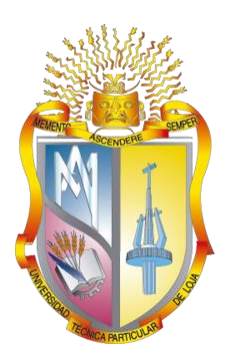

# **UNIVERSIDAD TÉCNICA PARTICULAR DE LOJA**

*La Universidad Católica de Loja*

# **ÁREA TÉCNICA**

TÍTULO DE INGENIERO CIVIL

**Determinación de Índices de Sequía en la Cuenca Transfronteriza del río Zarumilla**

TRABAJO DE TITULACIÓN.

**AUTOR:** Muñoz Vidal, Johan Vinicio, Sr.

**DIRECTOR:** Oñate Valdivieso, Fernando Rodrigo, Ph. D

LOJA – ECUADOR 2019

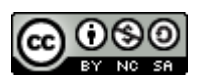

*Esta versión digital, ha sido acreditada bajo la licencia Creative Commons 4.0, CC BY-NY-SA: Reconocimiento-No comercial-Compartir igual; la cual permite copiar, distribuir y comunicar públicamente la obra, mientras se reconozca la autoría original, no se utilice con fines comerciales y se permiten obras derivadas, siempre que mantenga la misma licencia al ser divulgada. http://creativecommons.org/licenses/by-nc-sa/4.0/deed.es*

*2019*

## **APROBACIÓN DEL DIRECTOR DEL TRABAJO DE TITULACIÓN**

<span id="page-2-0"></span>Ph.D.

Fernando Rodrigo Oñate Valdivieso

## **DOCENTE DE LA TITULACIÓN**

De mi consideración:

El presente trabajo de titulación**: "Determinación de Índices de Sequía en la Cuenca Transfronteriza del río Zarumilla"** realizado por **Muñoz Vidal Johan Vinicio**, ha sido orientado y revisado durante su ejecución, por cuanto se aprueba la presentación del mismo.

Loja, abril de 2019

f) ……………………………….

## **DECLARACIÓN DE AUTORÍA Y CESIÓN DE DERECHOS**

<span id="page-3-0"></span>Yo, **Muñoz Vidal Johan Vinicio**, declaro ser autor del presente trabajo de titulación: **"Determinación de Índices de Sequía en la Cuenca Transfronteriza del río Zarumilla"**, de la Titulación Ingeniería Civil, siendo PhD. Fernando Rodrigo Oñate Valdivieso director del presente trabajo; y eximo expresamente a la Universidad Técnica Particular de Loja y a sus representantes legales de posibles reclamos o acciones legales. Además, certifico que las ideas, conceptos, procedimientos y resultados vertidos en el presente trabajo investigativo, es de mi exclusiva responsabilidad.

Adicionalmente declaro conocer y aceptar la disposición del Art. 88 del Estatuto Orgánico de la Universidad Técnica Particular de Loja que en su parte pertinente textualmente dice: "Forman parte del patrimonio de la Universidad la propiedad intelectual de investigaciones, trabajos científicos o técnicos y tesis de grado o trabajos de titulación que se realicen con el apoyo financiero, académico o institucional (operativo) de la Universidad"

f. ……………………………………… Autor: Muñoz Vidal Johan Vinicio Cédula: 1103416275

## **DEDICATORIA**

<span id="page-4-0"></span>Este trabajo de fin de titulación va dedicado de todo corazón:

En primer lugar, a Dios que es mi guía día tras día, a mi Padres: Gorky y Enith, que gracias al amor incondicional que me dan, confianza, apoyo y sus consejos diarios han creído en mis sueños de llegar a ser Ingeniero Civil.

A mi esposa Sonia y a mis hijos Gabriela Stephanie, Johann Isaac, Julián David y Emilio Daniel por toda la paciencia y el sacrificio que realizaron.

A mis sobrinos que siempre me dieron ánimo para continuar adelante

A mis familiares y amigos por apoyarme siempre.

*Johan Vinicio Muñoz Vidal*

#### **AGRADECIMIENTO**

<span id="page-5-0"></span>Deseo mis más sinceros agradecimientos a la Universidad Técnica Particular de Loja, a la Titulación de Ingeniería Civil, autoridades administrativas y académicas, a los docentes de la UCG por sus conocimientos impartidos.

Mi más sincero agradecimiento al Dr. Fernando Oñate Valdivieso Director de Tesis, que con sus valiosos conocimientos aportó y fue mi guía para que el presente trabajo de fin de titulación culmine de forma exitosa.

A mi Padre Gorky, mi Hermano Darwin quien por su experiencia en la rama de la Hidrología fue de mucha ayuda para el desarrollo de mi trabajo de titulación; y, a toda mi familia por ser mi motivación para llevar a feliz término el presente trabajo de titulación.

A mi querida Madre Enith, quien sin escatimar esfuerzo alguno, ha sido parte primordial de mi formación profesional, con su apoyo constante especialmente en los momentos de dura prueba, me enseñó que con fe y perseverancia se alcanza las metas propuestas.

#### *Johan Vinicio Muñoz Vidal*

## ÍNDICE DE CONTENIDOS

<span id="page-6-0"></span>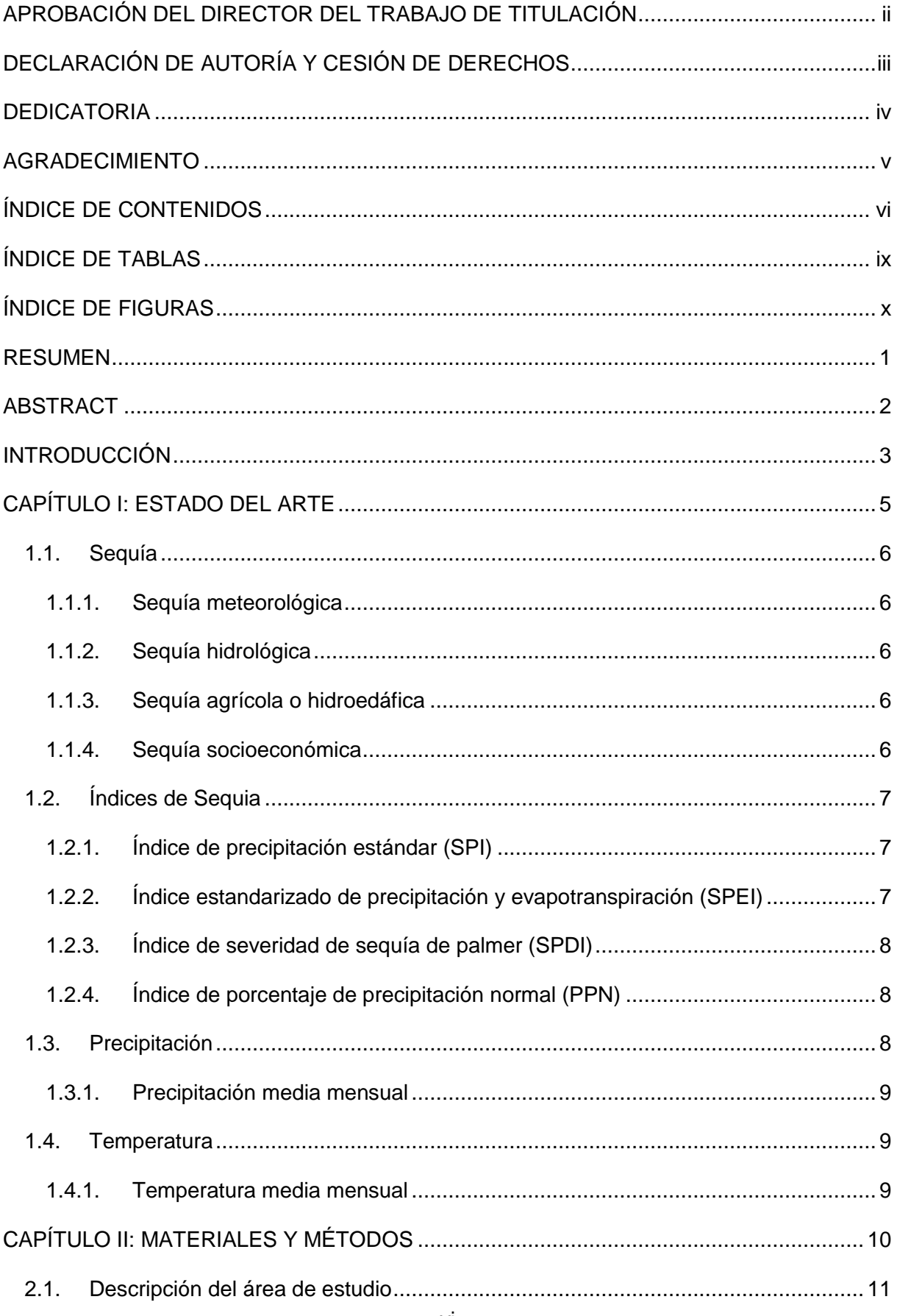

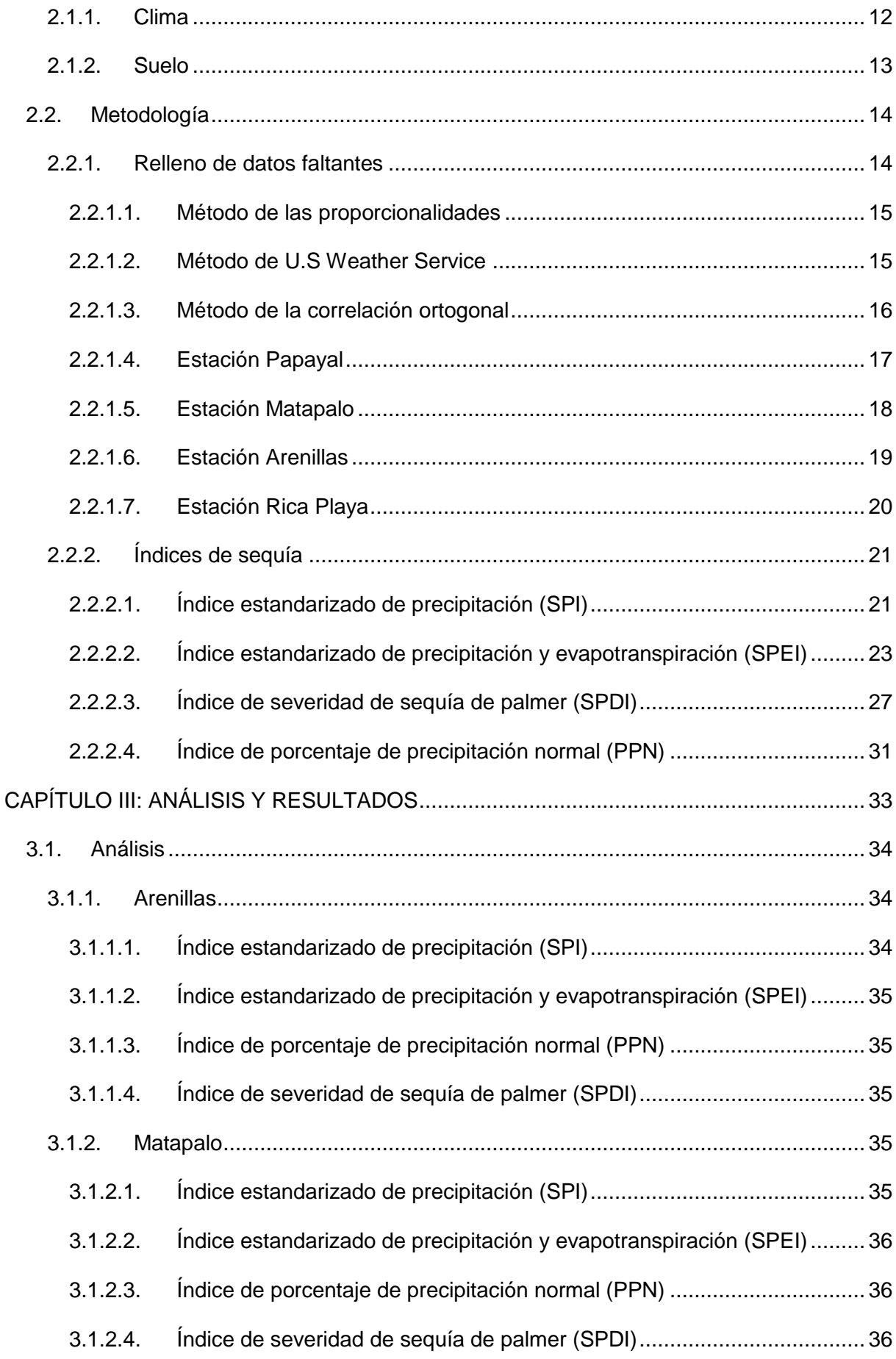

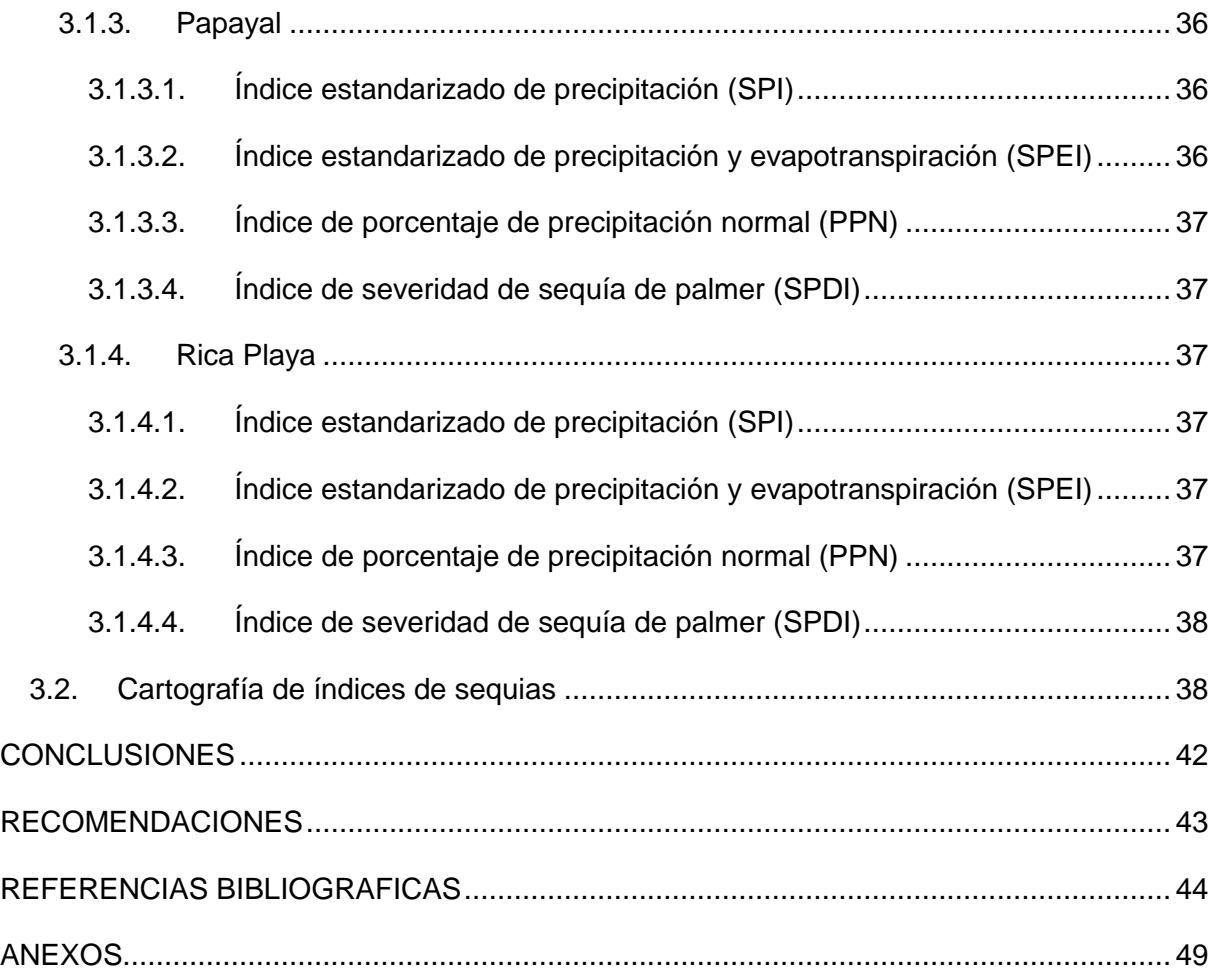

## **ÍNDICE DE TABLAS**

<span id="page-9-0"></span>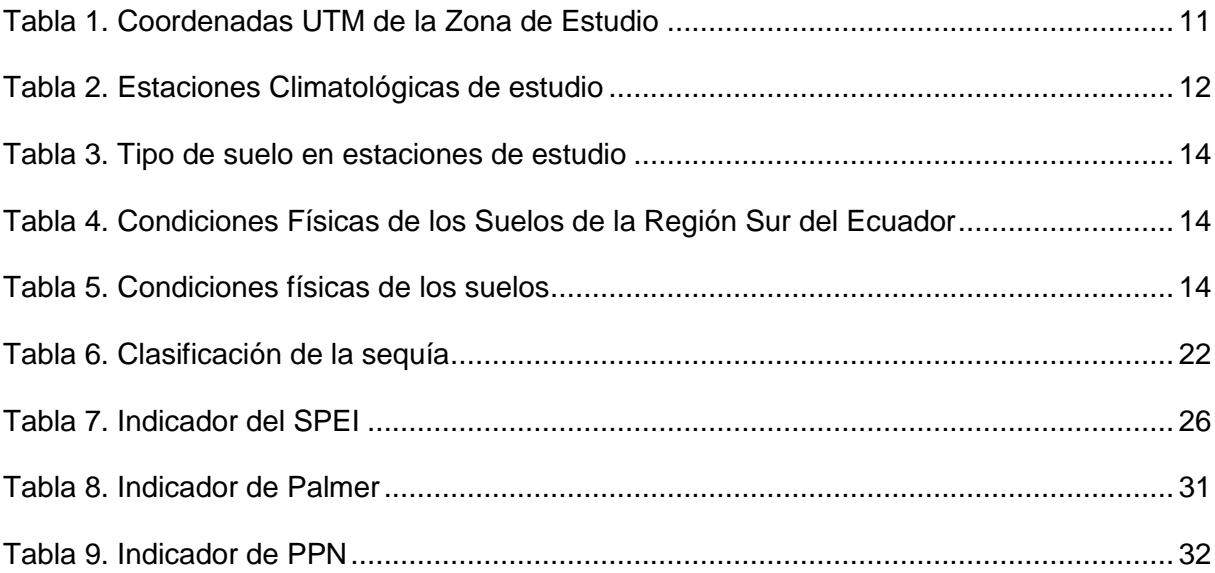

## **ÍNDICE DE FIGURAS**

<span id="page-10-0"></span>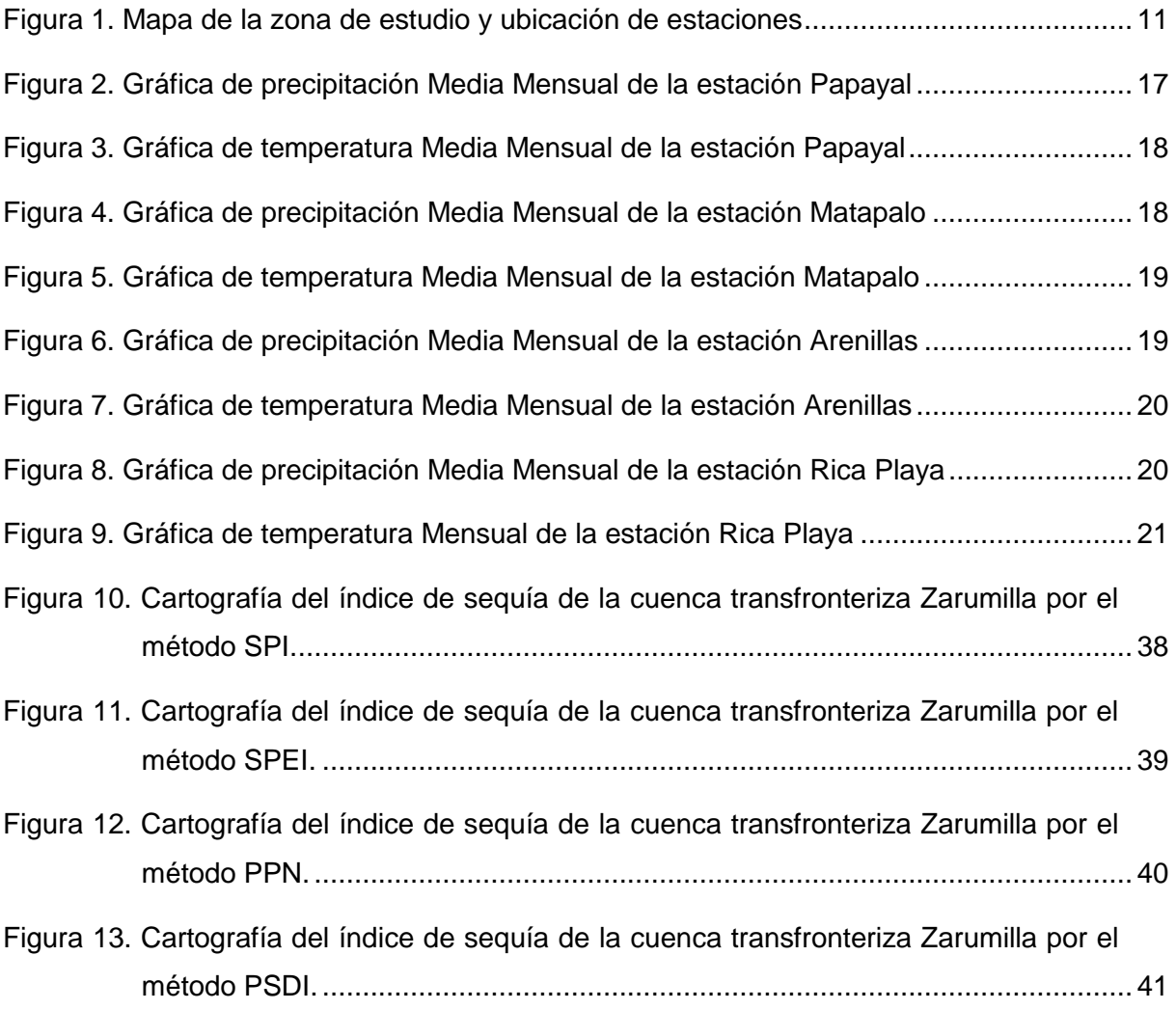

#### **RESUMEN**

<span id="page-11-0"></span>Para clasificar cualitativa y cuantitativamente la sequía se han desarrollado métodos mediante los cuales se puede saber la intensidad, duración y frecuencia, que se expresan en un índice. Por lo tanto, el presente trabajo tuvo como finalidad determinar y cartografiar diferentes índices de sequía en la Cuenca Transfronteriza del río Zarumilla. Como zona de estudio se consideraron cuatro estaciones: Papayal, Matapalo, Arenillas y Rica Playa, de las cuales las dos primeras están dentro de la cuenca Zarumilla y las dos restantes fuera de ella. Para la determinación del índice de sequía se consideraron cuatro métodos, como son: Índice estandarizado de precipitación (SPI), Índice Estandarizado de precipitación y evapotranspiración (SPEI), Índice de severidad de sequía de Palmer (SPDI) y el Método de Precipitación Normal (PPN), con esta información se cartografiaron los resultados con cada uno de los métodos. Con a través de la comparación entre sus resultados y el régimen pluviométrico presente en los lugares de estudio se concluyó que el método que mejor refleja el comportamiento de la sequía en la cuenca Zarumilla es el PPN.

**Palabras claves:** sequía, precipitación, evaporación, índice, intensidad, duración, frecuencia, régimen pluviométrico.

#### **ABSTRACT**

<span id="page-12-0"></span>In Order To classify the drought qualitatively and quantitatively, methods have been developed by means of which the intensity, duration and frequency, which are expressed in an index, can be known. Therefore, the purpose of this study was to determine and map different drought rates in the Zarumilla River Cross-border Basin. As a study area, four stations were considered: Papayal, Matapalo, Arenillas y Rica Playa, of which the first two are within the Zarumilla basin and the remaining two outside. Four methods were considered for the determination of the drought index: Standard precipitation Index (SPI), Standardized Precipitation and Evaporation Index (SPEI), Palmer Drought Severity Index (SPDI) and the Normal Precipitation Method (PPN), with this information the results were mapped with each of the methods. Through the comparison between their results and the rainfall regime present in the study sites it was concluded that the method that best reflects the drought behavior in the Zarumilla Basin is the PPN.

**Keywords:** drought, precipitation, evaporation, index, intensity, duration, frequency, rainfall regimen.

## **INTRODUCCIÓN**

<span id="page-13-0"></span>Existen diferentes fenómenos naturales que conforman un riesgo para la actividad humana, la sequía es uno de estos debido a que produce numerosas pérdidas materiales y, en casos excesivos, de vidas (García, 2008). Las sequías son parte normal del clima y pueden darse en todos los regímenes, pueden caracterizarse por su gravedad, localización, duración y su desarrollo cronológico (Ortíz, 2017). Además, es considerada como una anomalía climatológica transitoria en la que el agua no es suficiente para satisfacer la demanda y necesidades de los seres vivos que se desarrollan en un determinado lugar (Lozano, 2018). Según Valiente (2001), este fenómeno meteorológico se caracteriza por la marcada escasez de lluvias dentro de un tiempo, etapa o [ciclo](http://conceptodefinicion.de/ciclo/) determinado en un lugar.

La sequias causan un desequilibrio hidrológico y ecológico; los efectos que provocan acarrean serias consecuencias que impactan directamente el desarrollo de las actividades productivas y económicas del hombre, así como en el desenvolvimiento y la prosperidad de vida en general (Landa, Magaña y Neri, 2008). Estos efectos dependen de los contextos socioeconómicos en los que se producen las sequías, en función a la población o los elementos que estén expuestos y vulnerabilidades específicas (Zambrano, 2014). De acuerdo con Pandey y Ramasastri (2002), los efectos que resultan de interés para la vigilancia y el conocimiento de la sequía en una zona específica, suelen ser la elección de los indicadores que puede ser determinados por diferentes metodologías.

En Ecuador se presenta también este fenómeno debido a la ausencia de lluvias, donde una de las zonas más afectadas por el déficit hídrico se ha dado en el sur del país (Castellanos, 2013). Para intentar precautelar este problema es necesario determinar índices de sequía por zonas, los mismos que permitan conocer los meses más críticos y con ello tomar las respectivas precauciones (Gervacio, 2013). Existen diferentes metodologías para la determinación de los índices de sequía, pero estos deben ser elegidos de manera sigilosa de acuerdo con las características específicas de cada zona, sencillez y facilidad de cálculo, obtención rápida y verídica de resultados, simplicidad de interpretación de datos y resultados (Hispagua, 2018).

Por lo tanto, la presente investigación se ha planteado con la finalidad de determinar y cartografiar diferentes índices de sequía en la Cuenca Transfronteriza del río Zarumilla, para ello se han propuesto los siguientes objetivos específicos: Recopilar información climática y meteorológica en la cuenca del río Zarumilla; Identificar varios índices de sequía; Definir el índice de sequía óptimo para la cuenca del río Zarumilla; y Cartografiar los resultados.

3

Para determinar el índice de sequía primero se recolectó información tanto de temperatura y precipitación que fue proporcionada por el INAMHI de Ecuador y SENAMHI de Perú, se rellenaron los datos faltantes de acuerdo con diferentes metodologías como son método proporcional, distancia inversa y ortogonal. Luego para encontrar los índices de sequía se utilizaron cuatro métodos que son: Índice Estandarizado de Precipitación (SPI), Índice estandarizado de precipitación y evapotranspiración (SPEI), Método Palmer (PDSI) y Método de Porcentaje de la Precipitación Normal (PPN). Finalmente, estos resultados se cartografiaron para determinar mapas característicos que represente la sequía en la cuenca Zarumilla.

La presente investigación consta de 4 capítulos, distribuidos de la siguiente manera: Estado del arte, Materiales y métodos, Análisis y resultados, Conclusiones y recomendaciones.

Capítulo I: en este capítulo se describen los conceptos y teorías aplicadas para el desarrollo de la investigación.

Capítulo II: este capítulo describe el área de estudio, la metodología utilizada para el relleno de datos y la determinación de índices de sequía por los cuatro métodos de estudio.

Capítulo III: aquí se detalla la información respecto a los resultados finales, como es la cartografía de los índices de sequía por los cuatro métodos y su respectiva interpretación.

Capítulo IV: en este capítulo se especifica las conclusiones de acuerdo con el alcance de los objetivos propuestos y las recomendaciones que se proponen luego de haber finalizado la investigación.

<span id="page-15-0"></span>**CAPÍTULO I: ESTADO DEL ARTE**

## <span id="page-16-0"></span>**1.1. Sequía**

La sequía es el tiempo donde el agua disponible de una determinada región geográfica se ubica por debajo de los parámetros habituales (Pérez y Gardey, 2010). Según Flores (2015), la ausencia de precipitaciones es el factor principal del origen, aquí se distinguen diferentes tipos de sequías una de las más críticas es la meteorológica que se da debido a que no llueve por períodos muy prolongados.

## **1.1.1. Sequía meteorológica**

<span id="page-16-1"></span>La sequía meteorológica es cuando se produce escasez continua de precipitación y normalmente suele afectar a zonas de gran extensión. El origen de la escasez de precipitación está relacionado con el comportamiento global del sistema océano – atmósfera; donde, influyen tanto factores naturales como factores antrópicos, como la deforestación o el incremento de los gases de efecto invernadero. Además, este tipo de sequía también puede implicar temperaturas más altas, vientos de fuerte intensidad, humedad relativa baja, incremento de evapotranspiración, menor cobertura de nubes y mayor insolación; todo ello, puede traducirse finalmente en la reducción de la tasa de infiltración, menor escorrentía reducción en la percolación profunda y menor recarga de las aguas subterráneas (Monreal, 2006).

## **1.1.2. Sequía hidrológica**

<span id="page-16-2"></span>Está relacionada con períodos de caudales circulares por los cursos de agua o de volúmenes embalsados por debajo de lo normal. También se conoce como la disminución en las disponibilidades de aguas superficiales y subterráneas en un sistema de gestión durante un plazo temporal dado, respecto a los valores medios, que puede impedir cubrir las demandas de agua al 100 %. La sequía hidrológica puede demorarse durante meses o algún año desde el inicio de la escasez pluviométrica o si las lluvias retornan en poco tiempo, no llegar a manifestarse (Fernández, 1997).

## <span id="page-16-3"></span>**1.1.3. Sequía agrícola o hidroedáfica**

Es el déficit de humedad en la zona radicular para satisfacer las necesidades de un cultivo en un lugar en una época determinada. Dado que la cantidad de agua es diferente para cada cultivo, e incluso puede variar a lo largo del crecimiento de una misma planta, no es posible establecer umbrales de sequía agrícolas válidos, ni siquiera para un área geográfica (Gobierno de España, 2018).

## **1.1.4. Sequía socioeconómica**

<span id="page-16-4"></span>La sequía socioeconómica tiene más que ver con la afectación de la escasez de agua a las personas y a la actividad económica como consecuencia de la sequía. Este tipo de sequía se

refiere cuando un sector económico se ve afectado por la escasez hídrica con consecuencias económicas desfavorables (Ortega, 2012).

## <span id="page-17-0"></span>**1.2. Índices de Sequia**

De los varios índices que existen para medir la sequía, ninguno puede considerarse superior al resto, ya que su empleo o selección depende de lo conveniente que resulte para determinados usos. En las siguientes secciones se presentan características de los principales índices de sequía, a través de los cuales es posible determinar las anomalías de la precipitación para un período de tiempo dado (Velasco, Aparicio, Valdes, Velázquez y Kim, 2004).

Un índice de sequía es solamente un número que involucra a una gran cantidad de datos de precipitación, nieve, flujo de corriente y otros indicadores de suministro de agua. Hay varios índices que miden la cantidad de precipitación que, en un período de tiempo dado, se ha desviado de normas históricamente establecidas, lo que permite detectar los períodos húmedos y de sequía. A continuación, se muestran diferentes métodos para el cálculo de índices de sequía (Podestá, 2016).

- Índice de Precipitación Estándar (SPI)
- Índice Estandarizado de Precipitación y Evapotranspiración (SPEI)
- Índice de Palmer (SPDI)
- Porcentaje de Precipitación Normal (PPN)

## <span id="page-17-1"></span>**1.2.1. Índice de precipitación estándar (SPI)**

Este índice se calcula restando a la precipitación total de un determinado período la media aritmética de ese período y dividiendo el resultado por la desviación típica. El resultado será próximo a cero para valores cercanos a la media, e igual a uno cuando la diferencia entre la lluvia registrada y la media del período sea próxima al valor de desviación típica.

La estandarización de los valores permite establecer comparaciones entre todo tipo de climas, presenta problemas en aquellas regiones con una elevada variedad pluviométrica; para la deteminación de éste índice se debe tener en cuenta la precipitación media mensual (Campos, 2015).

## <span id="page-17-2"></span>**1.2.2. Índice estandarizado de precipitación y evapotranspiración (SPEI)**

Se basa en registros de precipitación y evapotranspiración potencial. Combina la sensibilidad de PDSI a los cambios de demanda de evaporización, con la simplicidad de cálculo y el carácter multi-temporal del SPI (Beguería y Serrano, 2009).

Los datos necesarios para el cálculo del SPEI son:

- Precipitación media mensual.
- Temperatura promedio mensual del aire
- Latitud de la estación

## <span id="page-18-0"></span>**1.2.3. Índice de severidad de sequía de palmer (SPDI)**

Propuesto en 1965 ha sido ampliamente usado para determinar cuándo conceder asistencia en emergencia por sequía. El SPDI es más adecuado para grandes áreas con topografía uniforme y su objetivo, es el de proporcionar medidas estandarizadas de condiciones de humedad de tal forma que permita hacer comparaciones entre condiciones locales y entre los meses. Este índice está basado en el concepto de suministro – demanda de la ecuación del balance del agua, tomando en consideración el déficit de precipitación y se calcula en base a los datos de temperatura, precipitación y datos locales del contenido de agua en el suelo (Aranda, 2018).

Los parámetros necesarios para el desarrollo del método son:

- Precipitación media mensual.
- Temperatura promedio mensual del aire
- Capacidad de campo
- Punto de marchitez.
- <span id="page-18-1"></span>• Latitud de la estación

## **1.2.4. Índice de porcentaje de precipitación normal (PPN)**

Este método es una de las más simples de medir precipitaciones para una localidad y los análisis respectivos son muy efectivos cuando se usan para una estación o para una región. Este índice se calcula dividiendo la precipitación actual entre la precipitación normal obtenida por lo menos en un período de 30 años y se multiplica por 100%, el cálculo puede hacerse para una variedad de escalas temporales. Usualmente esos rangos de escalas temporales van desde un ames a un grupo de meses para una estación hasta un año. Una precipitación para una localidad se considera normal cuando se le asocia un porcentaje de 100 (Podestá, 2016).

Al igual que el método SPI sólo se requiere de la precipitación media mensual para su cálculo.

## <span id="page-18-2"></span>**1.3. Precipitación**

La precipitación se define como el agua aportada al terreno en forma de líquido, sólido y vapor. Las nubes están formadas por corpúsculos o gotitas de agua con un diámetro medio de 0.02 mm. Estos corpúsculos se mantienen en el aire mientras su tamaño no aumente. La precipitación se mide con un aparato llamado pluviómetro, midiendo el agua que cae sobre un metro cuadrado de superficie durante 24 horas y expresando esa cantidad en litros por metro cuadrado; un sencillo pluviómetro sería un cilindro con un embudo para recoger el agua (Villón, 2002).

## <span id="page-19-0"></span>**1.3.1. Precipitación media mensual**

La precipitación media mensual se define como la media aritmética de las precipitaciones mensuales, que corresponde a un cierto número de meses, para realizar el relleno de datos faltantes se puede utilizar el método de las proporcionalidades y el método de la correlación ortogonal (Martín y Fernández, 2001).

## <span id="page-19-1"></span>**1.4. Temperatura**

Según Monsalve (1999), es aquella relacionada directamente con la temperatura que puede tener la atmósfera y se refiere al nivel de calor que tiene el aire en un determinado sitio y un momento específico. A su vez también dependen de los valores o elementos que componen la cima, al igual que la humedad, las precipitaciones, el viento y la presión atmosférica.

Se puede considerar también que la temperatura es un índice que determina el calentamiento o enfriamiento del aire resultante del intercambio de calor entre la atmósfera y la tierra (INIA, 2018). Además, es una magnitud física que indica la intensidad de calor o frío de un cuerpo, de un objeto o del medio ambiente, en general, medido por un termómetro, cuyo concepto de calor está asociado con una temperatura más alta, mientras que el término frío se asocia con una temperatura más baja (Moran y Shapiro, 2004).

## **1.4.1. Temperatura media mensual**

<span id="page-19-2"></span>Es el valor de la media aritmética de las temperaturas medias diarias de un determinado mes, también se considera como el valor promedio de las temperaturas medias diarias de un mes determinado. Los valores estables representativos de un clima determinado se toman como valores medios de un número de años sucesivos, no inferior a treinta años (Villón, 2002).

# <span id="page-20-0"></span>**CAPÍTULO II: MATERIALES Y MÉTODOS**

#### <span id="page-21-0"></span>**2.1. Descripción del área de estudio**

La cuenca del río Zarumilla (Figura 1) nace en la cordillera denominada Tahuin en territorio ecuatoriano, continua al oeste representando el límite entre Perú y Ecuador hasta su desembocadura al Océano Pacífico. El área de estudio se encuentra ubicada en la zona 17, América del Sur, compartida entre Ecuador y Perú, delimitada por las coordenadas UTM en sus extremos de cuenca, así como se muestra en la Tabla 1 (Consorcio UTPL – Adeplam, 2018).

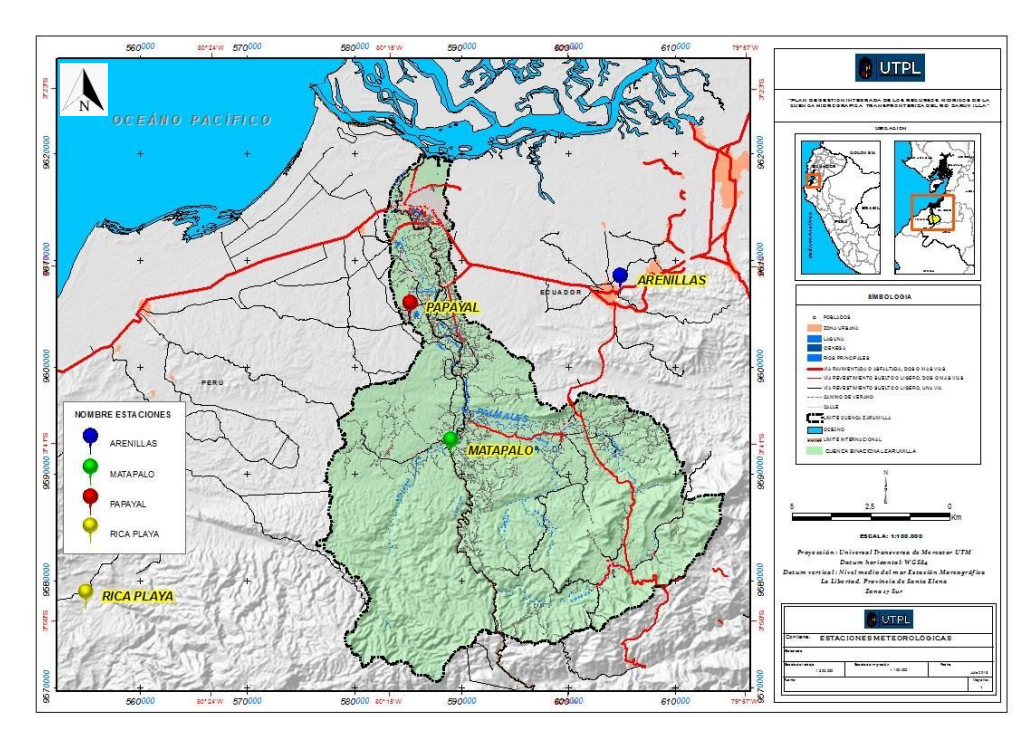

<span id="page-21-2"></span><span id="page-21-1"></span> Figura 1. Mapa de la zona de estudio y ubicación de estaciones Fuente: Consorcio UTPL-Adeplam, 2018 Elaboración: El autor.

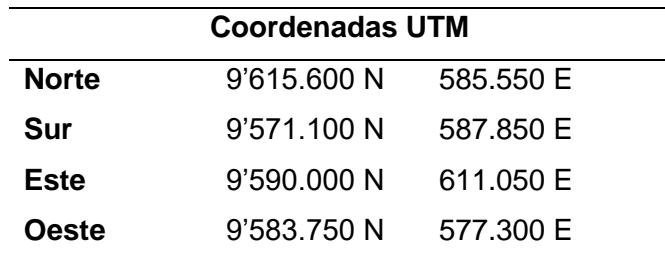

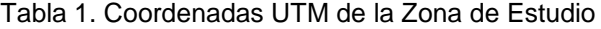

 Fuente: Consorcio UTPL-Adeplam, 2018 Elaboración: El autor.

La cuenca del río Zarumilla con una extensión de 921.25 Km<sup>2</sup> (hasta el Puente Internacional) se encuentra compartido entre las repúblicas del Ecuador y del Perú en porcentajes del 55% y 45%, respectivamente. En la Tabla 2 se describen las estaciones que se utilizaron en el estudio.

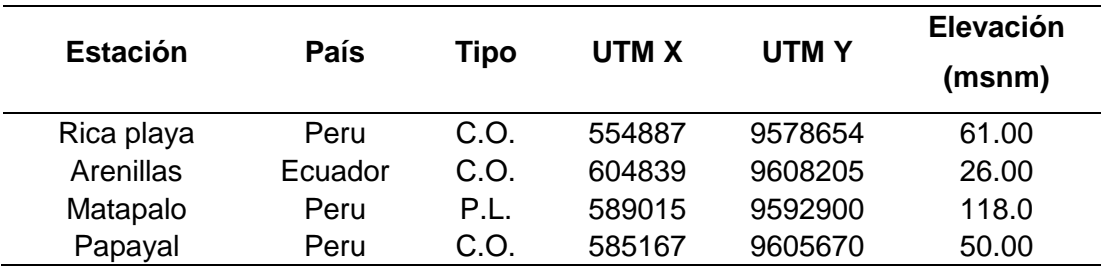

<span id="page-22-1"></span>Tabla 2. Estaciones Climatológicas de estudio

Fuente: Consorcio UTPL-Adeplam, 2018 Elaboración: El Autor

En la Tabla 1 y la Figura 1, se presentan las estaciones climatológicas que se encuentran en el área de estudio de las cuales pertenecen al Instituto nacional de Meteorología e Hidrología (INAMHI) de Ecuador y también al Servicio Nacional de Meteorología e Hidrología (SENAMHI) de Perú. En la Figura 1, se puede comprobar que la mayoría de las estaciones climatológicas se encuentran alrededor de la cuenca, existiendo cuatro estaciones dentro de la cuenca (Papayal, Arenillas, Matapalo y Rica Playa).

## **2.1.1. Clima**

<span id="page-22-0"></span>El clima del área de estudio varía desde desértico en la zona costera al semiárido de las zonas montañosas en la parte fronteriza y el bosque húmedo en las nacientes de la cuenca. Está influenciado por la zona de convergencia intertropical (ZCIT) además de la interacción de las corrientes marinas de El Niño y de Humboldt (Vera et al., 2018). La mayor parte de la cuenca es árida y semiárida con precipitaciones anuales menores de 600 mm, hacia las partes altas las precipitaciones son mayores registrándose hasta 1200 mm por año.

En general la precipitación anual es menor en la parte peruana. Su variación interanual es muy importante, con períodos de sequía muy pronunciados. Normalmente el período húmedo se produce entre los meses de enero a mayo con una precipitación del 85% de la total anual, el periodo seco ocurre entre los meses de junio a diciembre. Se han presentado años totalmente secos como el año de 1968 y otros años con alta precipitación como los sucedidos durante el fenómeno meteorológico "El Niño" (SIAGUA, 2018), durante el siglo XX y hasta antes de El Niño extraordinario de 1997/98, ocurrieron unos 25 episodios El Niño de diferente intensidad. Las referencias bibliográficas indican que los eventos El Niño de 1891 y 1925, fueron eventos de intensidad comparable a los de 1982/83 y 1997/98. En lo que va del siglo XXI, se han presentado cinco episodios El Niño en el Pacífico central: dos de intensidad débil (años 2004/05 y 2006/07) y dos de intensidad moderada (años 2002/03 y 2009/10) (MINAM, 2017) (Consorcio UTPL-Adeplam, 2018).

En 2017 se presentó el denominado Niño Costero que afectó notablemente no solo a la cuenca Zarumilla sino a toda la costa Norte del Perú, afectando incluso a la ciudad de Lima, en el Ecuador sus efectos se pudieron sentir en toda la costa ecuatoriana.

La litosfera se divide en fragmentos conocidos como placas tectónicas que se mantienen en movimientos continuos, de velocidades muy lentas (en promedio 5 cm anuales) debidos a las corrientes del manto, estos producen cambios en su tamaño y forma. El grosor de las placas dependerá de la ubicación de las mismas, si se ubican en los océanos, el espesor puede variar desde unos pocos kilómetros a 100 kilómetros conforme se acerca a las cuencas oceánicas profundas, en la litosfera continental se puede llegar a grosores que van desde los 100 a 250 kilómetros (Tarbuck y Lutgens, 2005). La litósfera oceánica a pesar de ser relativamente más delgada que la continental presenta mayor densidad.

## **2.1.2. Suelo**

<span id="page-23-0"></span>Todo lo que viene a continuación fue proporcionado por el Consorcio UTPL – Adeplam (2018).

Los suelos de la cuenca del rio Zarumilla están bajo condiciones de alto grado de meteorización debido a la alta temperatura, el color de los suelos va desde el pardo amarillento a pardo gris. Estos suelos corresponden a sustratos arenosos y lodosos preexistentes, como consecuencia de la actuación de un conjunto de factores ambientales. El subsuelo de la cuenca Zarumilla está formado geológicamente por suelos sedimentarios y metamórficos (arcillas, limos y arenas) suelos finos de origen aluvial. La textura general de estos suelos es de limo-arcillosa a arcillosa. Su [pH](http://es.wikipedia.org/wiki/PH) oscila de neutro a moderadamente alcalino y su contenido en materia orgánica es generalmente bajo, de forma que no suele superar el 1.5% y suelen tener aproximadamente 15% de [carbonato cálcico.](http://es.wikipedia.org/wiki/Carbonato_c%C3%A1lcico)

En términos de clasificación de suelos, los suelos de la cuenca del rio Zarumilla son principalmente de los tipos Inceptisol, Alfisol y Entisol.

El tipo Inceptisol corresponde a suelos formados sobre materiales residuales, superficiales y de topografía entre inclinada a muy empinada. Se encuentran bajo la influencia de una temperatura media anual superior a 25°C y se caracterizan principalmente por presentar una saturación básica inferior a un 40%.

El tipo Alfisol se define por su color rojo, su arcilla (tipo caolinita) y el pH acerca los 5.5 (ácido).

El tipo Entisol corresponde a suelos minerales derivados de materiales aluviales con textura moderadamente fina y, que están asociados a los cursos de los ríos principales.

Para este estudio es necesario conocer la capacidad para almacenar agua en los suelos correspondiente a las estaciones a analizar, por esta razón se ha obtenido la capacidad de

13

<span id="page-24-2"></span>campo CC y el punto de marchitez PMP que posee la cuenca en estudio (Tabla 3 – 5) (Consorcio UTPL – Adeplam, 2018).

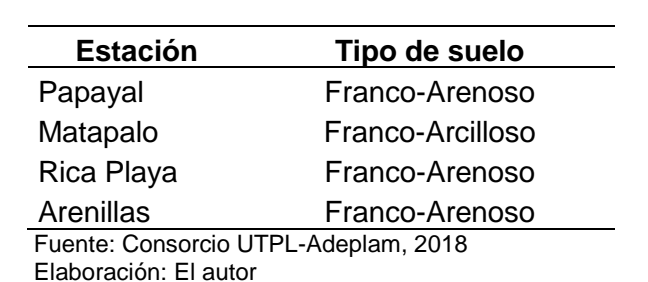

Tabla 3. Tipo de suelo en estaciones de estudio

<span id="page-24-3"></span>Tabla 4. Condiciones Físicas de los Suelos de la Región Sur del Ecuador

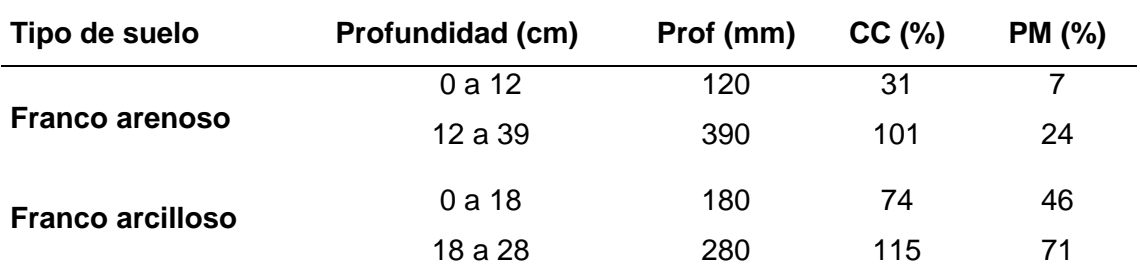

 Fuente: Valarezo Manosalvas Carlos, 2018 – CC: capacidad de campo y PM: punto de marchitez Elaboración: El autor

<span id="page-24-4"></span>Tabla 5. Condiciones físicas de los suelos

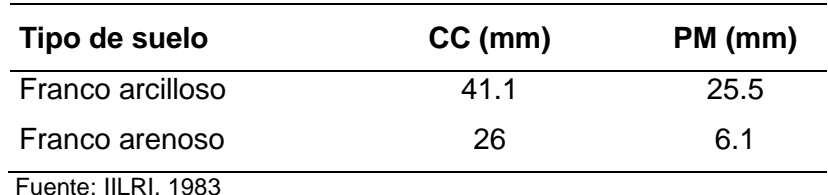

Elaboración: El autor

## <span id="page-24-1"></span><span id="page-24-0"></span>**2.2. Metodología**

## **2.2.1. Relleno de datos faltantes**

Al realizar estudios cronológicos de las series se presentan datos faltantes que limitan el uso de las mismas, aún si existen registros de otros años; por lo tanto, se recurre a métodos de relleno para estimar los datos faltantes. Es un plan adecuado de inspección y mantenimiento para garantizar la continuidad y la fiabilidad de los datos y la realización de medición de control y calibraciones periódicas para garantizar la exactitud requerida de los datos.

Para el relleno de los datos faltantes se realiza con los datos de la misma estación y utilizando datos de otras estaciones.

• **Con los datos de la misma estación**

#### *2.2.1.1. Método de las proporcionalidades*

<span id="page-25-0"></span>Se considera que los resultados son más confiables pues se trabaja con los valores medios de los datos registrados durante el período analizado, en la Ecuación 1 se muestra la expresión con la que se calcula (Oñate, 2004).

$$
\frac{X_1}{pm_1} = \frac{X_2}{pm_2} = \frac{X_n}{pm_n} = \frac{X_1 + X_2 + \dots + X_n + \sum (datos \, existentes \, año \, incomplete)}{pa}
$$
   
 Ecuador 1

Dónde:

 $pm$ : precipitación media mensual del período, determina con las precipitaciones mensuales existentes.

*:* precipitación media total, determinada con las sumatorias anuales de precipitación de series completas

## • **Con datos de otras estaciones**

#### *2.2.1.2. Método de U.S Weather Service*

<span id="page-25-1"></span>Se conoce también como método de la distancia inversa y permite estimar la precipitación en un punto como un promedio ponderado de otras 4 estaciones cada una ubicada en un cuadrante formado por las líneas norte-sur y este-oeste, que pasa sobre un punto en cuestión, las estaciones deben ser las más cercanas al punto de interés. El factor de ponderación es el inverso del cuadrado de la distancia entre la estación y el punto de interés (Oñate, 2004).

Se define de acuerdo con la Ecuación 2.

$$
X = \frac{\frac{X_a}{D_a^2} + \frac{X_b}{D_b^2} + \frac{X_c}{D_c^2} + \frac{X_d}{D_d^2}}{\frac{1}{D_a^2} + \frac{1}{D_b^2} + \frac{1}{D_c^2} + \frac{1}{D_d^2}}
$$
\nEcuación 2

Dónde:

Xa, Xb, Xc, Xd: precipitación media mensual de cada estación.

Da, Db, Dc, Dd: Distancia entre la estación base y la que se desea encontrar los datos.

#### *2.2.1.3. Método de la correlación ortogonal*

<span id="page-26-0"></span>Este método utiliza parejas de datos para desarrollar gráficas que tanto el eje de las abscisas como ordenadas conservan la misma escala. La recta que se ajusta a la nube de puntos o recta de regresión tiene la particularidad de que la suma de los cuadrados de las distancias de cada punto a la recta es un valor mínimo, pudiéndose recurrir, para el cálculo de la ecuación, al método de los cuadrados; las distancias son medidas perpendicularmente del punto a la recta (Oñate, 2004, p. 28).

Se utiliza la Ecuación 3 y 4 para determinar la media aritmética.

$$
Xm = \frac{\sum X_i}{N}
$$
 *Ecuación 3*

$$
Ym = \frac{\sum Y_i}{N}
$$
 *Ecuación 4*

Para el cálculo de la varianza y covarianza la Ecuación 5 - 7

$$
\sigma^2 X = \frac{\sum (X - X_m)^2}{N}
$$
 *Ecuación 5*

$$
\sigma^2 Y = \frac{\sum (Y - Y_m)^2}{N}
$$
 *Ecuación 6*

$$
\sigma xy = \frac{\sum (X - X_m) \times (Y - Y_m)}{N}
$$
 *Ecuación 7*

Continuamente se calcula las raíces con la Ecuación 8.

$$
\lambda^2 - \left[ \left( \sigma_x^2 + \sigma_y^2 \right) \times \lambda \right] + \left[ \sigma_x^2 \times \sigma_y^2 - (\sigma xy)^2 \right] = 0
$$
   
 Ecuador 8

Dónde:

 $\lambda_1 > \lambda_2 > 0$ 

La pendiente de la recta se calcula con la Ecuación 9 y el coeficiente de correlación con la Ecuación 10.

$$
m = \frac{\sigma xy}{\lambda - \sigma_y^2}
$$
\nEquación 9

\n
$$
r = \frac{\sigma xy}{\sqrt{\sigma_x^2 \times \sigma_y^2}}
$$
\nEquación 10

Finalmente, para el tramo recto donde Xi > Xm, se utiliza la Ecuación 11.

$$
Y = (Ym - m \times Xm) + m \times X
$$
 *Ecuación 11*

En cambio, para el tramo parabólico donde Xi < Xm, se utiliza la Ecuación 12.

$$
Y = Ym \times \left(\frac{X}{Xm}\right)^{\left(\frac{mxXm}{Ym}\right)}
$$
 *Ecuación 12*

Debido a que no existía datos de temperatura media en las estaciones de estudio, se procedió a realizar un promedio entre la máxima y mínima temperatura para cada mes y año.

Todos los cálculos realizados para precipitación y temperatura se adjuntan en el Anexo 1.

## *2.2.1.4. Estación Papayal*

<span id="page-27-0"></span>Papayal es una estación Climatológica, pertenece a la red de estaciones de la República del Perú, se encuentra ubicada en la parte norte de la cuenca Zarumilla. Para el relleno de precipitación se ocupó el método de correlación ortogonal entre la estación Matapalo y Papayal y para la temperatura también se utilizó el método ortogonal con la estación Arenillas.

Los promedios mensuales resultantes se encuentran en la Figura 2 y 3.

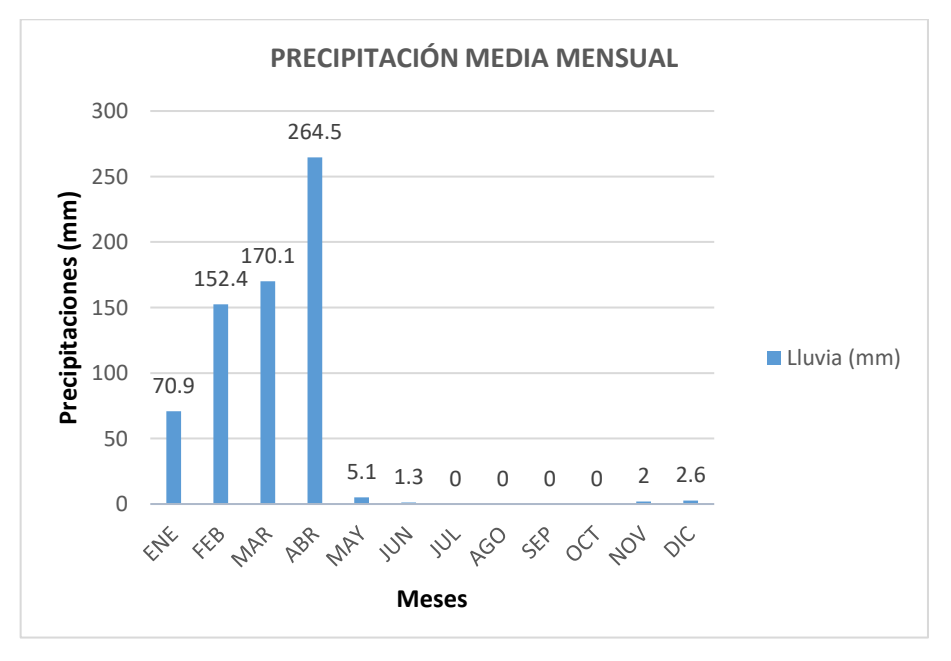

<span id="page-27-1"></span> Figura 2. Gráfica de precipitación Media Mensual de la estación Papayal Fuente: INAMHI y SENAMHI, 2018 Elaboración: El Autor

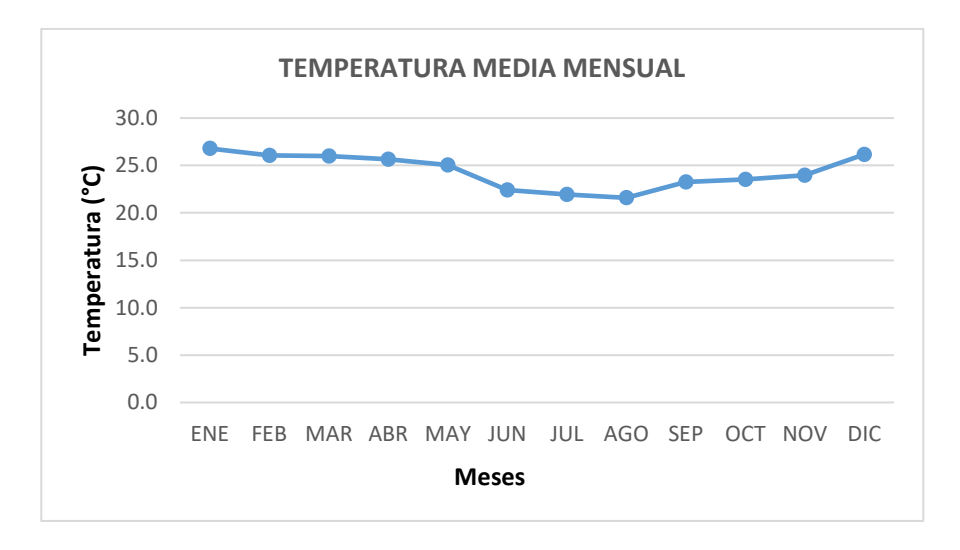

<span id="page-28-1"></span> Figura 3. Gráfica de temperatura Media Mensual de la estación Papayal Fuente: INAMHI y SENAMHI, 2018 Elaboración: El Autor

## *2.2.1.5. Estación Matapalo*

<span id="page-28-0"></span>La estación pluviométrica Matapalo pertenece a la red de estaciones de Perú y se encuentra ubicada en la parte central de la cuenca Zarumilla cuyas coordenadas se pueden observar en la Tabla 2. Para el relleno de precipitaciones se utilizó el método de correlación ortogonal con la estación Papayal.

Debido a que es una estación pluviométrica no existen registros de temperatura por tal motivo se creó una estación virtual que se la rellenó por medio del método de distancia inversa. Los promedios de precipitación y temperatura se encuentran en la Figura 4 y 5, respectivamente.

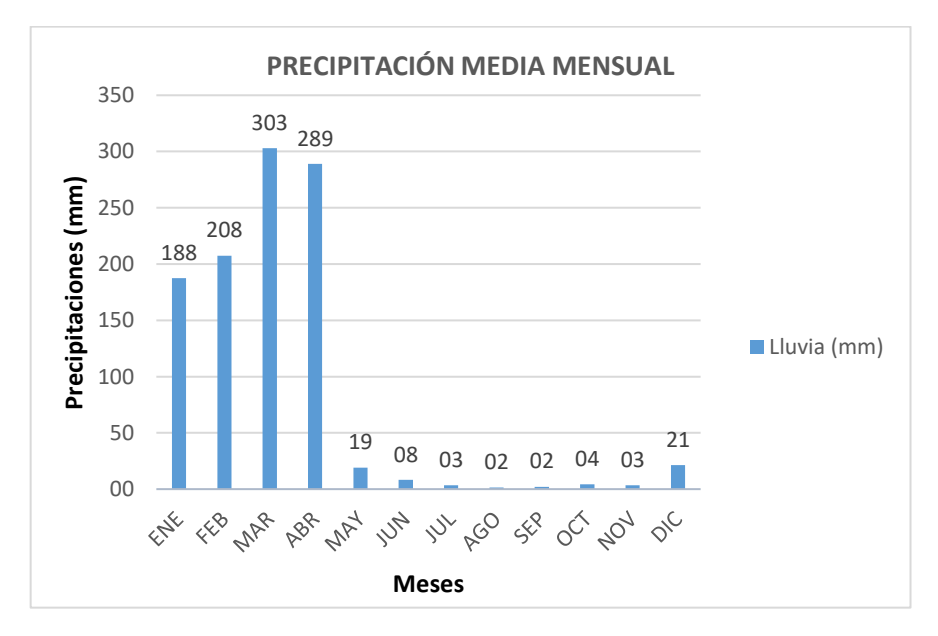

<span id="page-28-2"></span> Figura 4. Gráfica de precipitación Media Mensual de la estación Matapalo Fuente: INAMHI y SENAMHI, 2018 Elaboración: El Autor

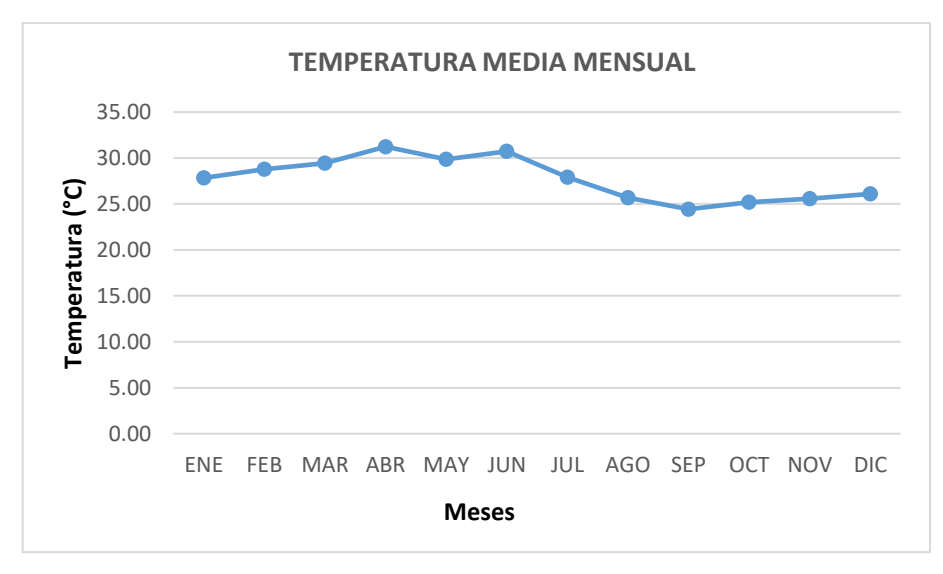

<span id="page-29-1"></span> Figura 5. Gráfica de temperatura Media Mensual de la estación Matapalo Fuente: INAMHI y SENAMHI, 2018 Elaboración: El Autor

## *2.2.1.6. Estación Arenillas*

<span id="page-29-0"></span>Arenillas es una estación climatológica, pertenece a la red de estaciones de la República del Ecuador, se encuentra ubicada al noreste de la cuenca Zarumilla en la provincia del Oro. Se realizó un relleno de datos para precipitación y temperatura con la estación Papayal utilizando el método de correlación ortogonal.

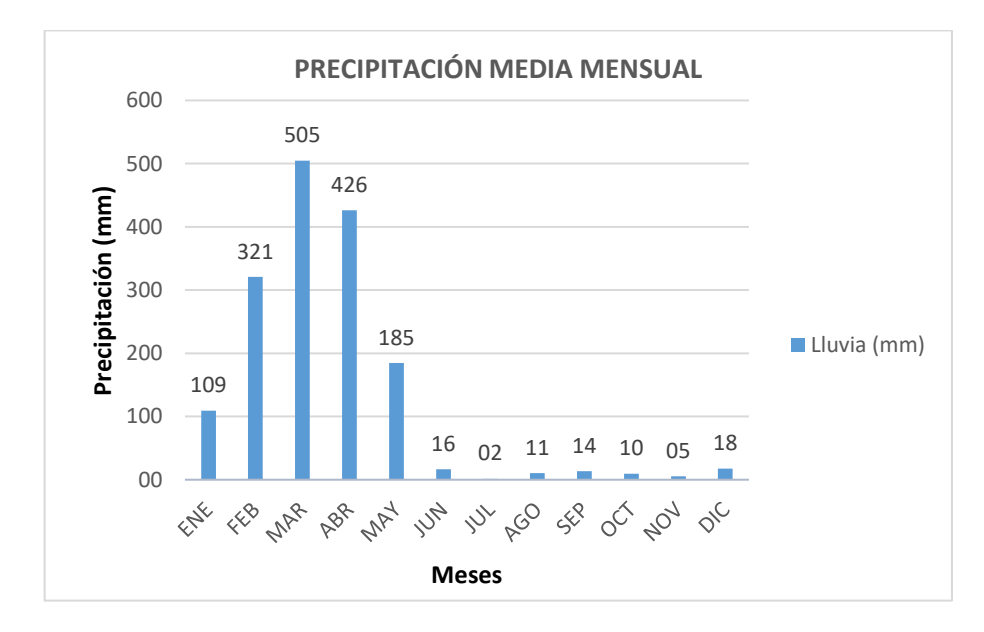

En las Figuras 6 y 7 se encuentran los promedios de precipitación y temperatura.

<span id="page-29-2"></span> Figura 6. Gráfica de precipitación Media Mensual de la estación Arenillas Fuente: INAMHI y SENAMHI, 2018 Elaboración: El Autor

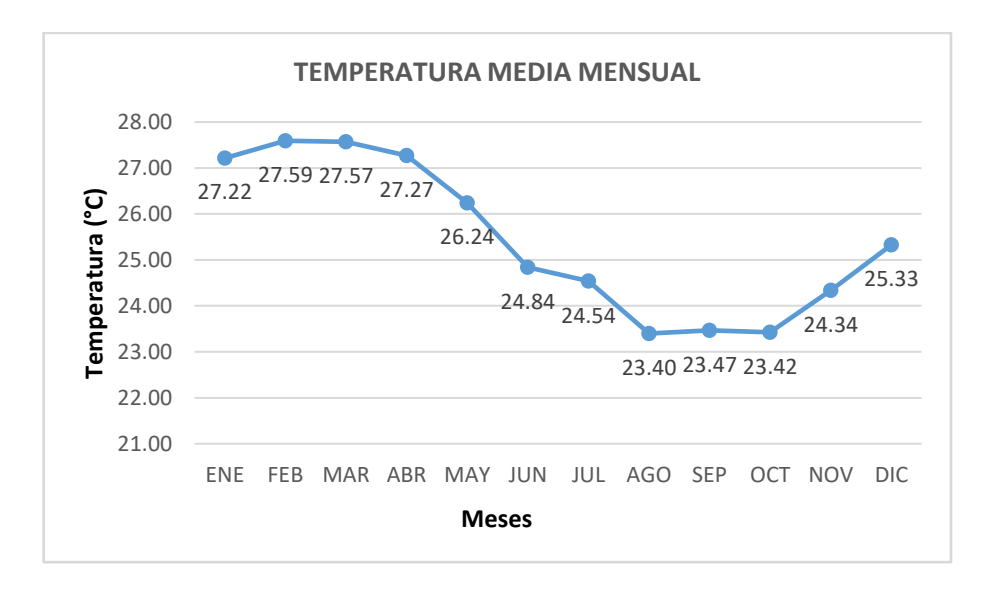

<span id="page-30-1"></span> Figura 7. Gráfica de temperatura Media Mensual de la estación Arenillas Fuente: INAMHI y SENAMHI, 2018 Elaboración: El Autor

#### *2.2.1.7. Estación Rica Playa*

<span id="page-30-0"></span>Rica Playa es una estación Climatológica, pertenece a la red de estaciones de la República del Perú, se encuentra ubicada en la parte este de la cuenca Zarumilla. Para el caso de relleno de precipitaciones se utilizó el método proporcional, debido a que existían pocos datos faltantes. En el caso de las temperaturas se utilizó el método de correlación ortogonal con la estación Arenilla, con la cual existe una buena homogeneidad. En las Figuras 8 y 9 se encuentran los promedios de precipitación y temperatura.

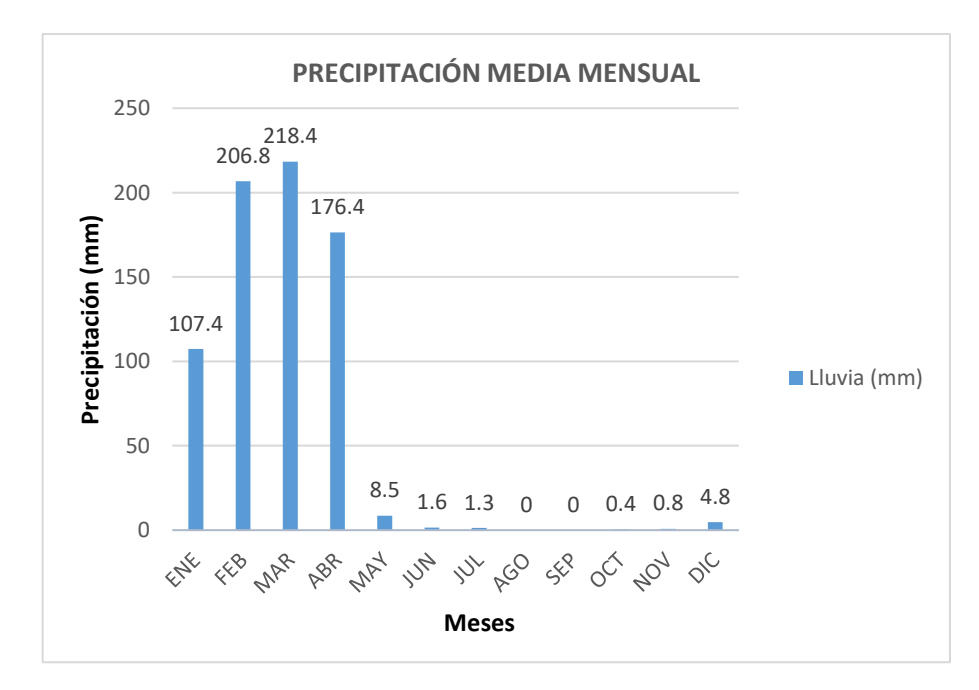

<span id="page-30-2"></span> Figura 8. Gráfica de precipitación Media Mensual de la estación Rica Playa Fuente: INAMHI y SENAMHI, 2018 Elaboración: El Autor

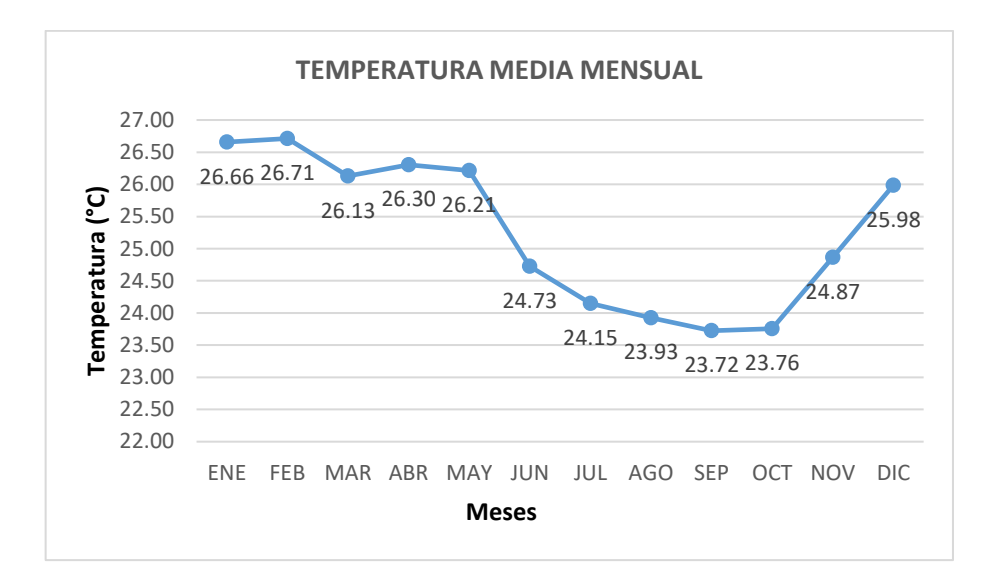

<span id="page-31-2"></span> Figura 9. Gráfica de temperatura Mensual de la estación Rica Playa Fuente: INAMHI y SENAMHI, 2018 Elaboración: El Autor

## **2.2.2. Índices de sequía**

<span id="page-31-0"></span>Las diversas concepciones de la sequía, sus causas y efectos, sumado a los diferentes niveles de disponibilidad de información para cada región o país, ha dado como resultado, diversas herramientas para evaluarla. Las variables que comúnmente están involucradas en los métodos de estimación son diversas y se han desarrollado métodos que emplean una sola variable hasta aquellos que emplean varios parámetros, dando una mayor confiabilidad en los resultados, pero requieren de complicados cálculos y con frecuencia no se dispone de datos suficientes para tal fin (Meza, Corso y Soza, 2010).

Para el desarrollo de los métodos ha sido necesario una amplia investigación del procedimiento adecuado, sus fórmulas, parámetros, condiciones, límites, etc. Al contar con la información necesaria se ha procedido a la implementación de su cálculo mediante Microsoft Excel, para los 41 años de datos históricos.

## *2.2.2.1. Índice estandarizado de precipitación (SPI)*

<span id="page-31-1"></span>Este método parte del principio de condición de sequía como el número de veces que se presenta una desviación de la precipitación respecto a un comportamiento considerado normal. De acuerdo con McKee et al. (1993) utilizaron la distribución Gamma para transformar las series de precipitación a unidades estandarizadas. Sin embargo, la distribución tipo III de Pearson muestra una mejor capacidad de adaptación a las series de precipitación computadas a diferentes escalas temporales (Guttman, 1999; Vicente-Serrano, 2006; Quiring, 2009).

El cálculo se basa en el uso de registros de precipitación, de un lugar, ajustado a una función de probabilidad Pearson III. Komuscu (1999), destaca el método del SPI por su rapidez, gran aproximación en análisis de sequía, su simplicidad y requerimiento mínimo de datos. La función de probabilidad Pearson III de tres parámetros se expresa como:

f(x)= 1 ||Γ ( − ) β−1 exp (− − ) Ecuación 13

Dónde:

 $x$ : precipitación

α,  $β$ ,  $γ$  : parámetro de escala, forma y origen.

Los parámetros  $\alpha$  y  $\beta$  y  $\gamma$  de la función Pearson III, se obtuvieron por medio del procedimiento L-momento.

La probabilidad normal estándar (Z), se calcula de acuerdo a las siguientes expresiones:

Si P  $\geq \gamma$ :

$$
Z = \left[ \left( \frac{P - \gamma}{\alpha \times \beta} \right)^{0.33} + \left( \frac{1}{9\beta} \right) - 1 \right] \times (9\beta)^{\frac{1}{2}}
$$
 *Equation 14*

Si P <  $\gamma$ :

$$
Z = -3.09023
$$
 **Ecuación 15**

La Tabla 6 nos indica la clasificación que alcanza el SPI con intensidades de sequía, en el cual se observa que los valores positivos representan diferentes clases de humedad y los valores negativos varias clases de sequía.

<span id="page-32-0"></span>Tabla 6. Clasificación de la sequía

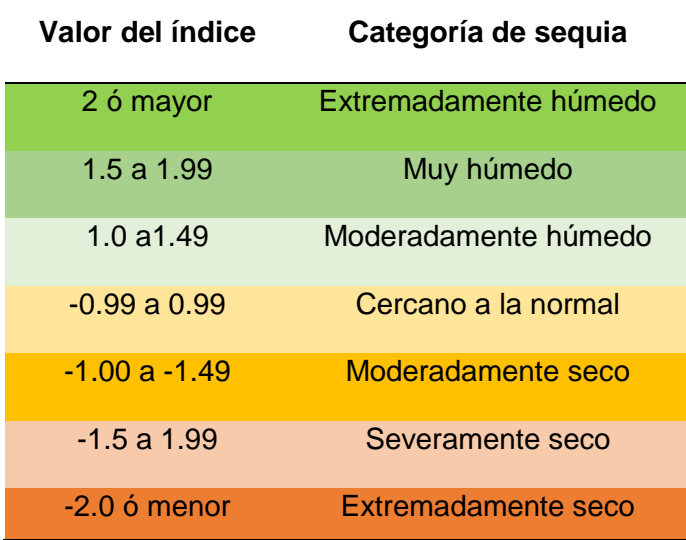

 Fuente: Edwards y Mackee (1997, citado por Crespo, 2008) Elaboración: El Autor

#### *2.2.2.2. Índice estandarizado de precipitación y evapotranspiración (SPEI)*

<span id="page-33-0"></span>Según Beguería y Serrano (2008), este método cumple las exigencias de un índice de sequía ya que su carácter multi-escalar permite que sea utilizado por las diferentes disciplinas científicas para detectar, monitorear y analizar las sequías. Al igual que los métodos en estudio se puede medir la gravedad de la sequía de acuerdo a su intensidad y duración, y se puede identificar el inicio y final de los episodios de sequía. Este método permite la comparación de la gravedad de la sequía a través de tiempo y el espacio, ya que puede ser calculado sobre una amplia gama de climas, al igual que el SPI. Keyantash y Dracup (2002) manifiestan que los índices de sequía deben ser estadísticamente robustos y fáciles de calcular, y deben tener un procedimiento de cálculo claro y comprensible. Todos estos requisitos se cumplen por el SPEI. Sin embargo, una ventaja crucial del SPEI frente a otros índices de sequía usados, que tengan en cuenta el efecto de la evapotranspiración potencial en la severidad de la sequía, es que su característica de multi-escala permite la identificación de tipos diferentes de sequía y los impactos en el contexto del calentamiento global Beguería y Serrano (2008).

El cálculo de este método se basa en el procedimiento de cálculo original del Índice de Precipitación Estándar (SPI). El SPI se calcula con periodicidad mensual siendo las precipitaciones los datos de entrada. En cambio, el SPEI utiliza las precipitaciones los datos de entrada y la evapotranspiración potencial a nivel mensual como dato de entrada. Esto representa un simple balance hídrico climático que se calcula en diferentes escalas de tiempo para obtener el SPEI.

#### 1) Balance hídrico climático (precipitación menos la evapotranspiración)

Dado que no hay datos directos de la evapotranspiración que estén normalmente disponibles, este método se basa en una aproximación a la ET. La metodología utilizada, se estima la ETP por el método de Thornthwaite (1948). La fórmula es:

$$
ETP = F_c x 1.6 \left( 10x \frac{T}{1} \right)^a
$$
   
 
$$
Ecuación 16
$$

 $I = \Sigma i$  de los 12 meses del año

$$
a = 0.000000675 \times 1^3 - 0.0000771 \times 1^2 + 0.01792 \times 1 + 0.49239
$$
 **Ecuación 18**

Donde:

ETP : evapotranspiración potencial en un mes de 30 días en cm.

 $T$ : temperatura media del aire, en <sup>o</sup>C

: índice de calor

- a: constante del lugar
- $F_c$ : factor de correlación por latitud.

$$
F_c = N \left(\frac{d_{mes}}{357}\right)
$$
   
 Ecuador 19

Donde:

 $d_{mes}$ : número de días del mes

- : fotoperiodo promedio del mes
	- *Cálculo de N*

El fotoperiodo es la expresión luminosa que recibe un espacio físico medido en tiempo y cantidad (EcuRed, 2010).

Paso 1: Determinación de la declinación del sol (dec)

$$
dec = 23.5 \times \frac{\cos(2\pi(d - 172)}{365}
$$
 *Ecuación 20*

Donde:

 $d:$  día del año, que va desde 1 hasta 365

El resultado está en grados, hay que llevarlo a radianes:

$$
dec = \frac{(Resultado \times \pi)}{180}
$$

Paso 2: Determinación del ángulo horario (ho)

$$
h_o = \arccos\left(-\tan\left(\frac{\pi \ x \ lat}{180}\right) \ x \ Tan(dec)\right)
$$
   
Ecuación 21

Donde:

lat: latitud en estación

Paso 3: Determinación del Fotoperiodo (N, horas de luz)

$$
N = \frac{h_0 x 24}{\pi}
$$
 *Ecuación 22*

Con un valor para la evapotranspiración potencial, la diferencia entre la precipitación (P) y ETP para el mes i se calcula:

$$
D_i = P_i - ETP_i
$$
 *Ecuación 23*

Que proporciona una medida simple del superávit o déficit de agua para el mes analizado.

Los valores calculados *Di* se agregan en diferentes escalas de tiempo, siguiendo el mismo procedimiento para el Índice de precipitación estándar.

#### 2) Estandarización de la variable

La función de probabilidad Log-Logistic de tres parámetros se expresa como:

$$
f(x) = \frac{\beta}{\alpha} \left(\frac{x - \gamma}{\alpha}\right)^{\beta - 1} \left(1 + \left(\frac{x - \gamma}{\alpha}\right)^{\beta}\right)^{-2}, para \gamma > X > \infty
$$
 *Equación 24*

Donde:

- $x:$  precipitación
- α, β,  $\gamma$  : parámetro de escala, forma y origen.

Los parámetros de la función Log – Logistic, se obtuvieron por medio del procedimiento Lmomento. Cuando se calculan los momentos L, los parámetros de la distribución de Pearson III se pueden obtener siguiendo Singh et al. (1993):

$$
\beta = \frac{2W_1 - W_0}{6W_1 - W_0 - 6W_2}
$$
\nEcuación 25

 = (<sup>0</sup> − 21) Γ (1 + 1 ) Γ (1 − 1 ) Ecuación 26

 = <sup>0</sup> − Γ (1 + 1 ) Γ (1 − 1 ) Ecuación 27

Donde Γ (*β*) es la función gamma de *β*.

En Vicente-Serrano et al. (2010), cuando se calcularon los parámetros log-logísticos de distribución *α*, *β* y *γ*, se utilizó el método de probabilidad de momentos ponderados (PWM), basado en el enfoque de posición de trazado (Hosking, 1990),

La función de distribución de probabilidad de *D de* acuerdo con la distribución Log-Logistic viene dada por:

$$
F(x) = \left[1 + \left(\frac{\alpha}{x - \gamma}\right)^{\beta}\right]^{-1}
$$
 *Ecuación 28*

Con F(*x*), el SPEI se puede obtener fácilmente como los valores estandarizados de F (*x*). Por ejemplo, siguiendo la aproximación clásica de Abramowitz y Stegun (1965):
$$
SPEI = W - \frac{C_0 + C_1 W + C_2 W^2}{1 + d_1 W - d_2 W^2 - d_3 W^3}
$$
   
 Ecuador 29

Donde:

$$
W = -2\ln(P)
$$
 *Ecuación 30*

Para *P* ≤0.5, *P* es la probabilidad de exceder un valor *D* determinado, *P* = 1-F(*x*). En cambio, si *P* > 0.5, *P* es reemplazado por 1- *P* y el signo de la SPEI resultante se invierte.

Las constantes son:

 $C_0 = 2.515517$ *C<sup>1</sup>* = 0.802853 *C<sup>2</sup>* = 0.010328 *d1*= 1.432788 *d<sup>2</sup>* = 0.189269 *d3*= 0.001308

La SPEI es una variable estandarizada y, por lo tanto, se puede comparar con otros valores de SPEI a lo largo del tiempo y el espacio. Un SPEI de 0 indica un valor correspondiente al 50% de la probabilidad acumulativa de *D*, de acuerdo con una distribución Log – Logistic.

La Tabla 7 muestra el sistema de clasificación que enlaza el SPEI con intensidades de sequía, en el cual se observa que los valores positivos representan diferentes clases de humedad y los valores negativos diferentes clases de sequía.

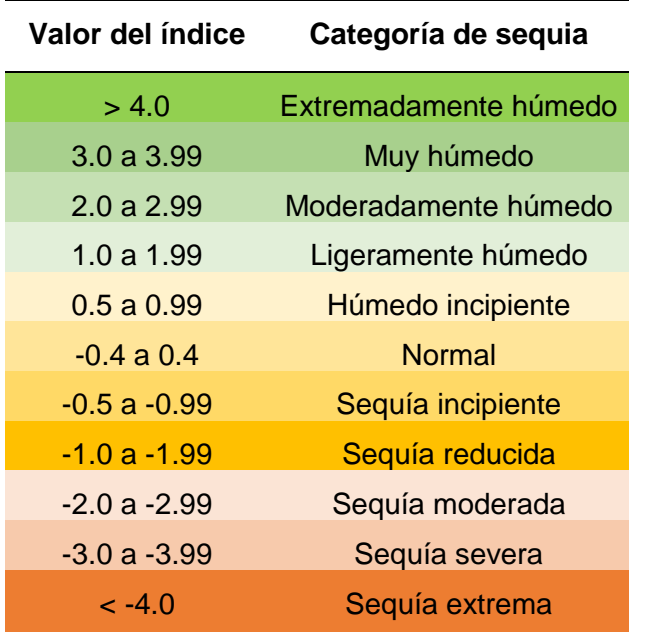

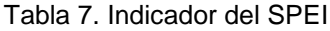

Fuente: Edwards y Mackee (1997 citado por Crespo, 2008) Elaboración: El Autor

#### *2.2.2.3. Índice de severidad de sequía de palmer (SPDI)*

El índice de SPDI se basa en las anomalías hídricas del balance hídrico seriado; y determina períodos de sequías y excesos hídricos. Parte de un balance de humedad mensual, emplea para ello los requisitos de precipitación y temperatura, además considera la capacidad almacenamiento de agua en el suelo (Vicario, et al., 2007).

Hamidi (1979, citado por Decker 1983), para el estado de Missouri, analizó las frecuencias de valores de PDSI y períodos de retorno para cada valor de índice; el autor concluye que este método es una herramienta adecuada en la valoración del impacto de deficiencias de agua en el suelo. Crespo (2008) expone el siguiente procedimiento para el cálculo del índice de palmer.

1) Cálculo de balance hídrico en el suelo

El modelo de balance hídrico considera dos capas de suelo: la capa superficial (Ss) capa de arada o zona radicular, en esta capa cae la lluvia y en ella se lleva a cabo la evaporación. La capa (Ss) contiene 25 mm de agua útil a capacidad de campo en función de la profundidad considerada y las características del suelo. También se asume que no hay recarga de la zona inferior de la zona radicular hasta la capa superficial (Ss), sea llenada a capacidad de campo. La capa subsuperficial (Su) almacenada el resto del agua en el perfil. Se asume que la pérdida de humedad en esta capa depende del contenido de humedad inicial y de la evapotranspiración potencial (ETP) o evapotranspiración de referencia y de la capacidad disponible del sistema del suelo (AWC) (Curipoma, 2012). Con la Ecuación 31 se determina la pérdida de contenido de humedad de la capa superficial:

$$
L_s = S_s \land ETP - P
$$
 *Ecuación 31*

Donde:

*P* : precipitación del período.

Para el cálculo de la ETP se procede según lo propuesto por Thornthwaite (1948) y se utilizan las Ecuaciones 14-20.

La capa subsuperficial (Su), pierde humedad (Lu) de acuerdo a la Ecuación 32:

$$
L_u = \frac{(ETP - P - L_s)xS_{uAnt}}{AWC}
$$
 *Equation 32*

Donde:

 $S_{\nu,4nt}$ : humedad del día anterior.

AWC : agua útil total en las dos capas.

Entonces con la Ecuación 33 se puede determinar el agua útil en las dos capas.

$$
AWC = CC - PMP
$$
   
Euación 33

Donde:

CC la capacidad de campo, definida como la cantidad de agua retenida en una muestra de suelo después de drenar el exceso de agua de gravedad (GHI) y PMP el punto de marchitez permanente entendido como el valor límite del agua absorbida por lo tanto no aprovechable por las raíces.

Se utiliza la siguiente expresión para el agua total presente en el suelo en un período determinado.

$$
S = Ss - Su
$$
 *Ecuación 34*

Y para las pérdidas totales ocurridas en las dos capas del suelo, se utiliza la siguiente expresión:

$$
L = Ls - Lu
$$
   
 **E**cuación 35

2) Cálculo de variables potenciales.

El método define una serie de variables que asumen valores potenciales, Ecuaciones 36 y 37.

Recarga Potencial (PR)

$$
PR = AWC - S_{Ant}
$$
   
 **E**cuación 36

Pérdida Potencial (PL)

$$
PL = PLS + PLU
$$
 *Ecuación 37*

Mostrada como otra media que existiría en condiciones máximas que se perderían desde el suelo (Ecuación 38 y 39).

Donde:

$$
PL_S = PE \ \text{ó} \ S_{SAnt}
$$
   
Ecuación 38

$$
PL_U = \frac{(PE - PL_S)xS_{UAnt}}{AWC}
$$
 *Ecuación 39*

Se toma el menor resultado de las ecuaciones

Escurrimiento Potencial (PRO)

$$
(PRO) = AWC - PR = S_{Ant} \t6 3P - PR
$$
 *Ecuación 40*

#### 3) Determinación de los coeficientes

Para la determinación de los coeficientes se ocupan las Ecuaciones 41 – 44.

 ó () = Ecuación 41

*Coeficiente de recarga* (
$$
\beta
$$
) =  $\frac{R}{PR}$  *Euación* 42

*Coeficiente de escurrimiento* 
$$
(\Gamma) = \frac{RO}{PRO}
$$
 *Ecuación* 43

*Coeficiente de pérdidas* (
$$
\delta
$$
) =  $\frac{L}{PL}$  *Ecuación* 44

4) Cálculo de valores climáticamente apropiados.

Valores climáticamente apropiados para las condiciones existentes (Ecuaciones 45 – 49):

$$
ET = \alpha PE
$$
  
\n
$$
R = \beta PR
$$
  
\n
$$
RO = \Gamma PRO
$$
  
\n
$$
L = \delta PL
$$
  
\n
$$
P = ET + R + RO + L
$$
  
\n
$$
Ecuación 48
$$
  
\n
$$
Ecuación 48
$$
  
\n
$$
Ecuación 49
$$

#### 5) Cálculo de deficiencias hídricas

El análisis de la serie se efectúa a partir de la precipitación característica P, calculando para cada mes o década de la serie la desviación de la precipitación real con respecto a P. entonces, las deficiencias hídricas en determinados períodos estarán señaladas por el valor de la Ecuación 50:

$$
d = PE - P
$$
 *Equación 50*

6) Determinación del factor climático (K)

La serie de desviaciones obtenidas deben ser transformadas a índices de anomalías. Este índice es definido por palmer como el producto de la desviación d para cada período y un factor ponderado K que es función de las desviaciones promedio en cada período considerado y de la relación de oferta vs demanda. Una primera aproximación del valor de K para cada localidad está dada por la relación que se presenta en la Ecuación 51 (Relación demanda/Oferta de agua):

$$
K = \frac{(PE + R)}{P + L}
$$
 *Ecuación 51*

Un ajuste de la relación anterior está dado por:

$$
K = 1.5 Log \left[ \frac{\left( \left( \frac{PE + R + RO}{P + L} \right) + 2.80 \right)}{D} \right] + 0.50
$$
   
Ecuación 52

Donde:

D : promedio de los valores absolutos de d.

7) Determinación del índice de anomalía hídrica (Z)

El índice de anomalía (z), expresa una desviación relativa del tiempo actual en un mes determinado, con respecto a las condiciones del tiempo promedio. Sin embargo, para la derivación de un índice de sequía, es fundamental tener en cuenta el factor tiempo; generalmente no es el primer período de bajas precipitaciones el que ocasiona daños serios a la agricultura, sino los períodos prolongados. La diferencia en cuanto a duración de diferentes períodos de sequía determina que la sequía sea clasificada como leve, fuerte o extrema.

$$
Z = dK
$$
 **E**cuación 53

• Índice de sequía Palmer

Se establece que el índice final de sequía dependerá de la sucesión de aportes individuales Z. Palmer derivó una ecuación empírica para determinar el valor del índice:

$$
X_i = X_{(i-1)} + \left(\frac{1}{3}\right)(Z_i) - 0.103X_{(i-1)}
$$
   
 Ecuador 54

Evidentemente para un mes inicial, en un período seco o húmedo no hay mes anterior, es decir:

 = ( 1 3 ) Ecuación 55

En la Tabla 8, se muestran os indicadores del índice de Palmer que parte desde extremadamente húmedo hasta sequía extrema.

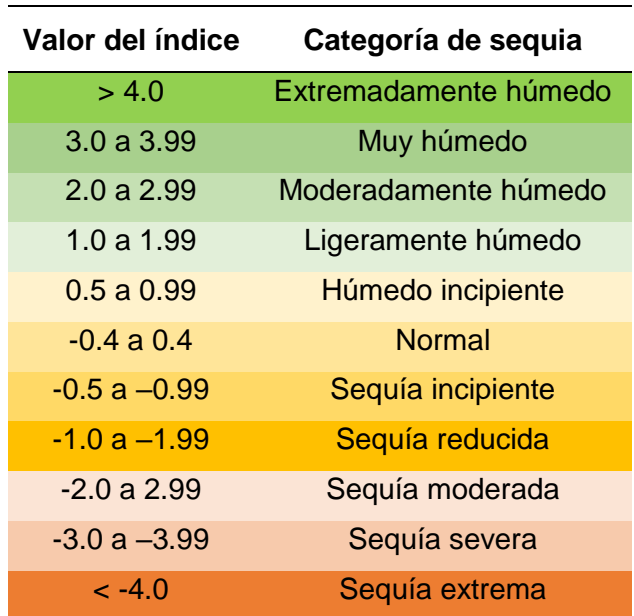

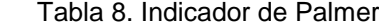

 Fuente: Palmer (citado por Crespo, 2008) Elaboración: El Autor

#### *2.2.2.4. Índice de porcentaje de precipitación normal (PPN)*

En este método se considera un índice básico para el análisis de la lluvia, se refiere a la relación que existe entre la precipitación acumulada en un período de tiempo determinado y la precipitación normal para una región, y se expresa de manera porcentual. La precipitación media anual histórica se conoce como precipitación normal y se obtiene a partir del valor promedio de las precipitaciones anuales ocurridas en un período no menor a 30 años. Los valores porcentuales estimados para cada año indican el déficit y el excedente, en la precipitación anual ocurrida (DelaVega, 2018).

La determinación de los años con sequía en este estudio se lleva a cabo en principio, estimando valores del PPN en cada estación climatológica para lo cual se utilizan las series históricas de precipitación mensual acumulada del período de registro de cada estación.

$$
PPN_{IJ} = \left(100 - \frac{P_{IJ}}{PN_J}x100\right)
$$
   
 Ecuador 56

Donde:

 $PPN_{II}$ : Porcentaje de la precipitación normal del año i en la estación j, en %

- $P_{II}$ : Precipitación mensual del año i, mm
- $PN<sub>j</sub>$ : Precipitación normal de la estación j (promedio histórico), mm

i = Índice de años, adim.

j = Índice de estaciones climatológicas, adim.

Para realizar la caracterización de la sequía meteorológica con base en los valores del PPN, se considera que una precipitación menor al 80% de la lluvia media anual constituye un año de sequía, y se utiliza además la clasificación propuesta por la CONAGUA (1997), la cual se resume en la Tabla 9.

Tabla 9. Indicador de PPN

| Valor del índice            | Categoría de sequia   |
|-----------------------------|-----------------------|
| $0\% \leq PPN \leq 25\%$    | Sequía extrema        |
| $25\% \le PPN \le 50\%$     | Sequía severa         |
| $50\% \leq PPN \leq 75\%$   | Sequía moderada       |
| $75\% < PPN < 125\%$        | <b>Normal</b>         |
| $125\% \le PPN < 150\%$     | Moderadamente húmedo  |
| $150\% \leq PPN \leq 250\%$ | Severamente húmedo    |
| $150\% < PPN < 250\%$       | Extremadamente húmedo |

Fuente: Podestá, 2016. Elaboración: El Autor

**CAPÍTULO III: ANÁLISIS Y RESULTADOS**

## **3.1. Análisis**

De acuerdo con los datos obtenidos de temperatura y precipitación (Anexo 1), proporcionados por la institución INAMHI y SENAMHI, se procedió mediante los métodos SPI, SPEI, SPDI y PPN a determinar el índice de sequía de las estaciones Arenillas, Matapalo, Papayal y Rica playa que pertenecen a la cuenca transfronteriza Zarumilla, los resultados se muestran en el Anexo 2.

Además, se cartografiaron los resultados para cada una de las estaciones tomando en cuenta el año 2000, el mismo que representa un año característico de los 41 años en análisis.

Los métodos antes mencionados fueron seleccionados de acuerdo con las siguientes características:

SPI: Según la Organización meteorológica mundial (2012), es uno de los métodos más utilizados a nivel mundial por la sencillez y facilidad de cálculo. Además, los datos para el análisis cumplían con los requisitos mínimos para aplicar este método ya que necesita por lo menos 30 años para utilizarlo y se puede aplicar tanto en climas húmedos como secos.

SPEI: Al igual que el SPI, es un método fácil en el proceso de cálculo debido a que requiere las mismas características, se ajusta en climas húmedos como secos y por lo tanto es ideal para esta investigación ya que requiere datos de fácil obtención como la precipitación y la temperatura que en este caso fueron proporcionados por el INAMHI y SENAMHI (Serrano, 2018).

SPDI: Fue utilizado porque de acuerdo con Hispagua (2018), este método es adecuado para aplicarlo en zonas con topografías uniformes y por lo tanto es ideal para la cuenca Zarumilla porque las cotas de las estaciones en análisis no varían en gran medida.

PPN: Según el Centro regional del clima para el sur de América del Sur (2015), este método es utilizado en gran medida por su simplicidad en los cálculos y facilidad de interpretación ya que se pueden obtener resultados de manera rápida, lo que permite generar una primera idea de como será el índice de sequía en la zona de estudio. En muchas ocasiones los resultados son suficientes para caracterizar la sequía.

## **3.1.1. Arenillas**

## *3.1.1.1. Índice estandarizado de precipitación (SPI)*

De acuerdo con los resultados obtenidos en este método se tiene que durante los 41 años de estudio existen tres categorías que predominan, que son: moderadamente húmedo, cercano a lo normal y extremadamente seco; donde el de mayor de incidencia es cercano a lo normal. Cabe destacar que esta categoría es la que sobresale en todos los meses.

Además, en eventos particulares como por ejemplo el fenómeno del niño (generalmente cada 10 años) el índice varía debido a que se producen mayores precipitaciones categorizándose entre moderadamente y extremadamente húmedo durante todo el año.

## *3.1.1.2. Índice estandarizado de precipitación y evapotranspiración (SPEI)*

Para este método existen cinco categorías que sobresalen en el período de estudio, estas son: ligeramente húmedo, húmedo incipiente, normal, sequía incipiente y sequía reducida.

Se considera que el método es conservador debido a que existe mayor humedad que sequías, aun cuando existen meses con precipitaciones escasas.

En los años en donde se produjo el fenómeno del niño se puede observar que las categorías son similares estando en un rango de muy húmedo, lo cual concuerda con el registro de precipitaciones proporcionados por el INAMHI y SENAMHI (2018).

## *3.1.1.3. Índice de porcentaje de precipitación normal (PPN)*

En este caso entre los meses de enero a abril predomina la categoría cercana a lo normal, mientras que para los meses restantes las precipitaciones disminuyen considerablemente por lo que el índice de sequía de mayor incidencia se categoriza como extremadamente seco. Al realizar un análisis global durante el periodo de estudio se puede observar que el mayor grado de índice de sequía es extremadamente seco.

#### *3.1.1.4. Índice de severidad de sequía de palmer (SPDI)*

En este método se observó que en años donde no existe el fenómeno del niño casi la sequía se categorizo entre extremadamente seca hasta húmedo incipiente. En cambio, en años donde se produce el fenómeno del niño la sequía se categorizo en extremadamente húmedo hasta moderadamente húmedo. Esto se debió a las elevadas precipitaciones que existieron en dichos años.

#### **3.1.2. Matapalo**

#### *3.1.2.1. Índice estandarizado de precipitación (SPI)*

Existen cuatro categorías que predominan, que son: extremadamente húmedo, moderadamente húmedo, cercano a lo normal y extremadamente seco; en esta estación también prevalece la categoría cercana a lo normal. Únicamente en el mes de marzo la categoría cambia sobresaliendo extremadamente húmedo.

Durante el tiempo que ocurrió el fenómeno del niño el índice varía debido a que se producen mayores precipitaciones entre los meses de enero a julio categorizándose entre extremadamente húmedo. Como se observa este método no se ajusta a los datos de

precipitación ya que, entre los meses de enero a mayo, exceptuando marzo, la categoría se encuentra cercano a lo normal, lo cual según los datos de precipitación la categoría debería estar entre muy húmedo y extremadamente húmedo.

## *3.1.2.2. Índice estandarizado de precipitación y evapotranspiración (SPEI)*

En este método existen cinco categorías que sobresalen en el período de estudio, estas son: ligeramente húmedo, húmedo incipiente, normal, sequía incipiente y sequía reducida. Este método no se ajusta, ya que en época de lluvias los índices están por debajo de húmedo insipiente, mientras que en meses de menos precipitación los valores del incide son mayores a sequía reducida.

## *3.1.2.3. Índice de porcentaje de precipitación normal (PPN)*

De acuerdo al desarrollo de este método para la estación Matapalo se logró diferenciar que para los meses de enero hasta abril predomina la categoría entre muy húmedo y extremadamente húmedo, en cambio para los meses entre mayo y diciembre la categoría que sobre sale es extremadamente seca. Por lo tanto, de manera genera, es decir para todos los años de análisis la condición que predomina es extremadamente seco.

## *3.1.2.4. Índice de severidad de sequía de palmer (SPDI)*

La categoría que predomina es la de sequía extrema con un 67% con respecto al tiempo total de estudio. El 33% faltante varía entre las categorías de extremadamente húmedo a ligeramente húmedo, dándose en años donde se produce el fenómeno del niño y sus precipitaciones son elevadas.

#### **3.1.3. Papayal**

#### *3.1.3.1. Índice estandarizado de precipitación (SPI)*

Al realizar el análisis existen tres categorías que sobresalen, las cuales son: moderadamente húmedo, cercano a lo normal y extremadamente seco; están representan el 93% del total de los índices analizados para los 41 años de estudio.

En este método los índices son variables y no se distinguen estaciones del año ya que en épocas lluviosas existen índices extremadamente húmedos.

#### *3.1.3.2. Índice estandarizado de precipitación y evapotranspiración (SPEI)*

En base a este método se puede deducir que las categorías parten desde moderadamente húmedo hasta sequia moderada, es decir no existen valores que sean críticos tanto para húmedo como para sequía. De acuerdo con el registro de precipitación debería existir meses

en donde el índice debe estar categorizado como sequía extrema o por lo contrario muy o extremadamente húmedo.

#### *3.1.3.3. Índice de porcentaje de precipitación normal (PPN)*

De la misma manera que para la estación Matapalo se distinguen dos temporadas climatológicas que son desde el mes de enero hasta abril, donde existen lluvias, los rangos de índices de sequía se categorizan desde extremadamente húmedo hasta cercano a lo normal; en cambio desde mayo hasta el mes de diciembre las precipitaciones son escasas por lo que el índice en su mayoría se categoriza como extremadamente seco.

#### *3.1.3.4. Índice de severidad de sequía de palmer (SPDI)*

Para este método a excepción de los años en los que se produjo el fenómeno del niño se puede distinguir que los rangos de índices durante todo el periodo de estudio varían entre extremadamente seco hasta húmedo incipiente. Se debe tener en cuenta que uno de los factores a tomarse en cuenta para el desarrollo del método son las condiciones del suelo lo cual influye de manera notoria en los resultados.

## **3.1.4. Rica Playa**

## *3.1.4.1. Índice estandarizado de precipitación (SPI)*

Existen tres categorías que predominan, que son: moderadamente húmedo, cercano a lo normal y extremadamente seco los cuales representan el 93% de los índices totales. Además, se puede decir que para los meses enero, febrero, marzo, abril y diciembre los índices se categorizan como cercano a lo normal. Por otra parte, para los meses desde mayo hasta noviembre la condición que sobresale es la de extremadamente seco. Este método se ajusta de manera conservadora con el registro de precipitaciones de la estación.

## *3.1.4.2. Índice estandarizado de precipitación y evapotranspiración (SPEI)*

Para este método las categorías que prevalecen en la cuenca Rica Playa van desde ligeramente húmedo hasta sequía insipiente. A nivel general durante los 41 años de análisis predomina la categoría normal, que representa el 45% de los índices totales.

## *3.1.4.3. Índice de porcentaje de precipitación normal (PPN)*

La categoría extremadamente seca representa el 69% del total de los índices. Es el método que mayor ajuste tiene con los registros de precipitación, dando entre los meses de eneroabril valores de índices que parten desde moderadamente húmedo hasta extremadamente húmedos, siendo estos meses los de mayores precipitaciones, mientras que para los meses de precipitaciones escasas (mayo-diciembre) los rangos se encuentran entre severamente seco hasta extremadamente seco.

## *3.1.4.4. Índice de severidad de sequía de palmer (SPDI)*

La categoría que predomina es la de sequía extrema con un 18% con respecto a los índices totales. En cambio, cuando se produjo el fenómeno del niño las precipitaciones fueron elevadas, y se categoriza como extremadamente húmedo con un 17%.

#### **3.2. Cartografía de índices de sequias**

Para lograr una mejor representación de los resultados de índice de sequía para la cuenca transfronteriza Zarumilla se realizaron mapas para los métodos SPI, SPEI, PPN, SPDI con cada una de las estaciones en estudio. Se tomó en cuenta un año representativo para cartografiar los resultados.

En la Figura 10 se representa el método SPI para el año característico, donde se puede apreciar los valores de índice de sequía en cada estación para cada uno de los meses. Para los meses de enero, febrero, junio, agosto y septiembre los índices se categorizan superiores a cercano a lo normal; en cambio para los meses de marzo, abril, mayo, julio, octubre, noviembre y diciembre la condición varía desde moderadamente seco hasta extremamente seco siendo el mes de diciembre el más crítico. Al comparar los índices con las precipitaciones del registro de la estación no se ajustan con los resultados del método, ya que en meses lluviosos existen índices con categoría severa o extremadamente seco.

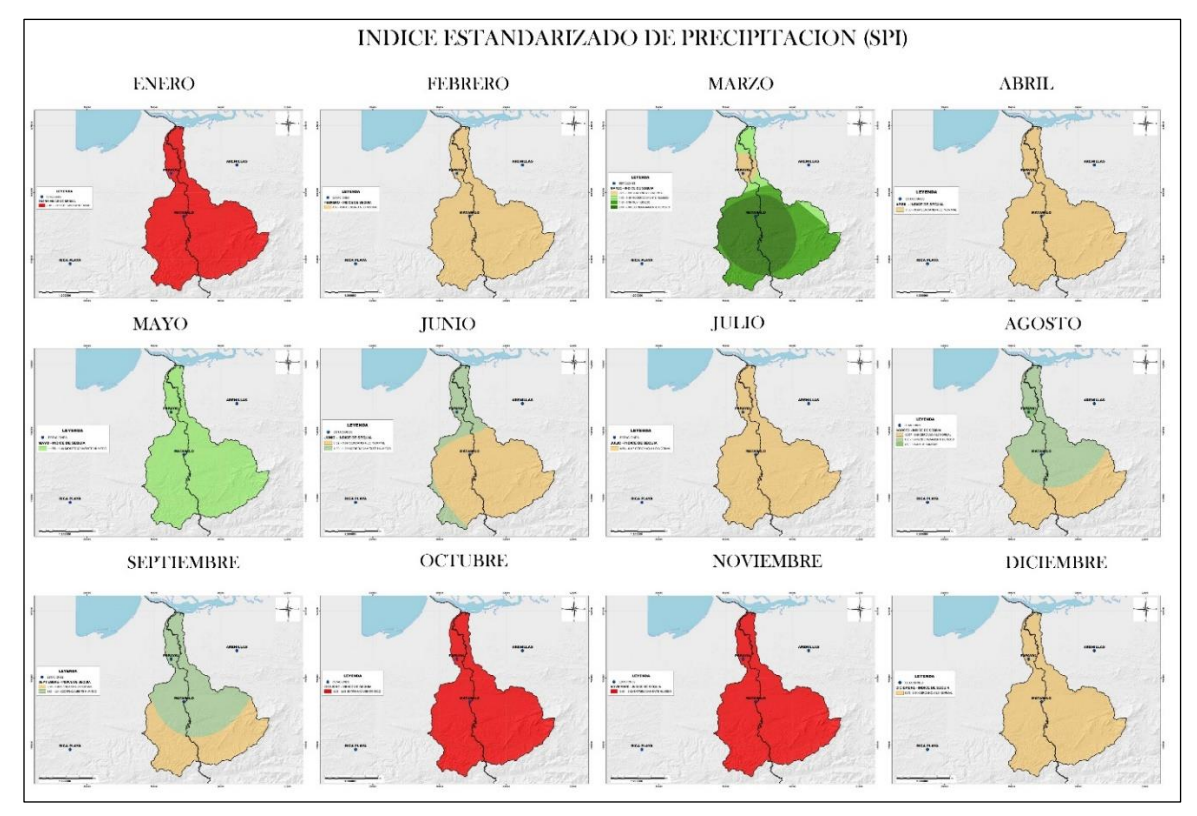

Figura 10. Cartografía del índice de sequía de la cuenca transfronteriza Zarumilla por el método SPI. Fuente: El Autor Elaboración: El Autor

Se representa el método SPEI para el año característico en la Figura 11, donde se aprecia que los valores de índice de sequía se encuentran entre cercano a lo normal y humedad extrema, exceptuando los meses de marzo, abril, mayo y diciembre donde la estación de papayal y arenillas tienen caracterización de sequía incipiente hasta sequía extrema. Este método considera que durante todo el año las sequias se mantienen casi constantes sin poder distinguir estaciones del año, lo cual es incorrecto al compararlo con los registros de precipitaciones.

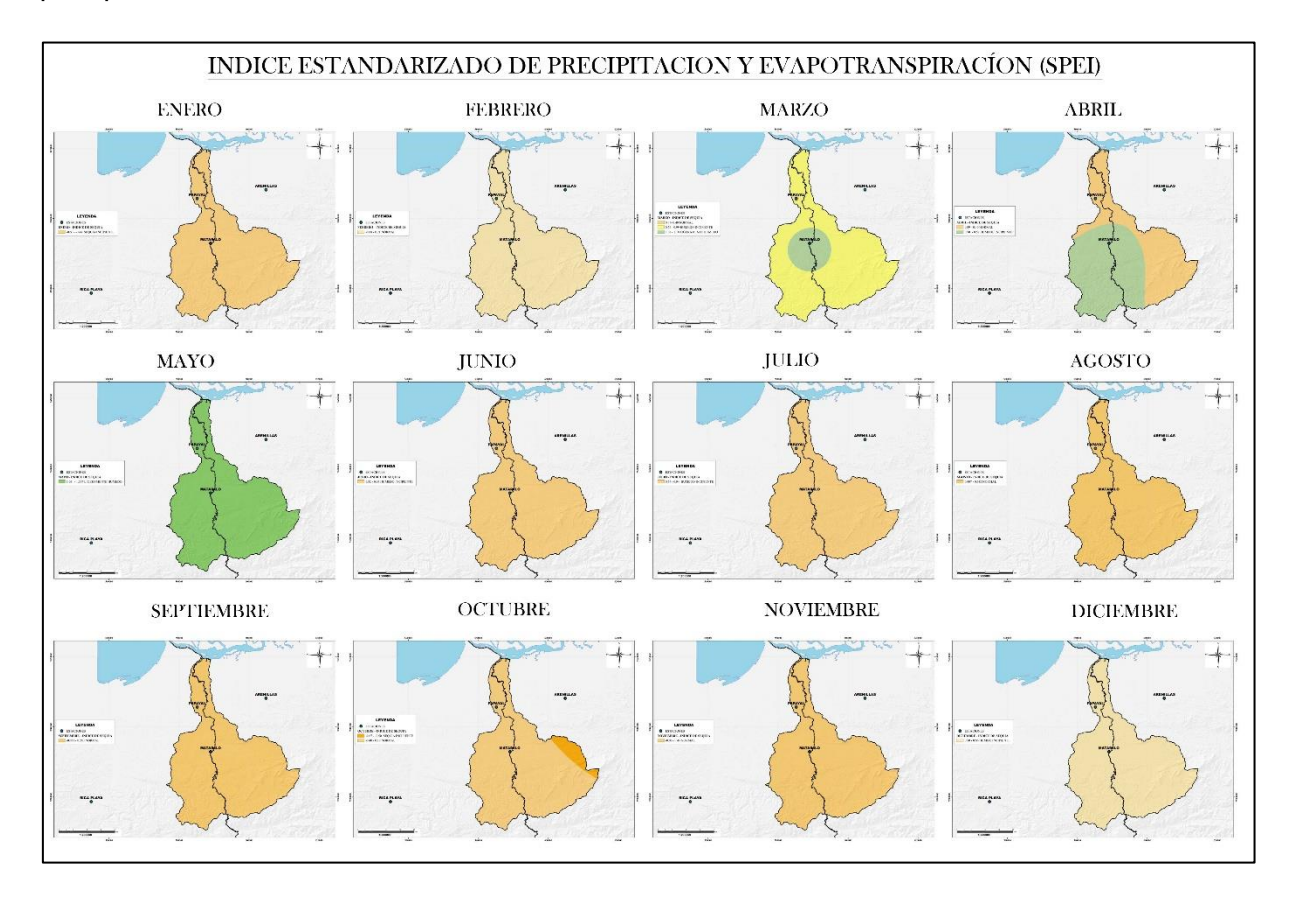

Figura 11. Cartografía del índice de sequía de la cuenca transfronteriza Zarumilla por el método SPEI. Fuente: El Autor Elaboración: El Autor

En la Figura 12 se muestra el mapa que representa las sequías por el método PPN. Aquí se puede deducir que están marcadas dos estaciones del año, la primera que parte desde el mes de enero hasta abril representando una condición que va desde cercano a lo normal hasta extremadamente húmedo y la segunda entre los meses de mayo hasta diciembre con una condición de severamente y extremadamente seco en su mayoría. La categorización de cada una de las estaciones es similar en todos los meses del año.

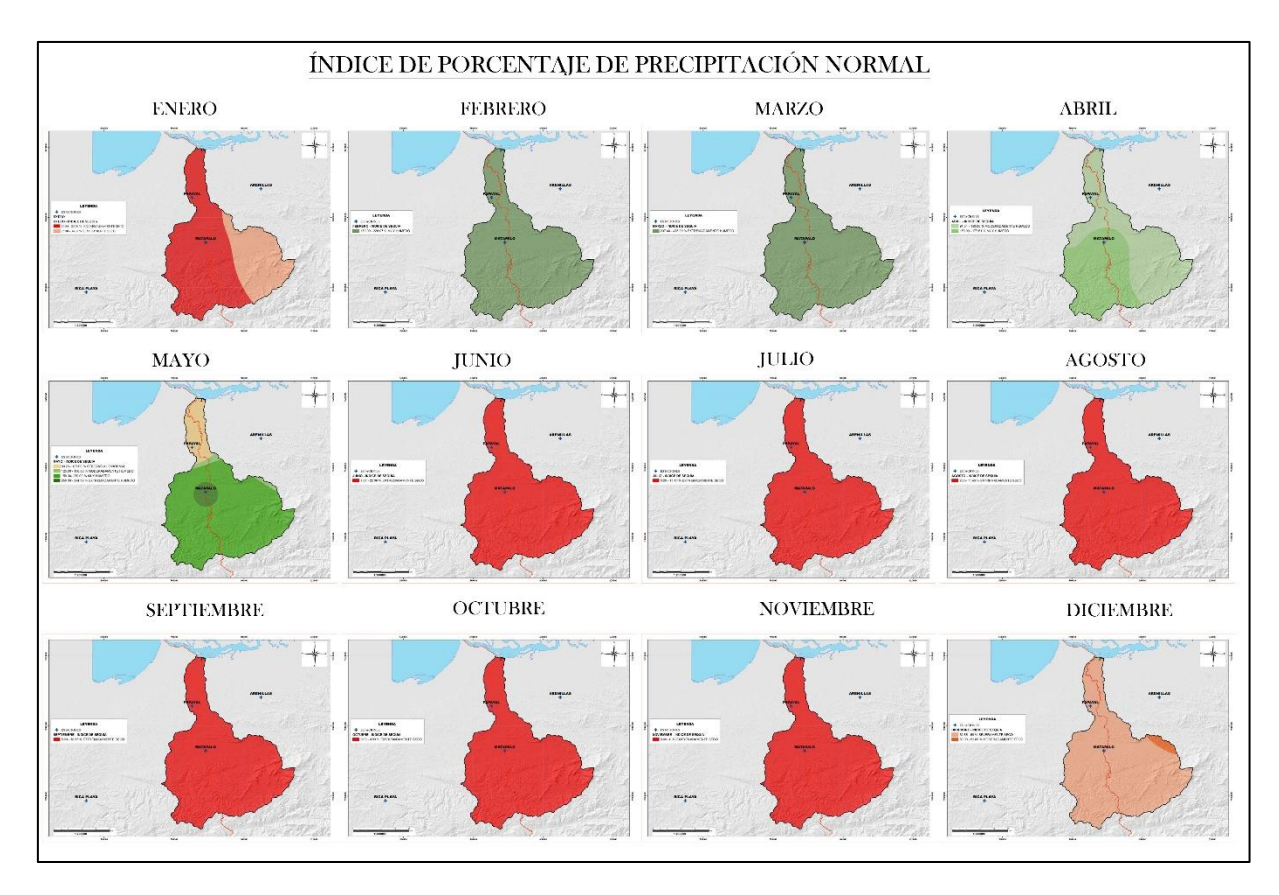

Figura 12. Cartografía del índice de sequía de la cuenca transfronteriza Zarumilla por el método PPN. Fuente: El Autor Elaboración: El Autor

En cuanto a la Figura 13 se realiza la cartografía del método SPDI para el año característico, siendo el método que más se ajusta a las condiciones meteorológicas de las estaciones, debido a que se distingue claramente las estaciones y los años donde se produce el fenómeno del niño.

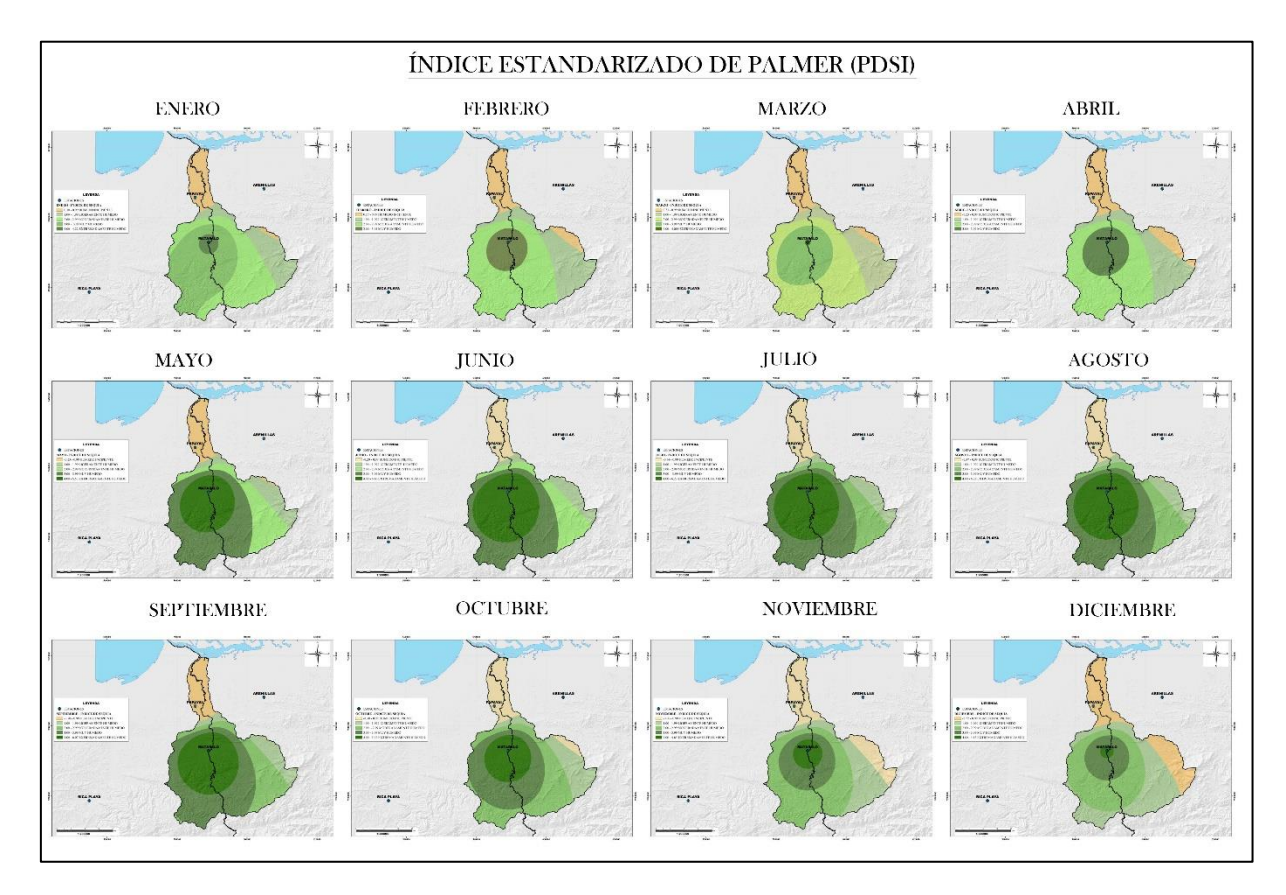

Figura 13. Cartografía del índice de sequía de la cuenca transfronteriza Zarumilla por el método PSDI. Fuente: El Autor Elaboración: El Autor

#### **CONCLUSIONES**

- De acuerdo con el registro de precipitaciones se puede concluir que las estaciones del año se encuentran claramente definidas, donde los meses de lluvia pertenecen desde enero hasta abril dándose precipitaciones medias para cada estación: Arenillas con 70.5 mm, Matapalo con 47.4 mm, Papayal 49.2 mm y Rica Playa con 32.45 mm, el resto de los meses se consideran secos.
- Las precipitaciones anuales de todas las estaciones son inferiores a 800 mm, por lo tanto, se establece que el clima de la cuenca Zarumilla es seco.
- De acuerdo con los métodos SPI, SPEI, SPDI en la cuenca predomina la sequía cercana a lo normal o normal con un rango entre 30% a 45%; en cambio el método PPN categoriza la cuenca como extremadamente seco con un rango promedio del 50%.
- Comparando los cuatro métodos utilizados en el estudio para la determinación del índice de sequía, se deduce que el método PPN es el óptimo ya que se ajusta a todas las estaciones de estudio, en donde los meses de lluvia la categorización del índice se encuentra en rangos de humedad, lo cual es correcto debido a la cantidad precipitaciones existentes, mientras que en meses secos su categorización es de extremadamente seco.
- Debido a que las estaciones se encuentran en una misma zona climática y sus elevaciones son similares, el comportamiento de temperaturas y precipitaciones es semejante.

#### **RECOMENDACIONES**

- Luego de haber desarrollado la presente investigación se recomienda que para que los estudios sean más precisos y sus resultados sean más fiables se debe mejorar la base de datos de los registros de precipitaciones y temperatura.
- Cuando las estaciones en análisis se encuentran muy distanciadas con respecto a la cuenca, se recomienda crear estaciones virtuales con el fin de generar valores más fiables con respecto a las características climáticas de la cuenca, esto se puede realizar por medio de métodos como distancia inversa, polígono de Thiessen, entre otros.

#### **REFERENCIAS BIBLIOGRAFICAS**

- Almanza R., López, S. (1975). Radiación solar global en la República Mexicana mediante datos de insolación. UNAM, Ciudad Universitaria, p. 20
- A.K. Mishra,V.P. Singh. (2010). A review of drought concepts. Journal of Hydrology, pp. 202- 216
- A.K. Mishra,V.P. Singh. (2011). Drought modeling–A review. Journal of Hydrology, pp. 157- 175
- Aranda, D. F. C. (2018). Contrastes del Índice de Sequías de Palmer Estandarizado (SPDI) en tres ubicaciones climáticas de San Luis Potosí, México-Comparison of the Standardized Palmer Drought Index (SPDI) in three climatic locations in San Luis Potosi, Mexico. Tecnología y Ciencias del Agua, 9(5), 246-279.
- Beguería, S., & Vicente Serrano, S. M. (2009). SPEI calculator.
- Campos-Aranda, D. F. (2015). Contraste de los índices DPP, SPI y RDI para clasificación de sequías, en la estación climatológica Zacatecas, México. Tecnología y ciencias del agua, 6(1), 183-193.
- Castellanos, D. (2013). *Ecuador: Sequía deja agricultores con dificultades financieras.*  Recuperado de [https://www.ifrc.org/es/noticias/noticias/americas/ecuador/ecuador](https://www.ifrc.org/es/noticias/noticias/americas/ecuador/ecuador-sequia-deja-agricultores-con-dificultades-financieras/)[sequia-deja-agricultores-con-dificultades-financieras/](https://www.ifrc.org/es/noticias/noticias/americas/ecuador/ecuador-sequia-deja-agricultores-con-dificultades-financieras/)
- Centro regional del clima para el sur de América del Sur (2015). Descripción de índices para el monitoreo de sequía meteorológica implementados por el Centro Regional del Clima para el Sur de América del Sur. Argentina: Buenos Aires.
- Curipoma Fernádez Johanna Elizabeth. (2012). Propuesta metodológica de detección y evaluación de sequías. (Trabajo de titulación de Ingeniero Civil). UTPL. Loja. 272 pp.
- DelaVega, J. (2018). Manual Capacitación Agro Pecuaria: Producción de Alimentos y Agro-Energía. Recuperado de https://vdocuments.mx/manual-agropecuario.html
- D.F. Campos Aranda. (2015a). Contraste de los índices DPP, SPI y RDI para clasificación de Sequías, en la estación climatológica Zacatecas, México. Tecnología y Ciencias del Agua, pp. 183-193
- D.F. Campos Aranda. (2015b). Búsqueda de tendencias en la precipitación anual del estado de Zacatecas, México; en 30 registros con más de 50 años. Ingeniería. Investigación y Tecnología, pp. 357-370
- D. Machiwal,M.K. Jha (2008). Comparative evaluation of statistical tests for time series analysis: Applications to hydrological time series. Hydrological Sciences Journal, pp. 353- 366
- Fernández Larrañaga, B. (1997). Identificación y caracterización de sequías hidrológicas en Chile central. Ingeniería del agua, 1997, vol. 4, núm. 4.
- Flores, A. (2015). Desastres naturales: Sequía. Recuperado de http://desastresnaturales601cesun.blogspot.com/2015/06/sequia.html
- García Marín, R. (2008). *Riesgo de sequía y vulnerabilidad socioeconómica en la cuenca del Guadalentín* (Doctoral dissertation, Universidad de Murcia).
- Gobierno de españa. (2018). Tipos de sequía. Recuperado de https://www.miteco.gob.es/es/agua/temas/observatorio-nacional-de-la-sequia/que-es-lasequia/observatorio\_nacional\_sequia\_1\_1\_tipos\_sequia.aspx
- G.H. Hargreaves,Z.A. Samani. (1982). Estimating Potential Evapotranspiration Journal of the Irrigation and Drainage Division, pp. 225-230
- Gervasio, S. G. (2013). Índice para la evaluación de áreas de uso recreacional asociadas a zonas costeras.
- Hispagua (2018). Sistema Español de Información sobre el Agua. Recuperado de http://hispagua.cedex.es/?fbclid=IwAR2vxiWWc2fMSoIDtjT4MYvvcDLGZ9nws7knqhUe ShWDrvZmMyOVo\_sN4CQ
- H.R. Byun,D.A. Wilhite. (1999). Objetive quantification of drought severity and duration Journal of Climate, pp. 2747-2756
- INIA. (8 de julio de 2018). Recuperado de http://www.inia.org.uy/disciplinas/agroclima/le/cc\_tempe.htm.
- Landa, R., Magaña, V., & Neri, C. (2008). *Agua y clima: elementos para la adaptación al cambio climático (*No. Sirsi) a453952). Semarnat.
- Lozano-Rivas, W. A. (2018). *Clima, hidrología y meteorología.: Para ciencias ambientales e ingeniería.* Universidad Piloto de Colombia.
- Machiwal D. y Jha M. K. (2012). Hydrologic Time Series Analysis: Theory and Practice, Chapter 4: Methods for Time Series Analysis, pp. 51-84, Dordrecht, The Netherlands, Springer, 303 p.
- Martín Vide, J., & Fernández Belmonte, D. (2001). El índice NAO y la precipitación mensual en la España peninsular. Investigaciones geográficas, nº 26, 2001; pp. 41-58.
- Meza, L., Corso, S., y Soza, S. (2010). Gestión del riesgo de sequía y otros eventos climáticos extremos en chile. Chile: Santiago.
- Montoya-restrepo, E. C. (2008). Estimación estadística de valores faltantes en series históricas de lluvia, 59(3), 260–273.
- Monreal, T. E. (2006). La gestión de las sequías en España. INGENIERÍA Y TERRITORIO· 74, 52.

Monsalve Sáenz, G. (1999). Hidrología en la Ingeniería. Alfaomega, Colombia.

Moran, M. J., & Shapiro, H. N. (2004). *Fundamentos de termodinámica técnica.* Reverté.

- N.A. Elagib. (2009). Assessment of drought across central Sudan using UNEP dryness ratio Hydrology Research, pp. 481-494
- Organización meteorológica mundial (2012). Índice normalizado de precipitación. Guía del usuario. Suiza: Ginebra.
- Ortega-Gaucin, D. (2012). *Sequía en Nuevo León: vulnerabilidad, impactos y estrategias de mitigación.* INSTITUTO DEL AGUA DE NL.
- Ortiz Vásquez, R. O. (2017). Caracterización de sequías en la cuenca Puyango-Tumbes en base a los índices de flujo base y precipitación estandarizada.
- Palmer W.C. (1965). Meteorological Drought. Research Paper No. 45, US, Weather Bureau, Washington, USA, 58 p.
- Pandey R.P., Sharma K.D., Mishra S.K., Singh R., Agarwal A. (2008). Drought Characterization. Chapter 21, pp. 761-792, en: Hydrology and Hydraulics, editado por Vijay P. Singh, Highlands Ranch, Colorado, Water Resources Publications.
- Pérez, J., y Gardey, A. (2010). Definición de sequía. Recuperado de https://definicion.de/sequia/
- Podestá, G. (2016). Descripción de índices para el monitoreo de sequía meteorológica implementados por el Centro Regional del Clima para el Sur de América del Sur.
- R.P. Pandey,K.S. Ramasastri. (2002). Incidence of droughts in different climatic regions. Hydrological Science Journal, pp. S31-S40
- S. Dogan,A. Berktay,V.P. Singh. (2012). Comparison of multi–monthly rainfall–based drought severity indices, with application to semi–arid Konya closed basin, Turkey. Journal of Hydrology, pp. 255-268
- S. Morid,V. Smakhtin,M. Moghaddast. (2006). Comparison of seven meteorological indices for drought monitoring in Iran. International Journal of Climatology, pp. 971-985
- Serrano, V. (2018). Tools. Recuperado de http://spei.csic.es/tools.html?fbclid=IwAR0F\_36pJJGGL6BQTidGY1DLeZqhuV78s0FJfe Gw0Y4RUXcr-d6Ncjfa-L8
- Tsakiris G., Tigkas D., Vangelis H., Pangalou D. (2007). Regional drought identification and assessment. Case study in Crete, Chapter 9, pp. 169-191, en: Methods and tools for drought analysis and management, editado por Rossi G., Vega T. and Bonaccorso B. Dordrecht, The Netherlands, Springer, 418 p.
- United Nations Environment Programme (UNEP). (1992). World Atlas of Desertification, Edward Arnold, Londres, Inglaterra,69 plates.
- United Nations Environment Programme (UNEP). (2006). Global Deserts Outlook. Edited by E. Ezcurra, Division of Early Warning and Assessment, Nairobi, Kenya, 148 p.
- Valiente, Ó. M. (2001). Sequía: definiciones, tipologías y métodos de cuantificación. Investigaciones geográficas, (26), 59-80.
- Velasco Velasco, I., Aparicio Mijares, J., Valdes, J. B., Velázquez Álvarez, J., & Kim, T. W. (2004). Evaluación de índices de sequía en las cuencas de afluentes del río Bravo/Grande.
- Villón, M. (2002). Hidrología. Editorial Tecnológica de Costa Rica, Cartago
- V.M. Ponce,R.P. Pandey,S. Ercan. (2000). Characterization of drought across climatic spectrum. Journal of Hydrological Engineering, pp. 222-224
- World Meteorological Organization (WMO). (1971). Climatic Change. Annexed III: Standard tests of significance to be recommended in routine analysis of climatic fluctuations, pp. 58-71, Technical Note Núm. 79, WMO-Núm. 195, Genova, Suiza, Secretariat of the WMO, 79 p.
- Zambrano Zavala, L. E. (2014). *Vulnerabilidad socioeconómica y ambiental ante eventos de sequías en la Isla Puná* (Master's thesis, Universidad de Guayaquil. Facultad de Ingeniería Industrial. Maestría en Gestión de Riesgos y Desastres.).

#### **ANEXOS**

**Anexo 1.** Relleno de Datos de precipitación y temperatura

## ➢ **Precipitación**

• **ESTACIÓN ARENILLAS**

**LATITUD:** 9608205.00 LONGITUD:

**ELEVACIÓN:** 26 msnm

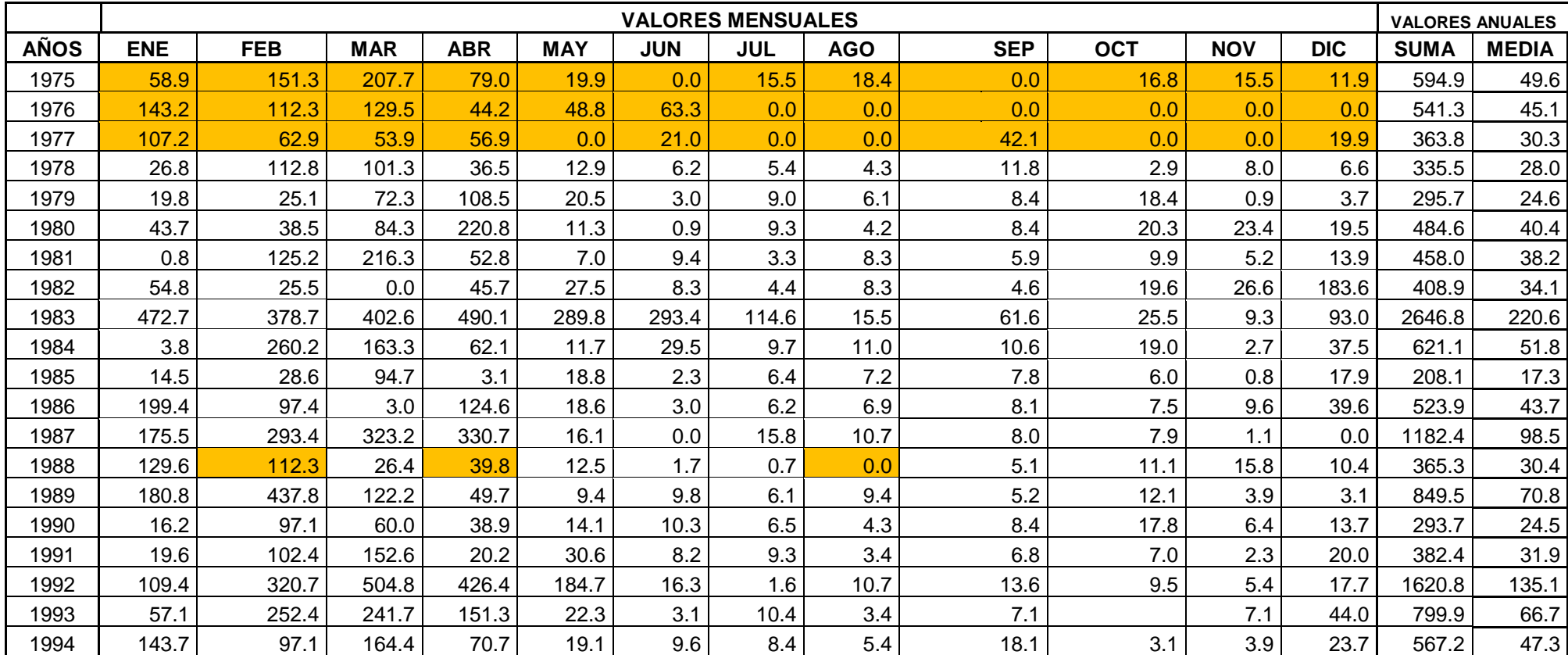

## . . . *Continúa*

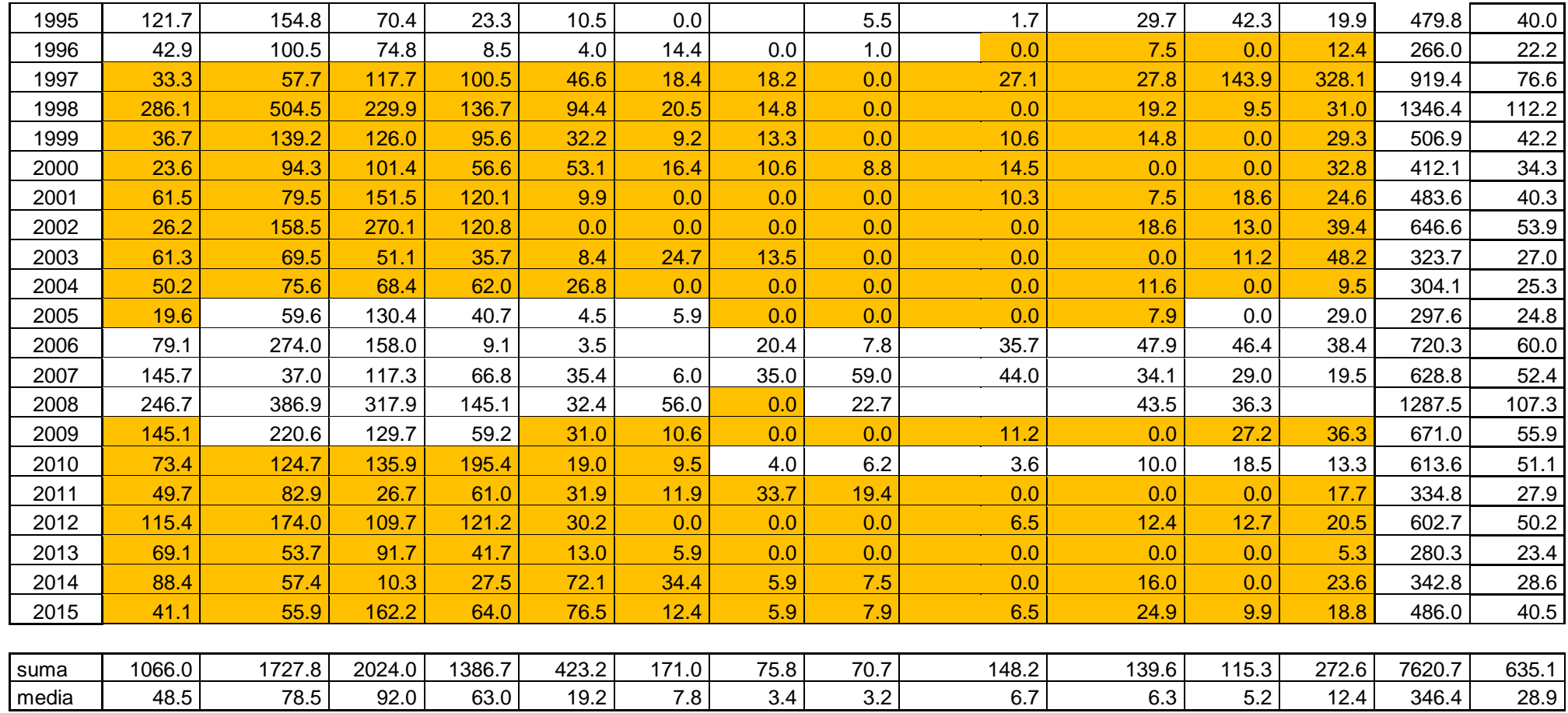

Relleno de ceros

Método proporcional

Método de regresión ortogonal

Fuente: El autor

## • **ESTACIÓN MATAPALO**

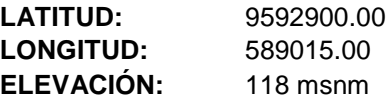

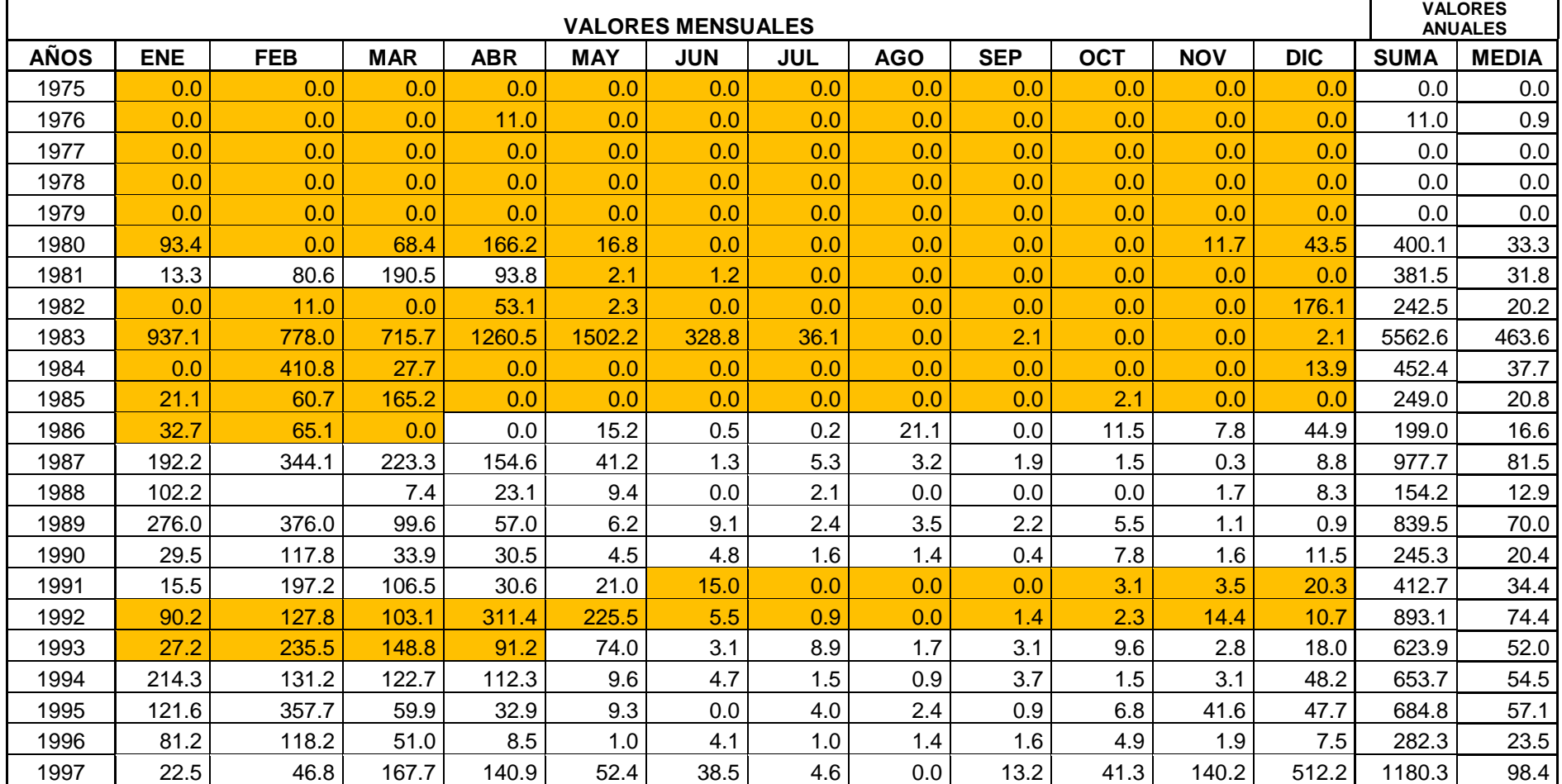

## . . . *Continúa*

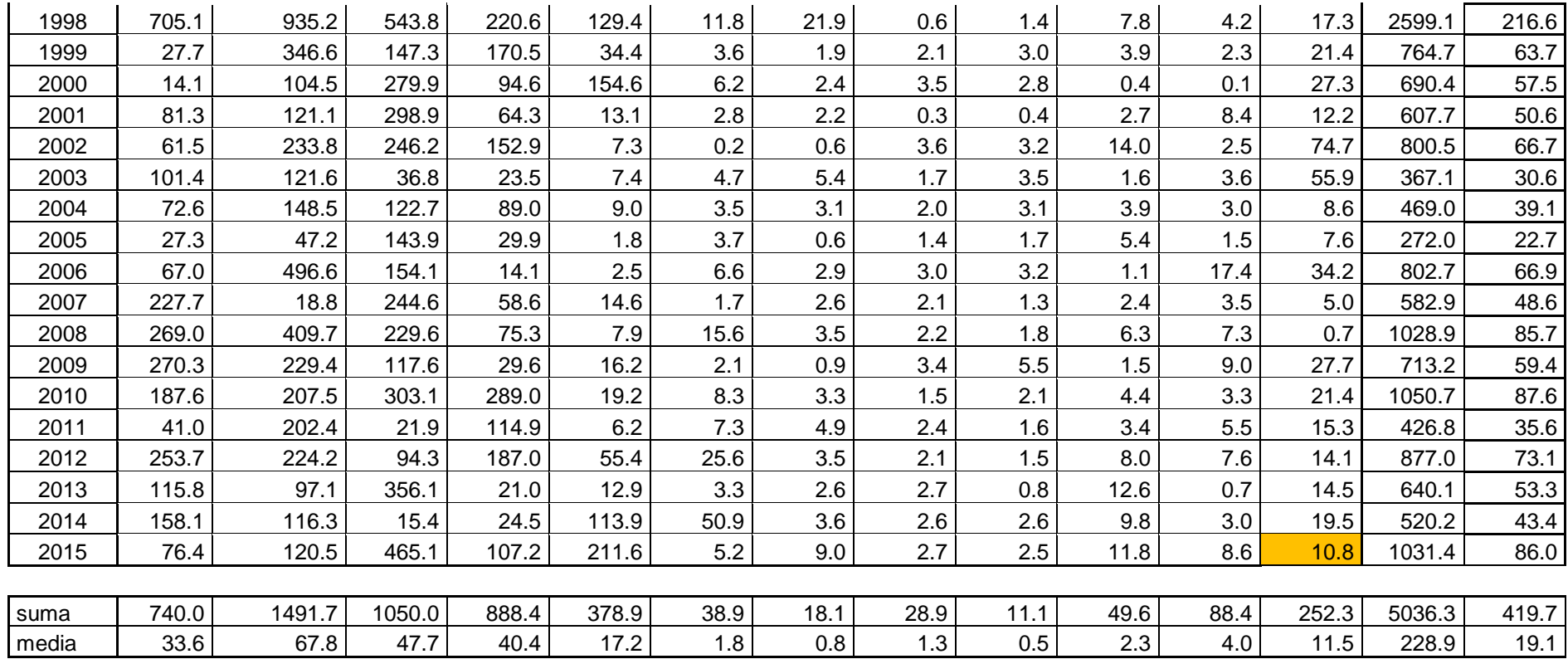

Relleno de ceros

Método proporcional

Método de regresión ortogonal

Fuente: El autor

# • **ESTACIÓN PAPAYAL**

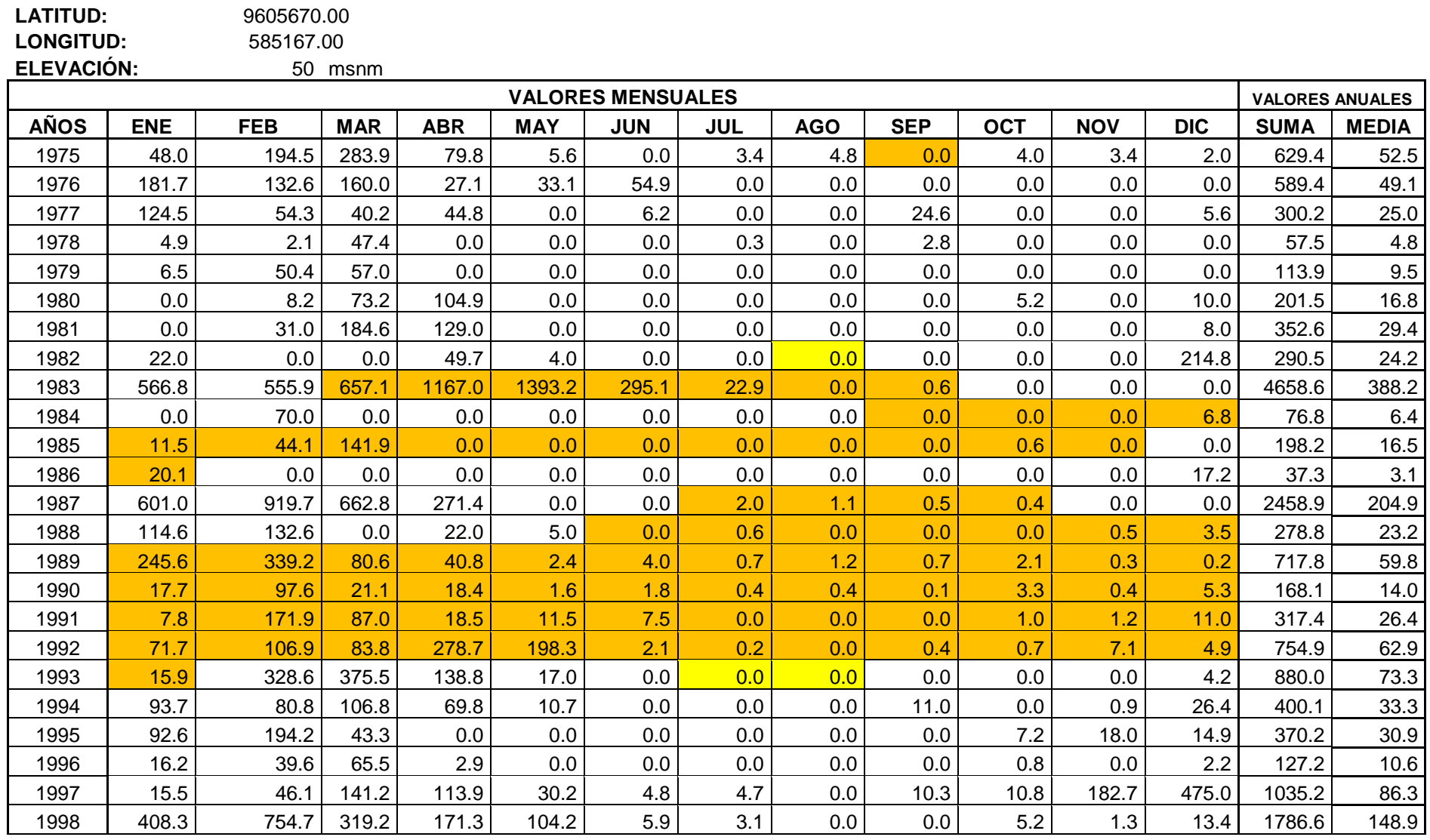

. . . *Sigue*

. . . *Continúa*

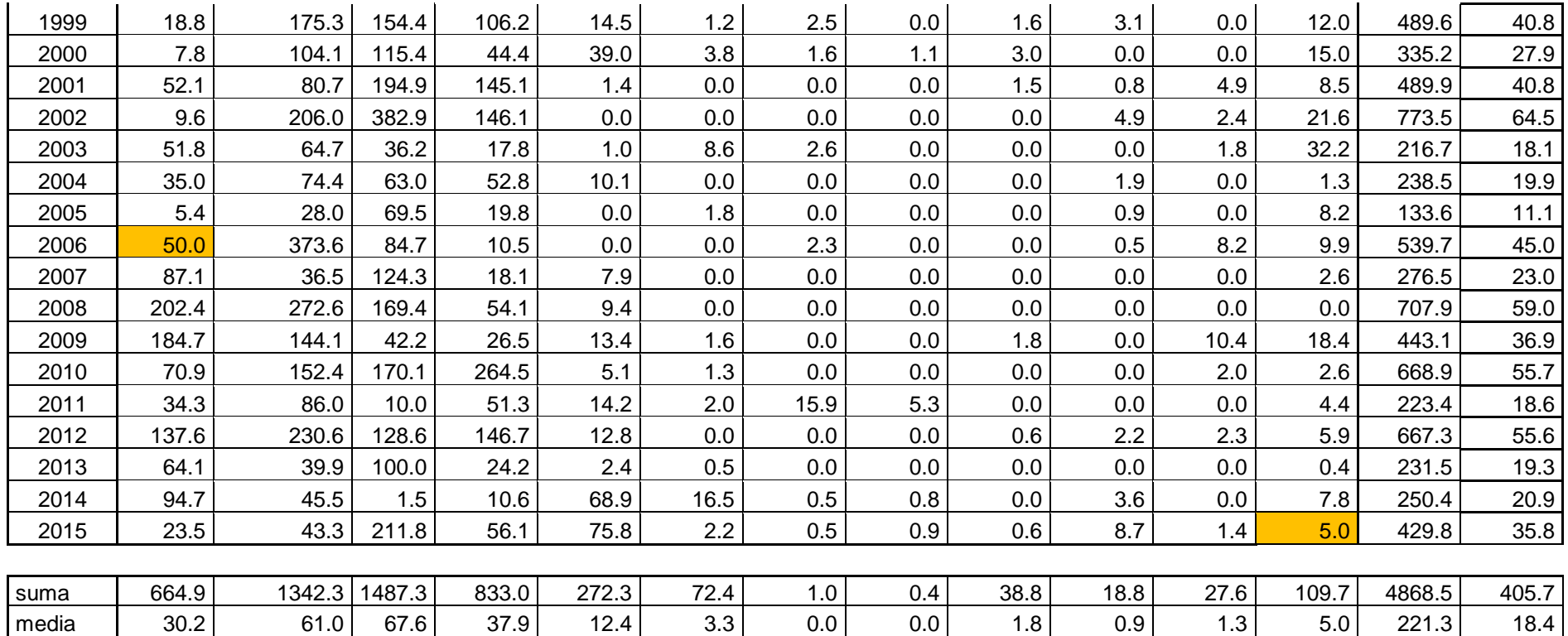

Relleno de ceros

Método proporcional

Método de regresión ortogonal

Fuente: El autor

## • **ESTACIÓN RICA PLAYA**

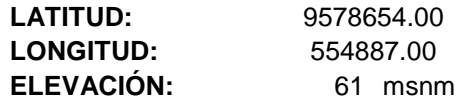

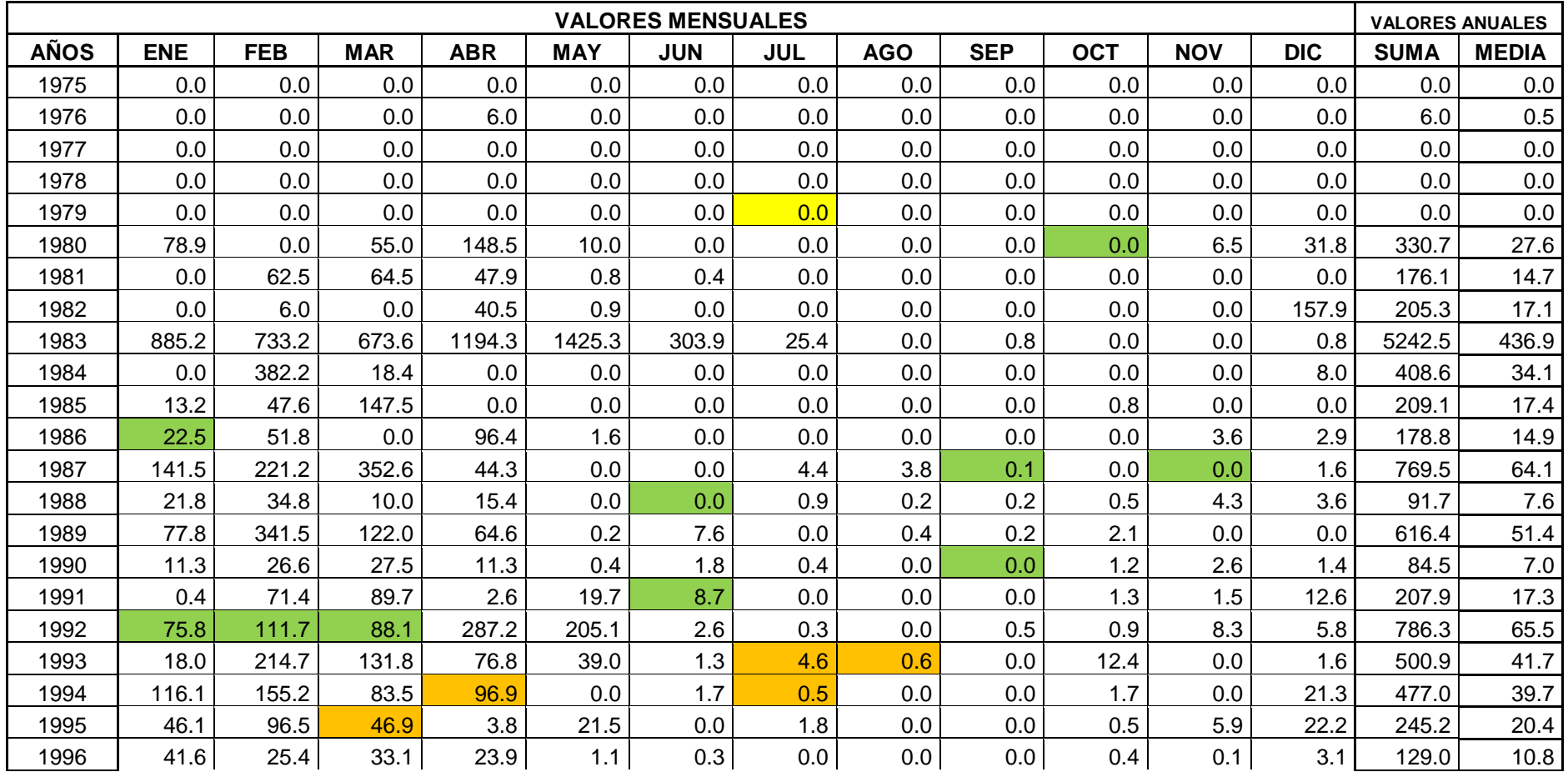

## . . . *Continúa*

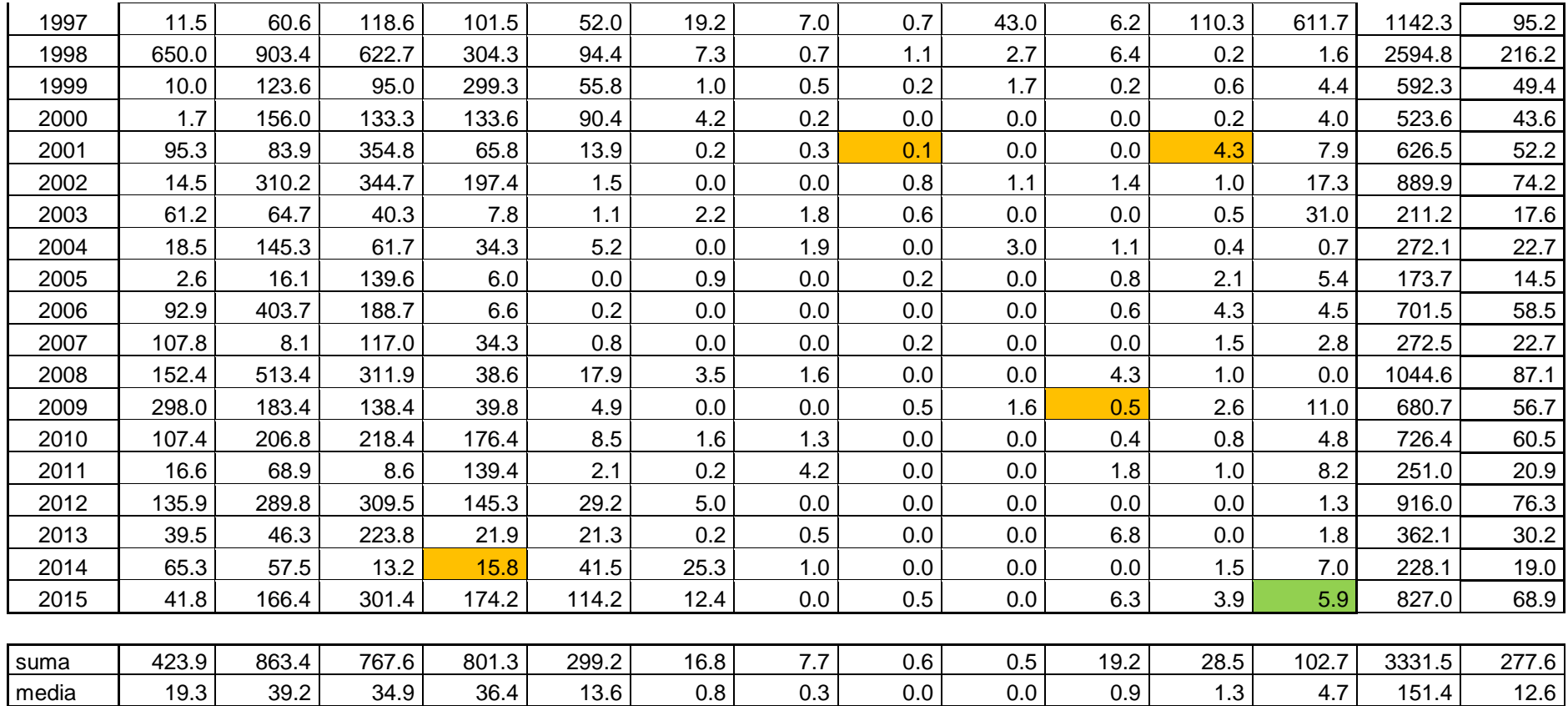

Relleno de ceros Método proporcional Método de regresión ortogonal

Fuente: El autor

# ➢ **Temperatura**

# • **ESTACIÓN ARENILLAS**

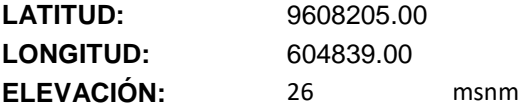

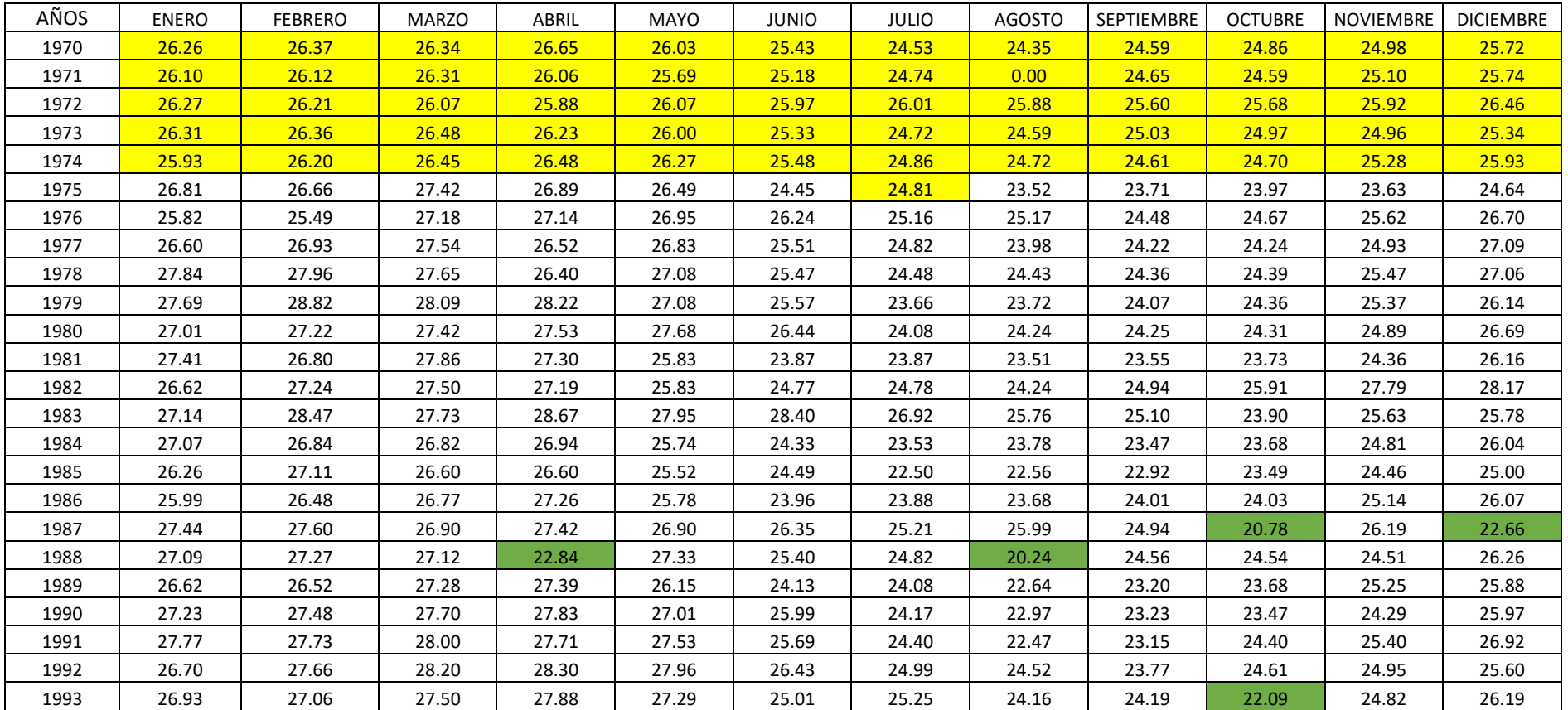

## . . . *Continúa*

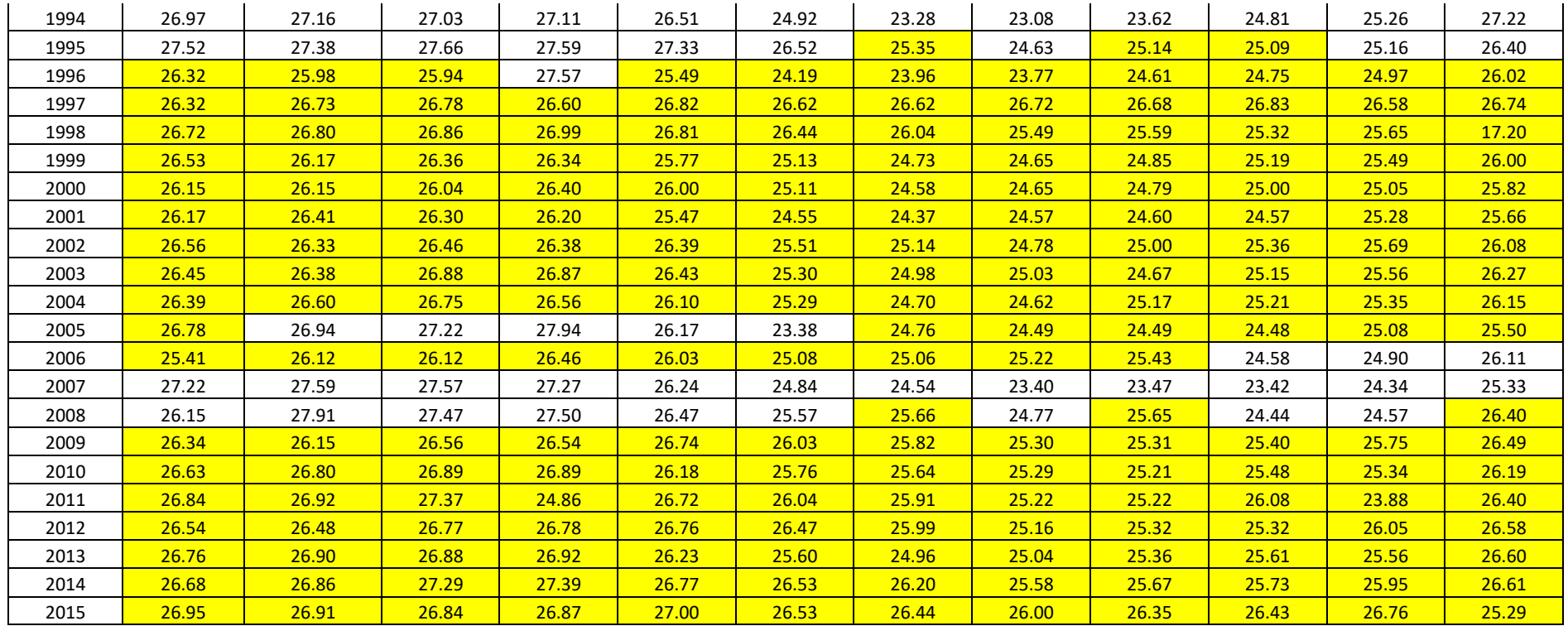

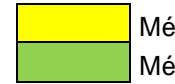

Método de regresión ortogonal Método proporcional

Fuente: El autor

## • **ESTACIÓN MATAPALO**

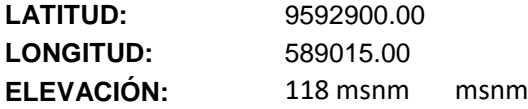

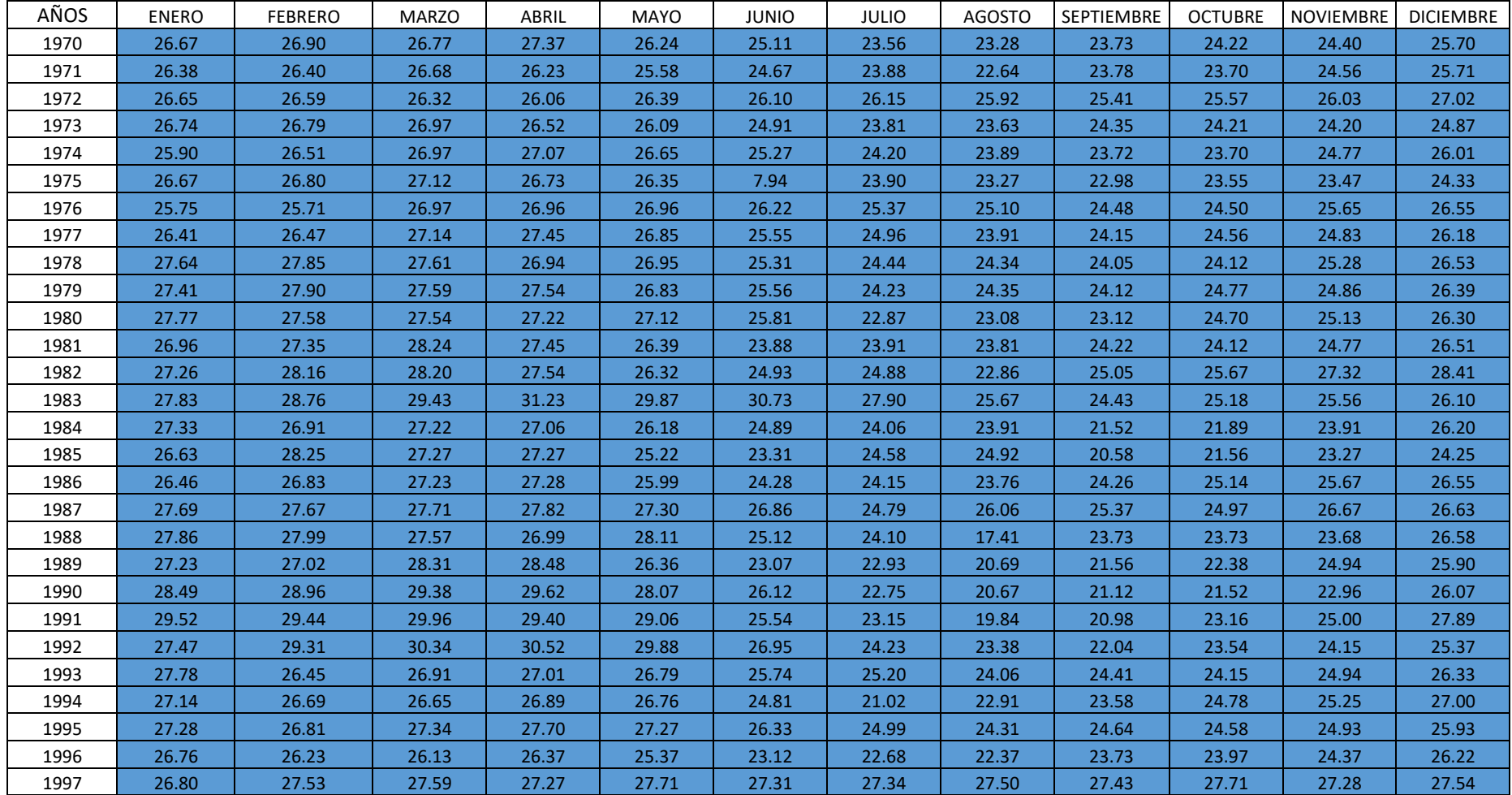

## . . . *Continúa*

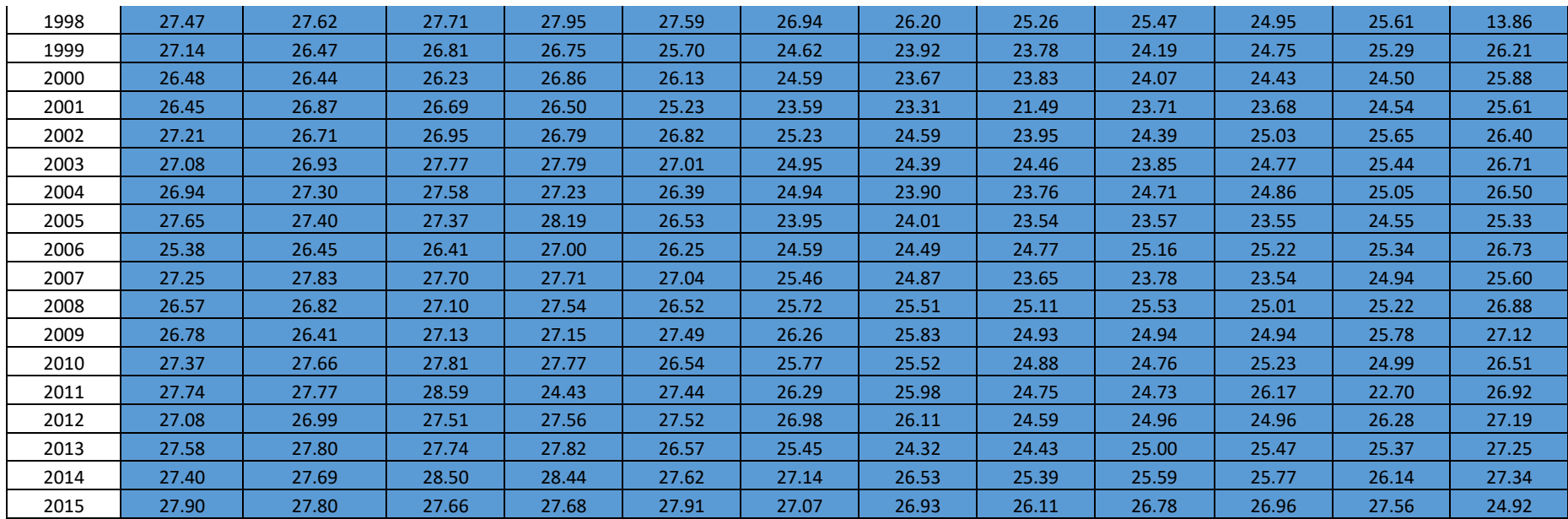

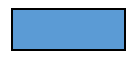

Método de distancia inversa

Fuente: El autor

# • **ESTACIÓN PAPAYAL**

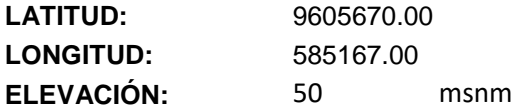

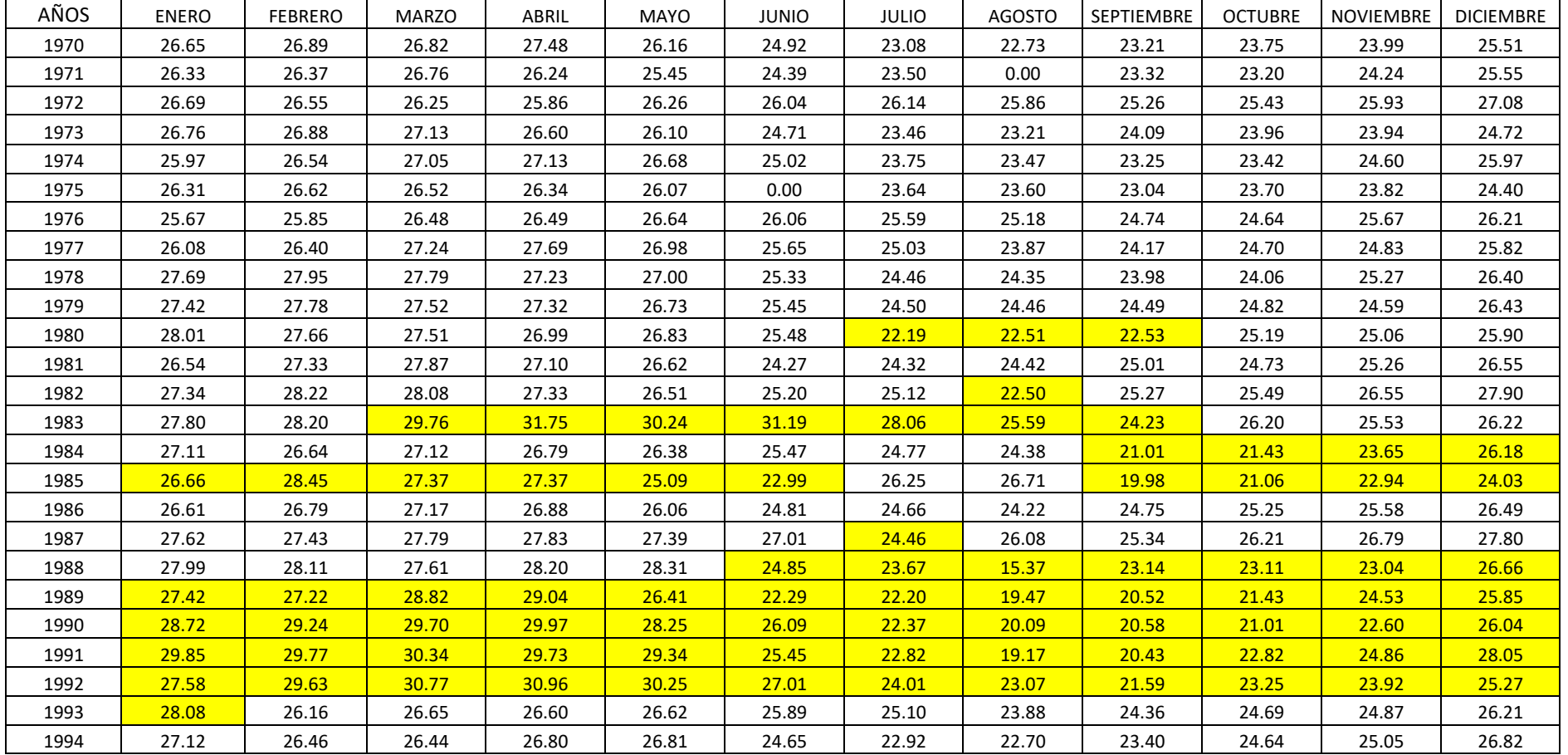
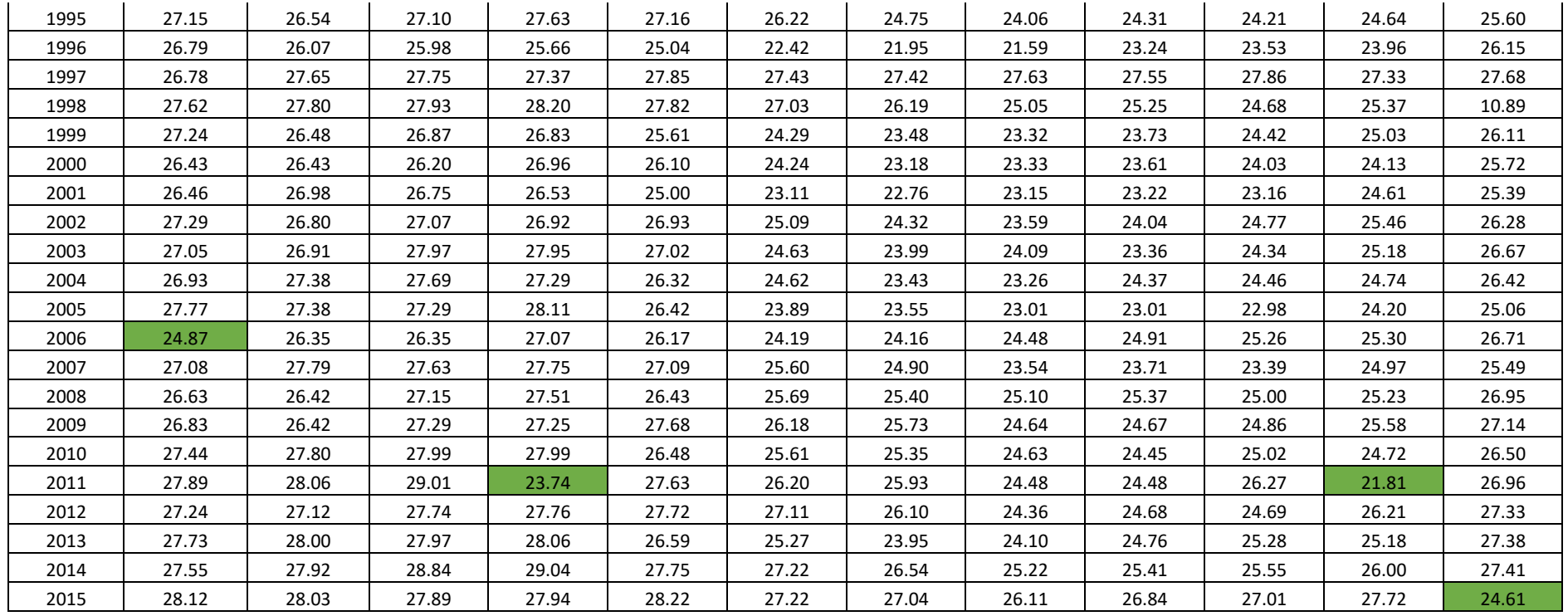

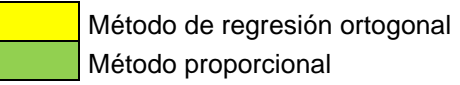

## • **ESTACIÓN RICA PLAYA**

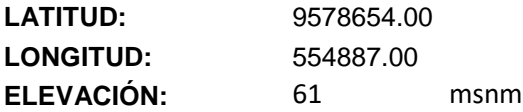

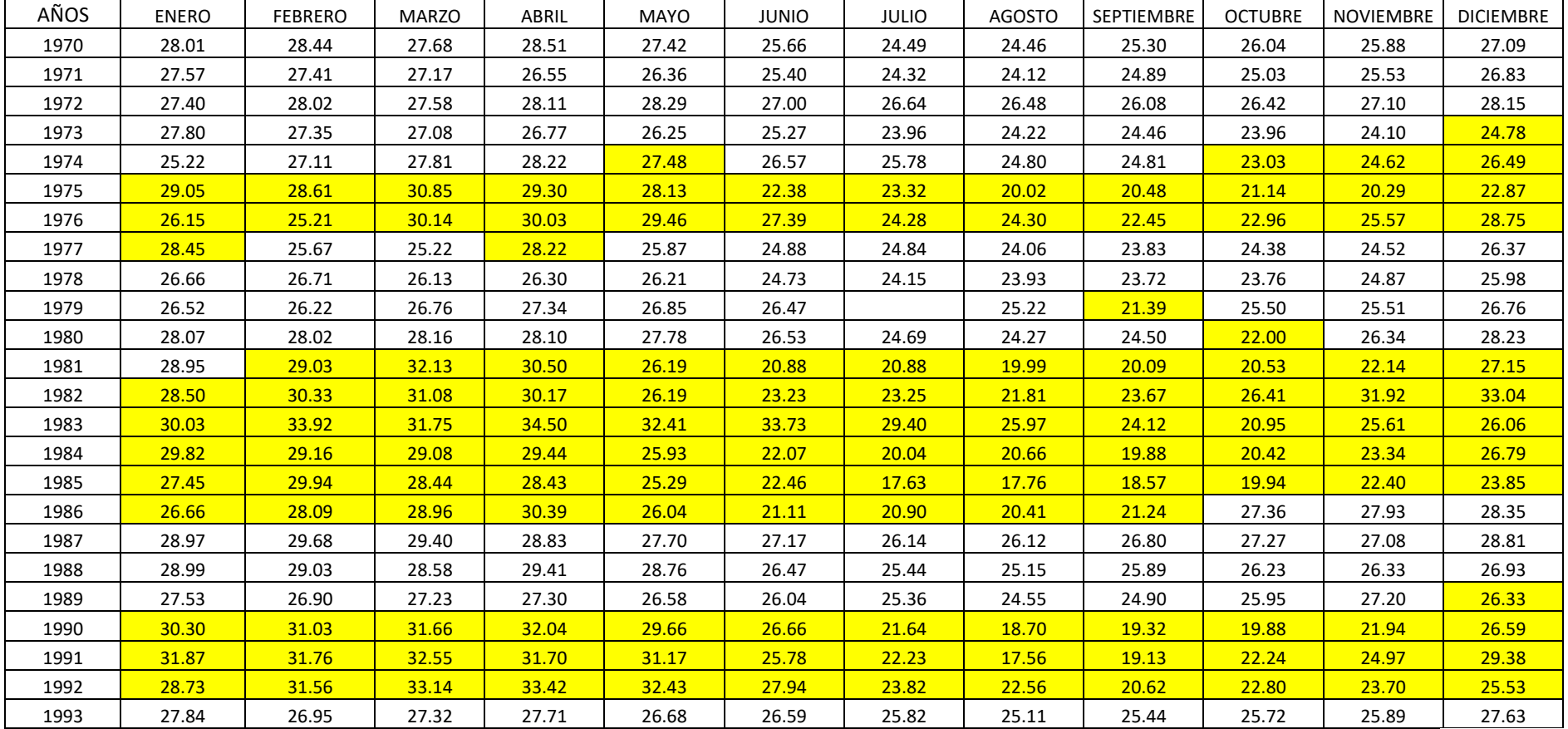

. . . *Sigue*

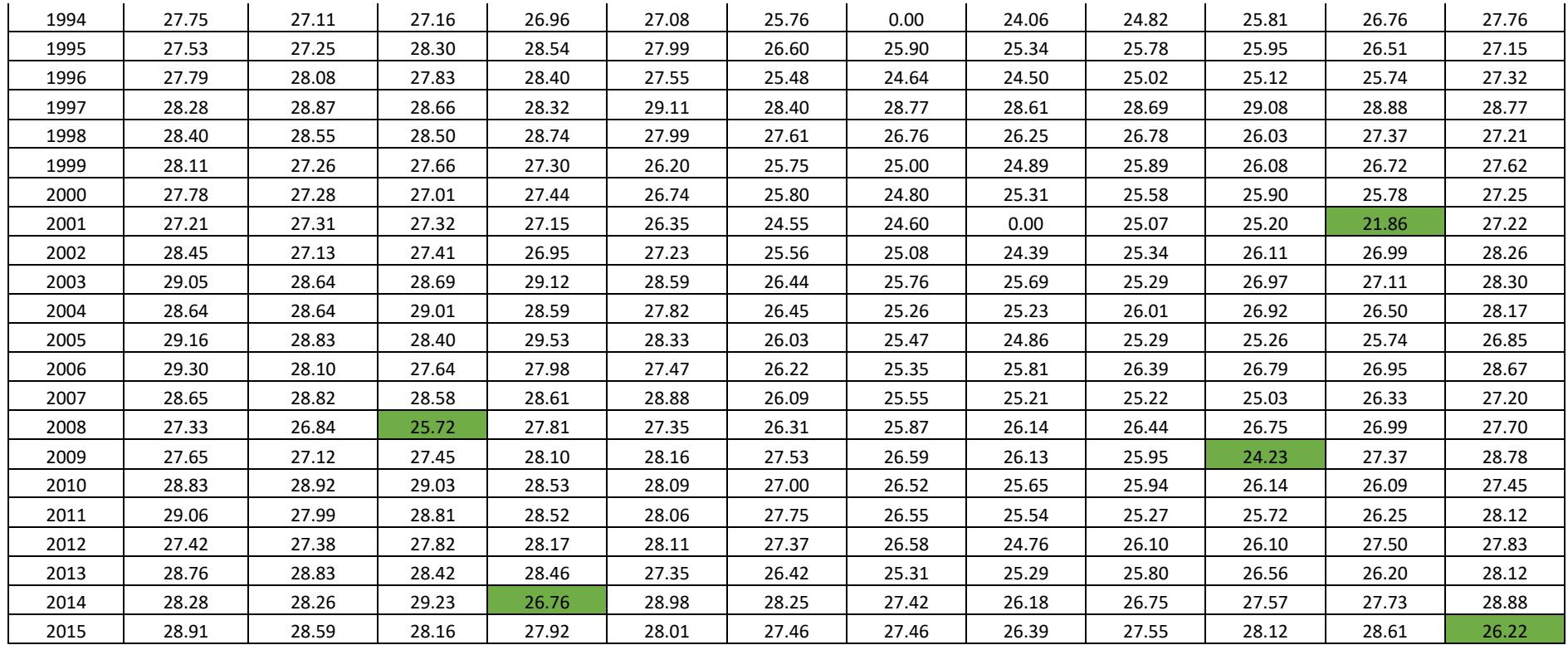

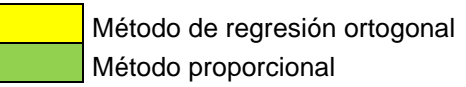

## **Anexo 2.** Índices de Sequía

- ➢ **Arenillas**
- **SPI**

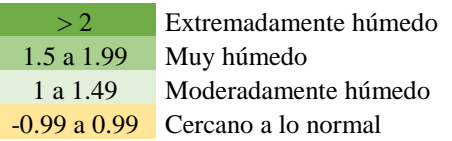

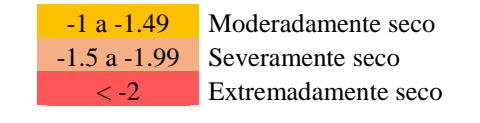

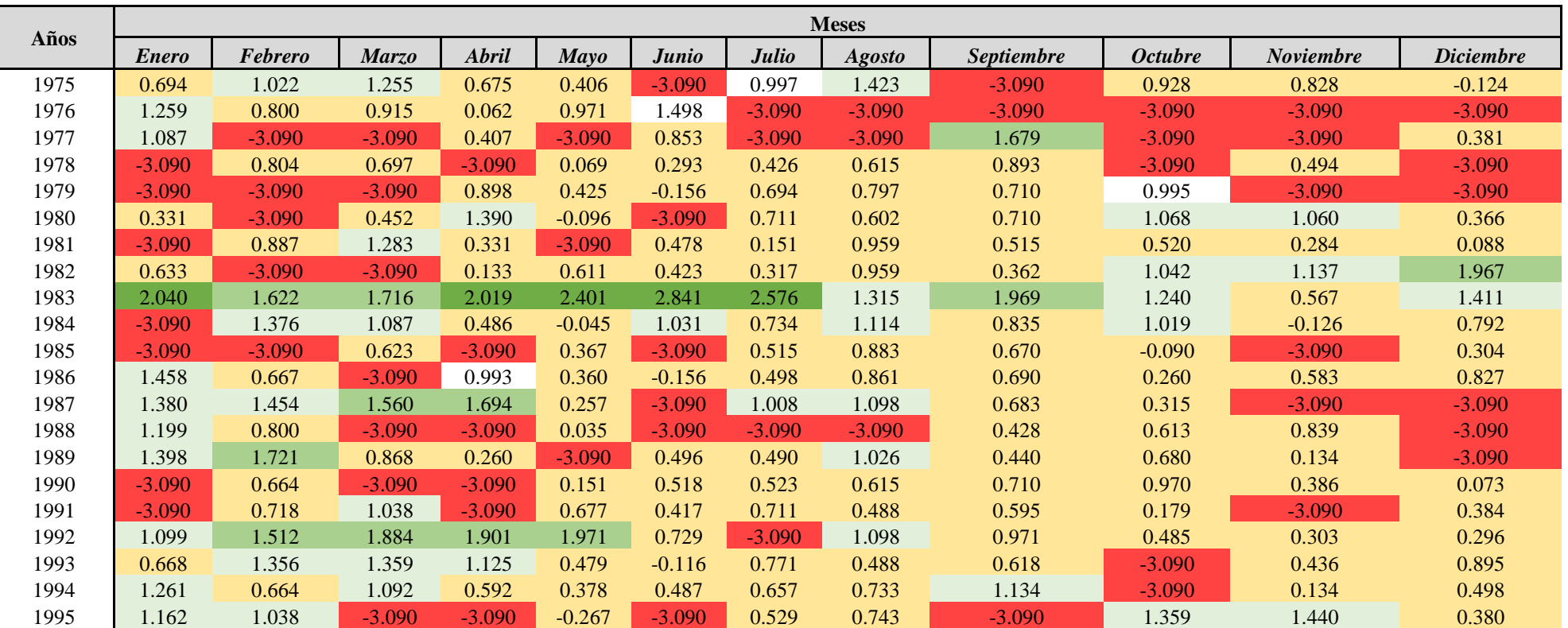

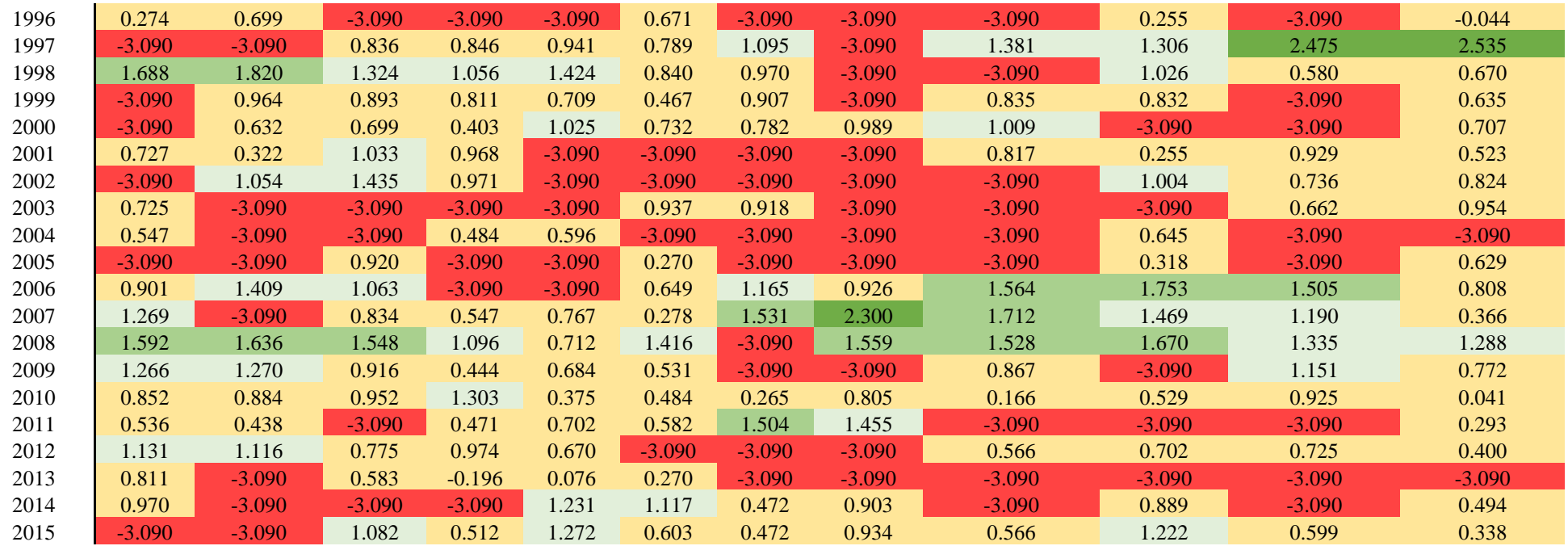

# • **SPEI**

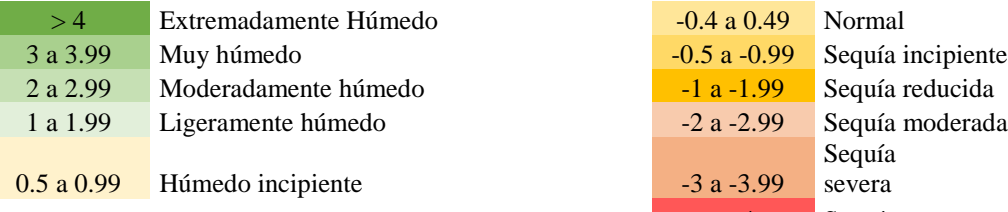

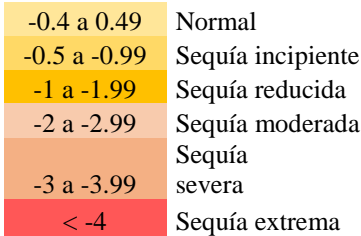

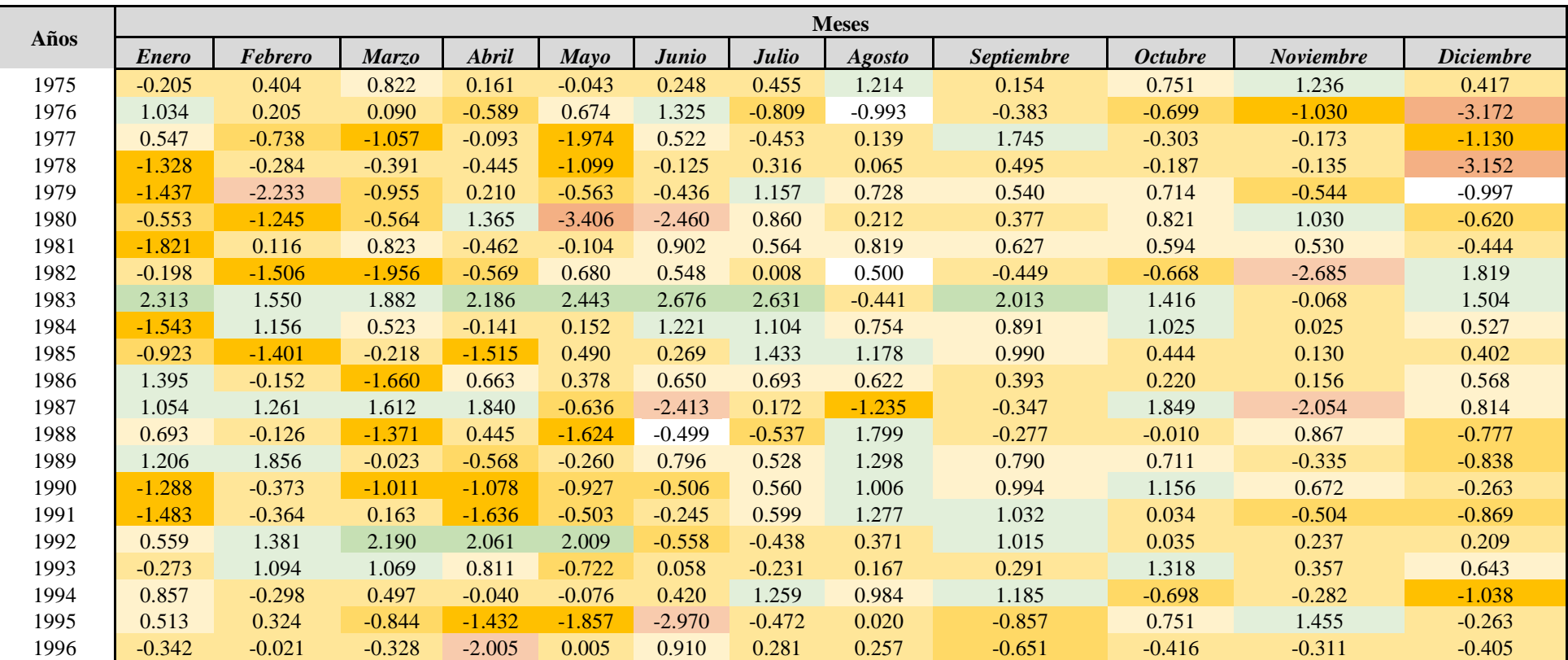

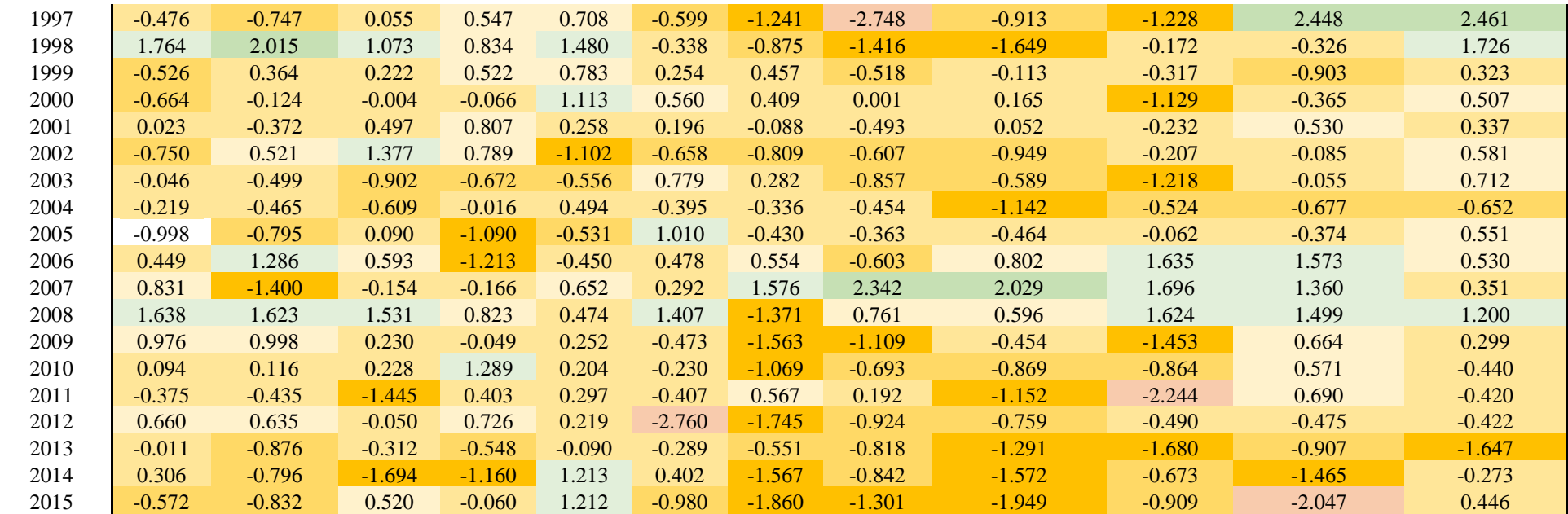

## • **PPN**

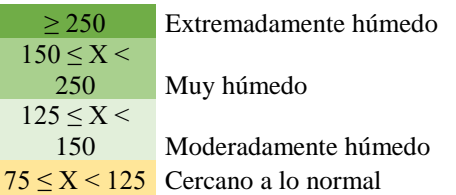

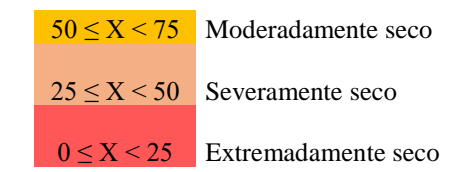

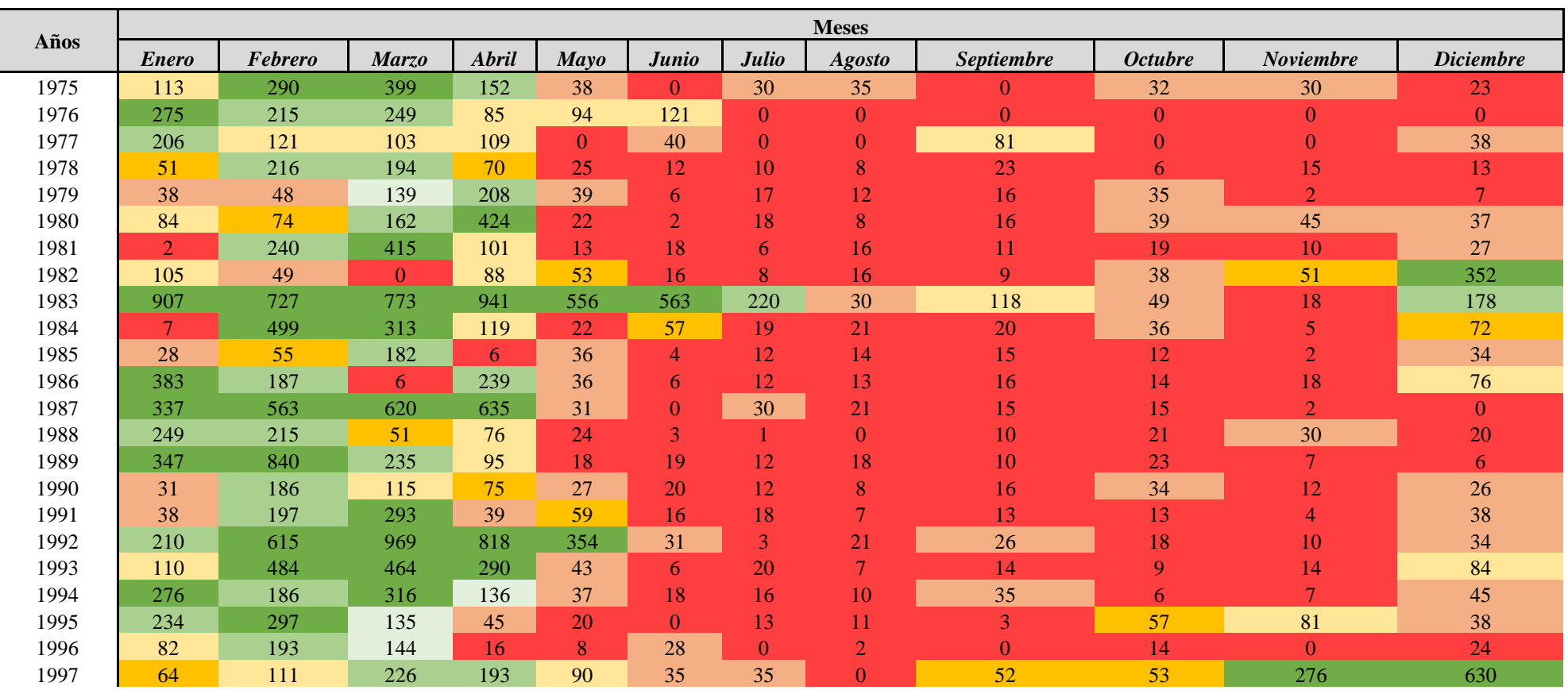

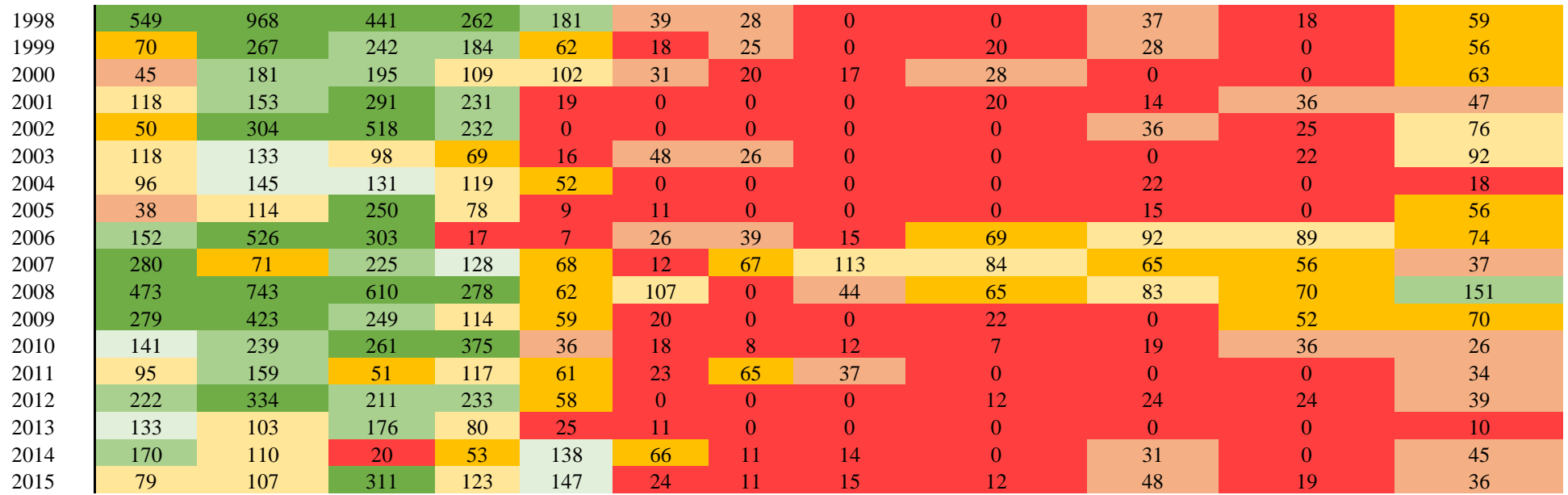

## • **SPDI**

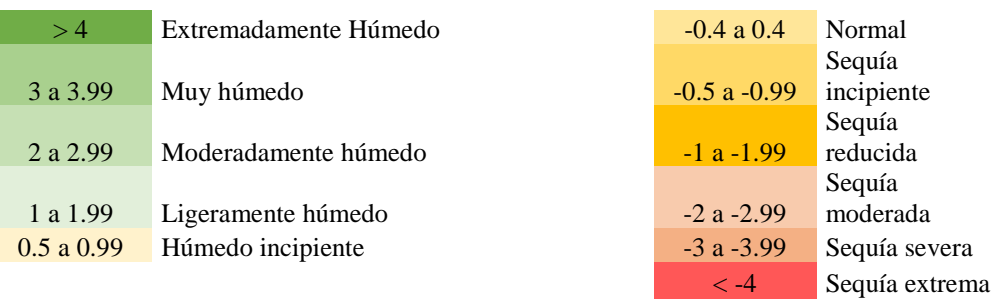

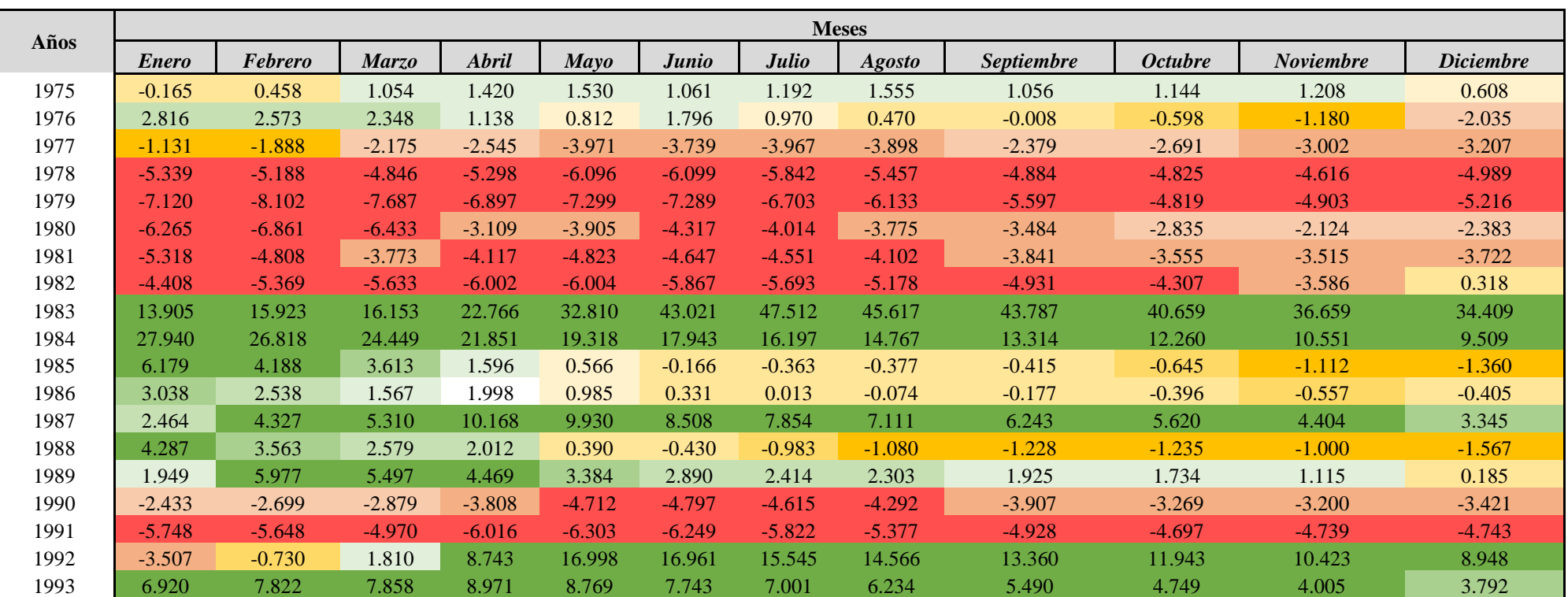

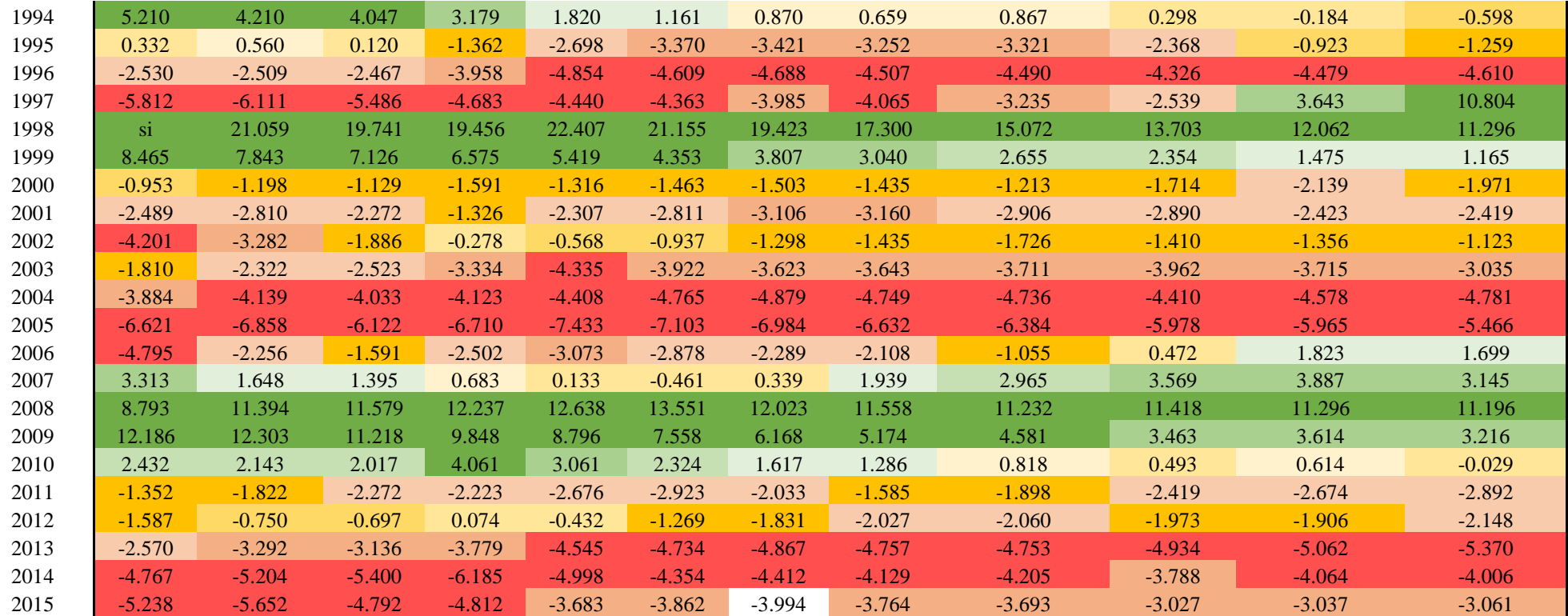

### ➢ **Matapalo**

• **SPI**

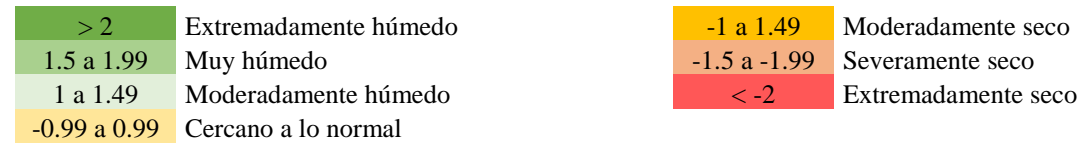

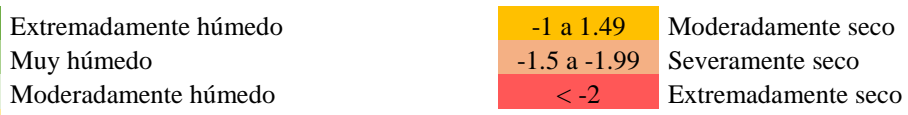

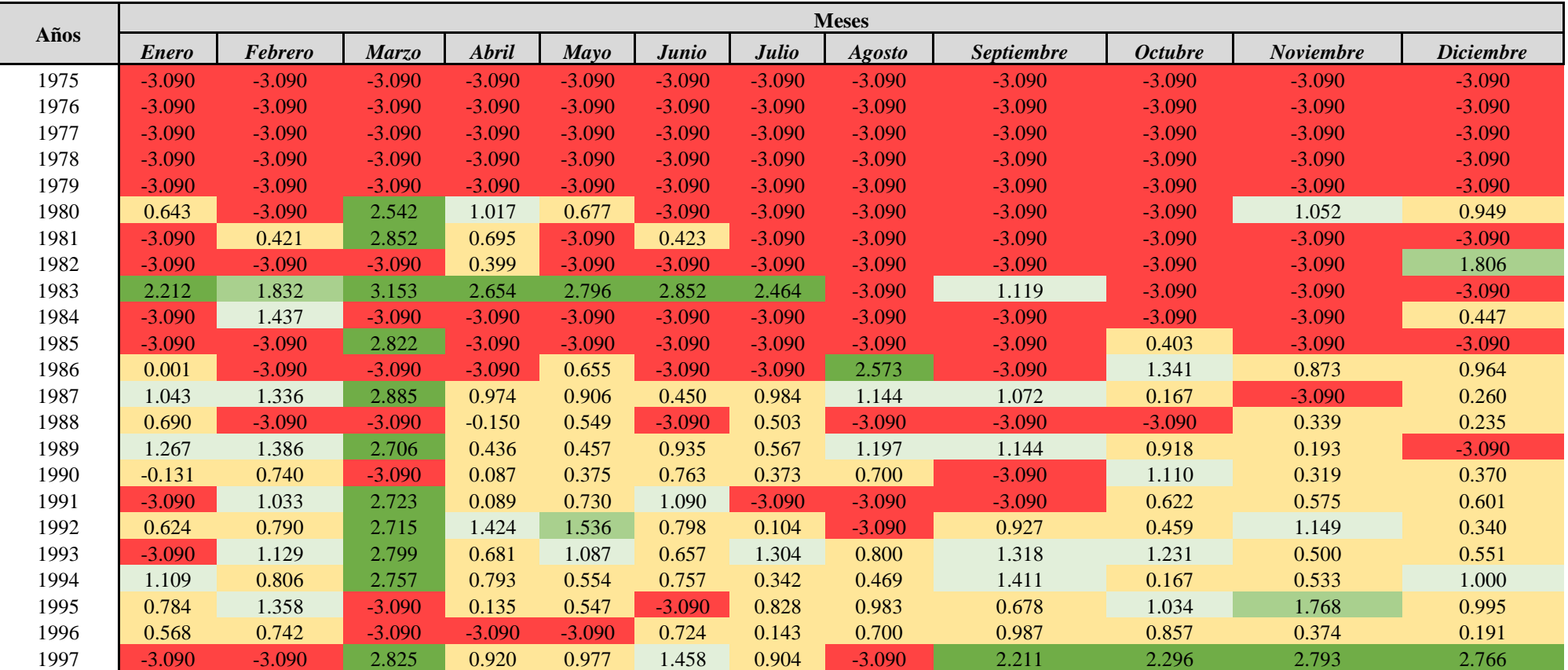

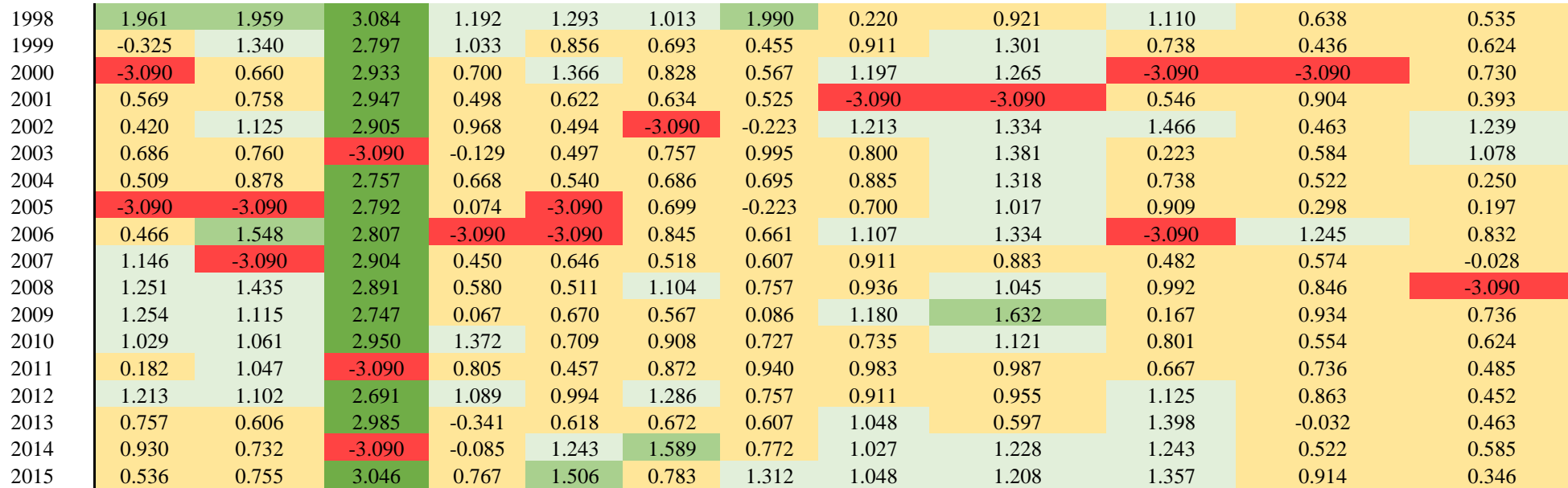

## • **SPEI**

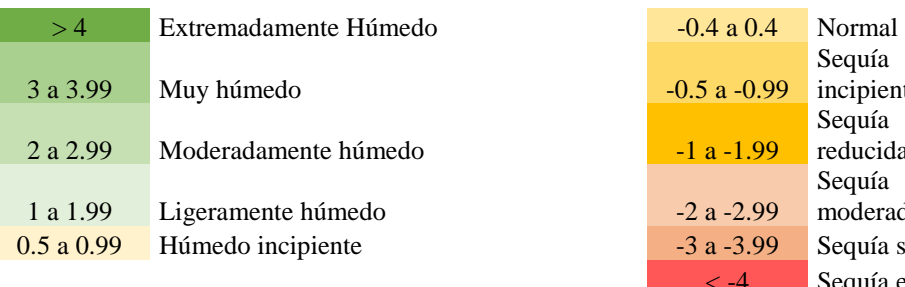

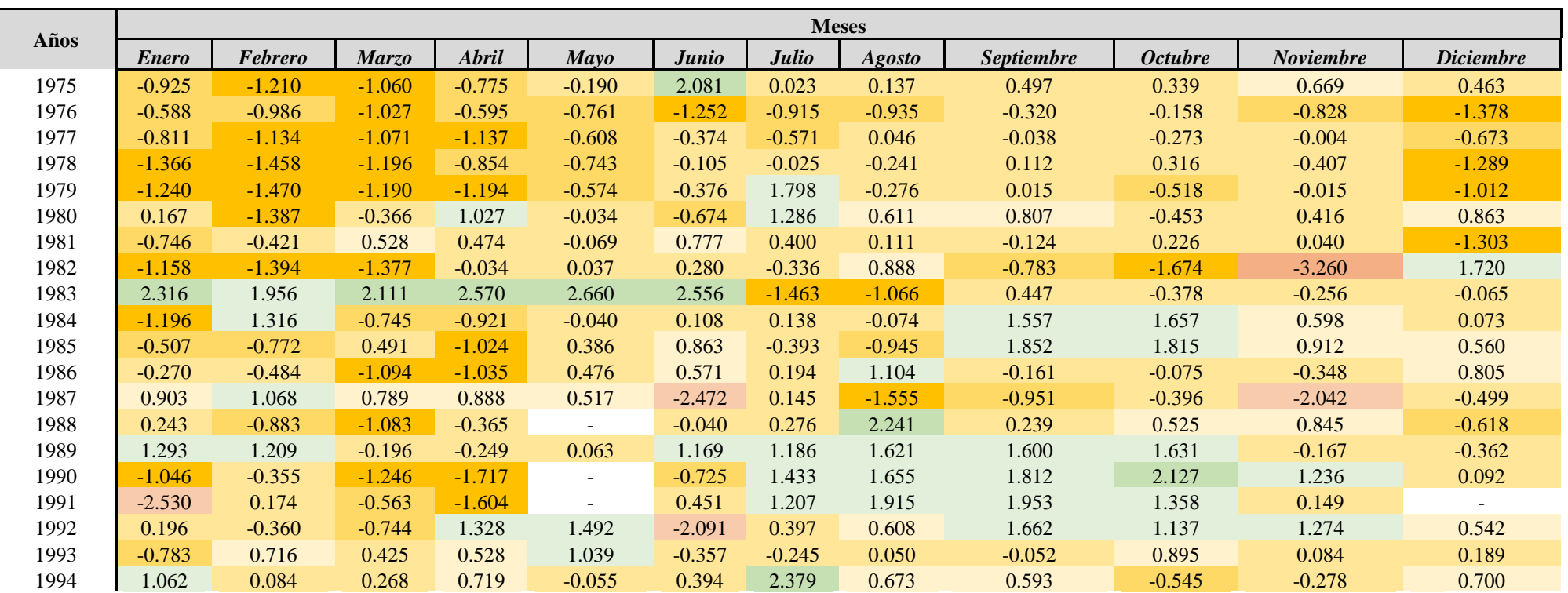

. . . *Sigue*

Sequía incipiente

Sequía reducida

Sequía moderada Sequía severa Sequía extrema

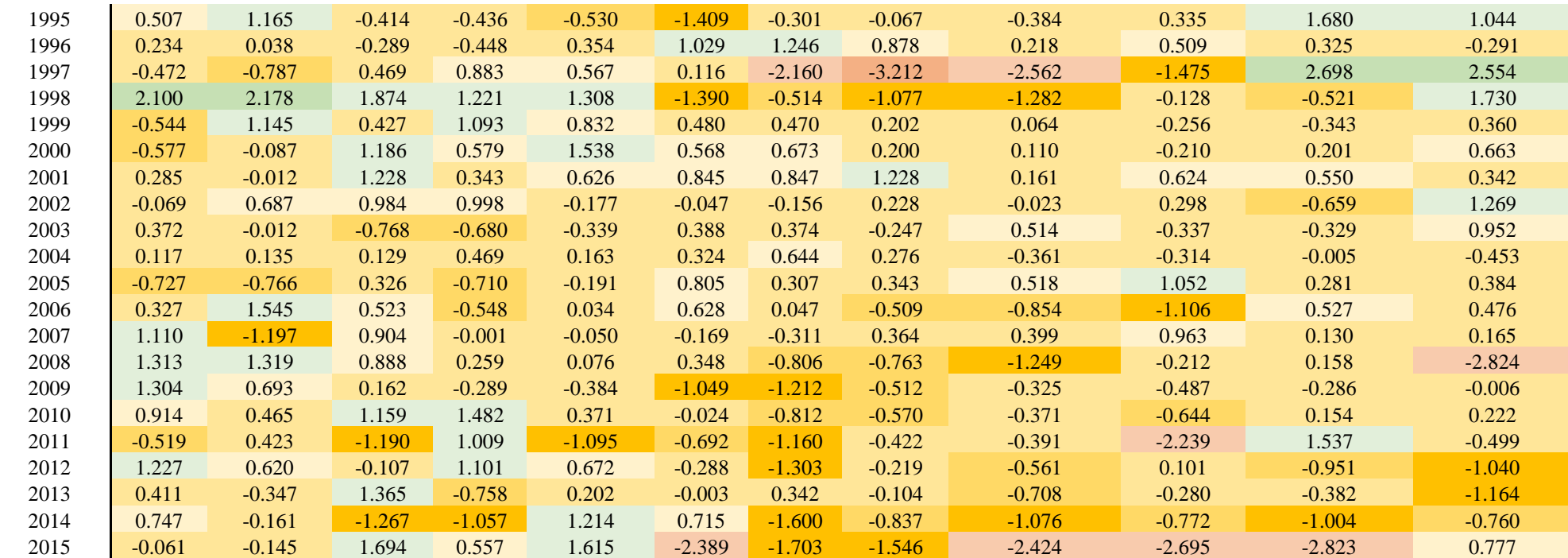

**\* : Valor que esta fuera de los rangos del método de probabilidad utilizado** \_

### • **PPN**

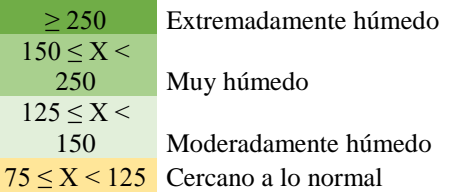

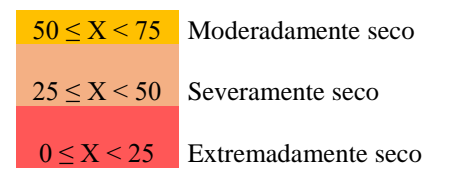

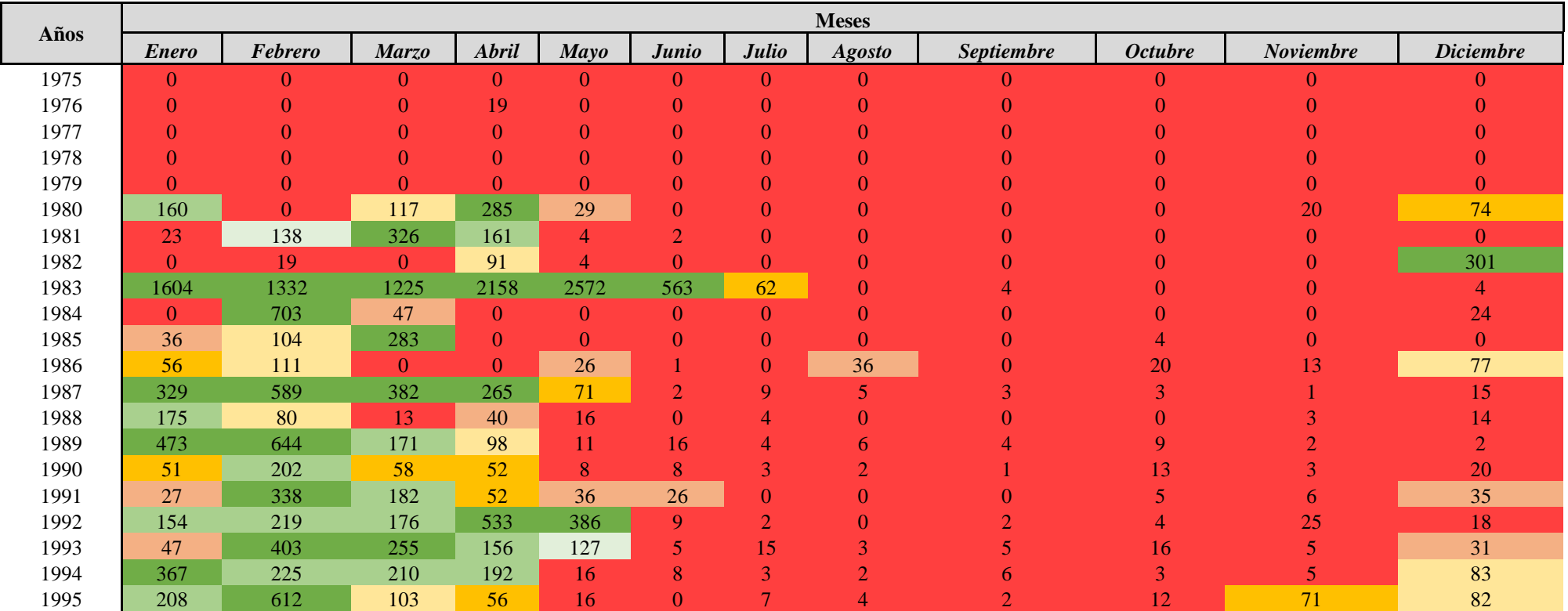

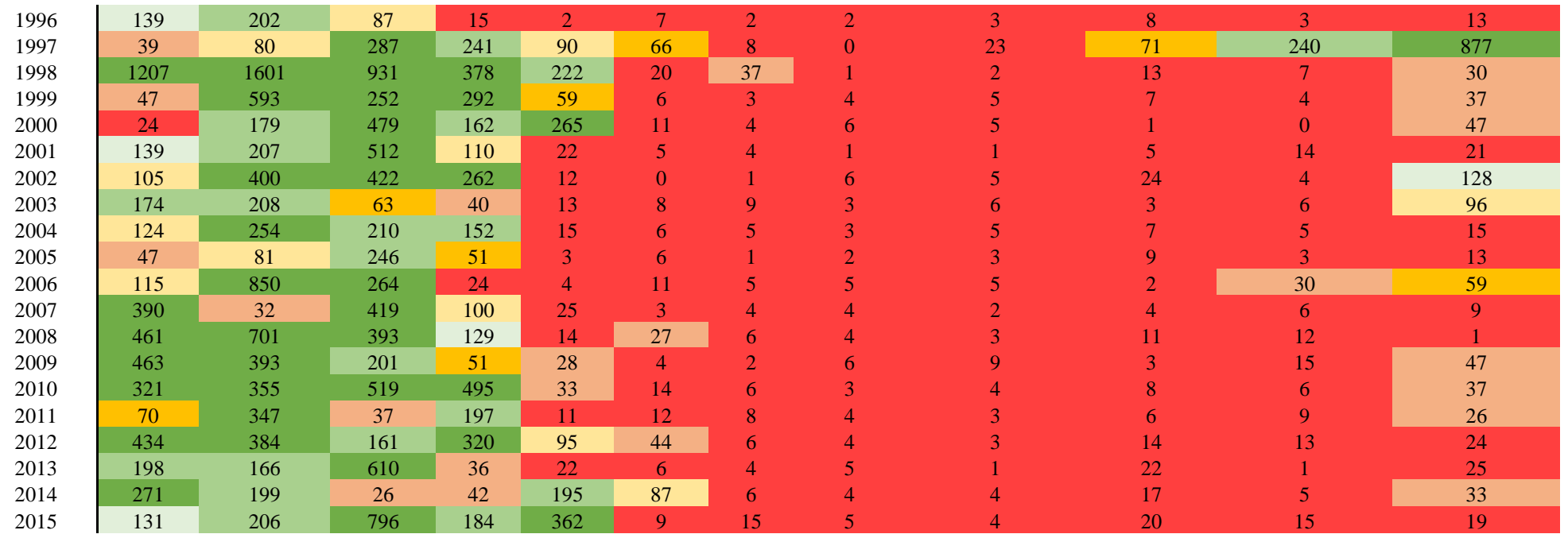

## • **SPDI**

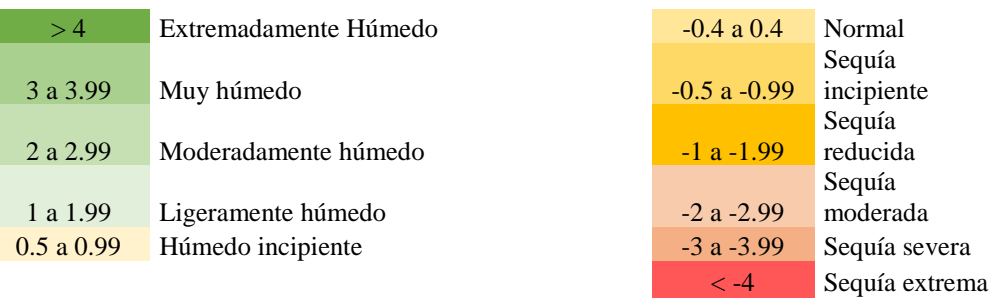

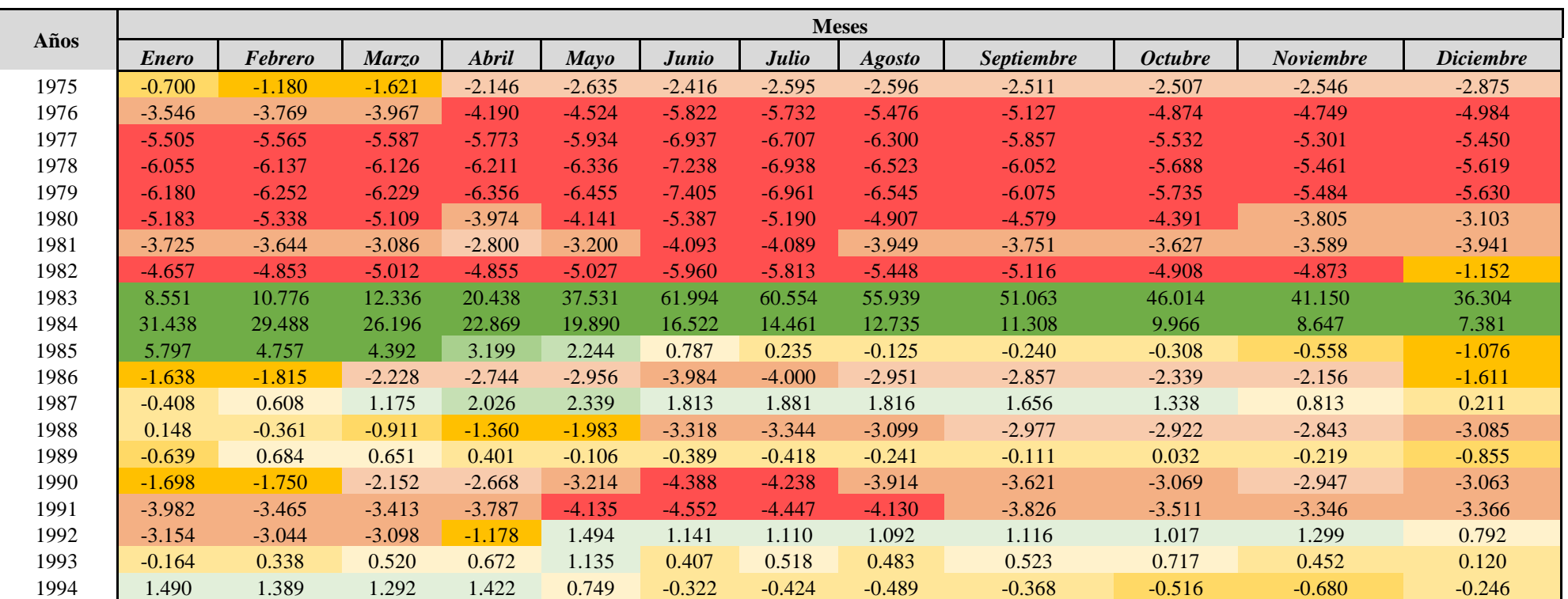

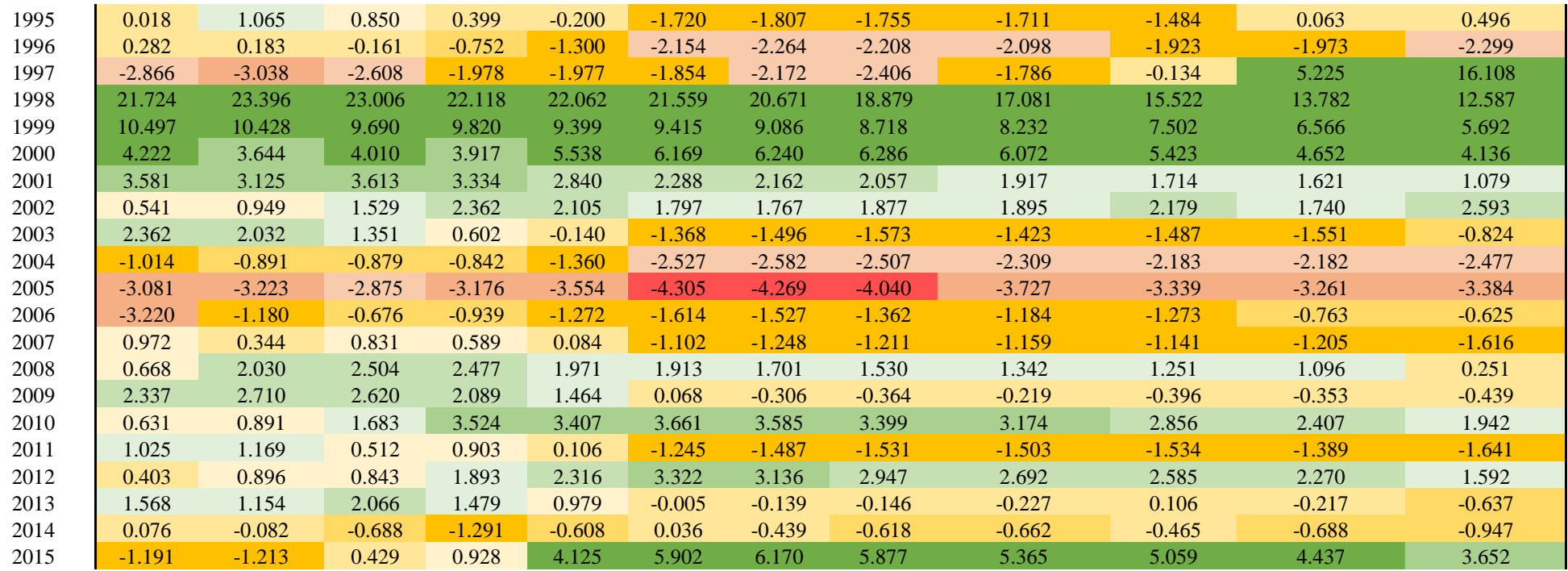

## ➢ **Papayal**

## • **SPI**

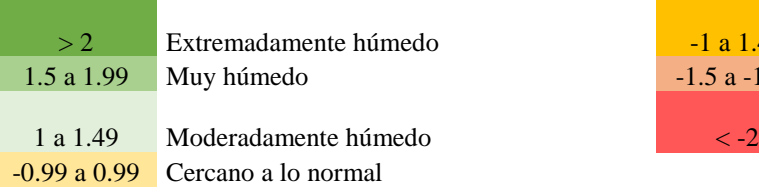

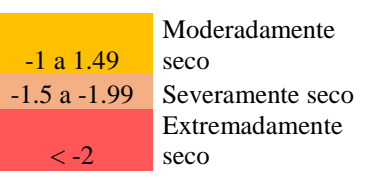

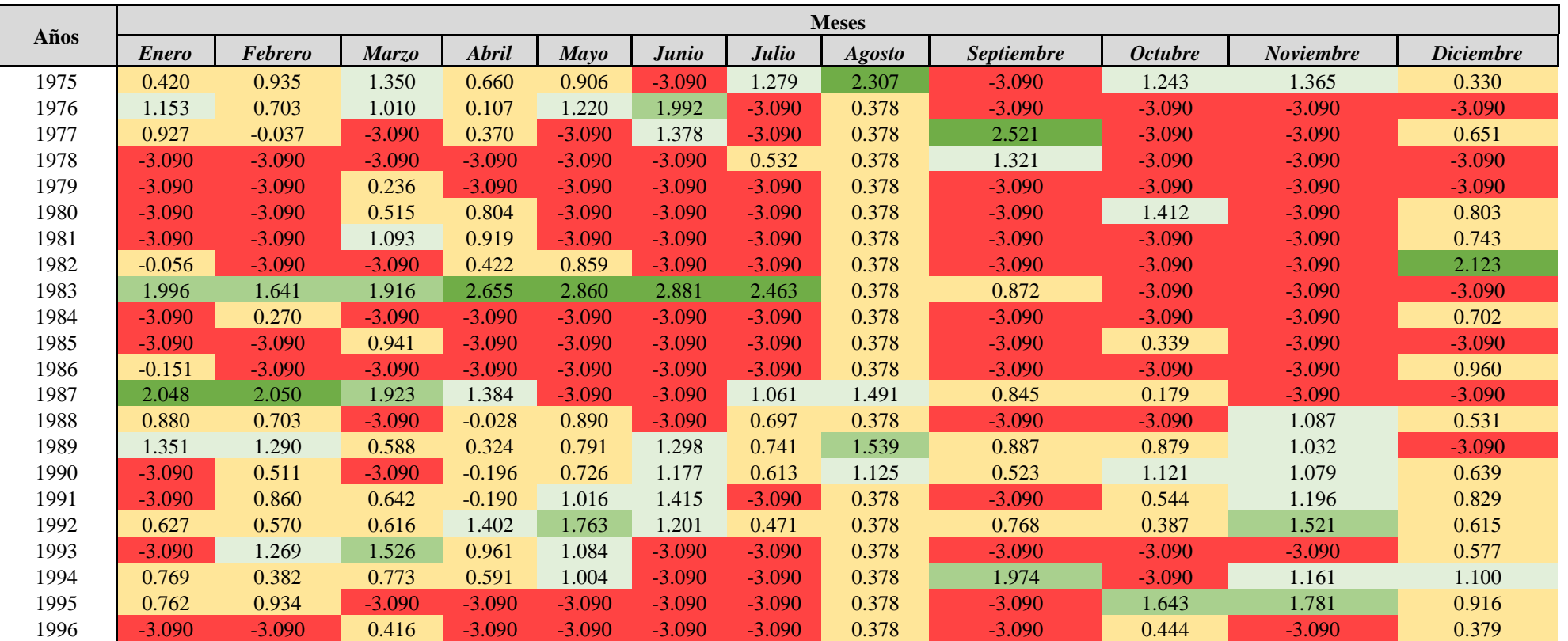

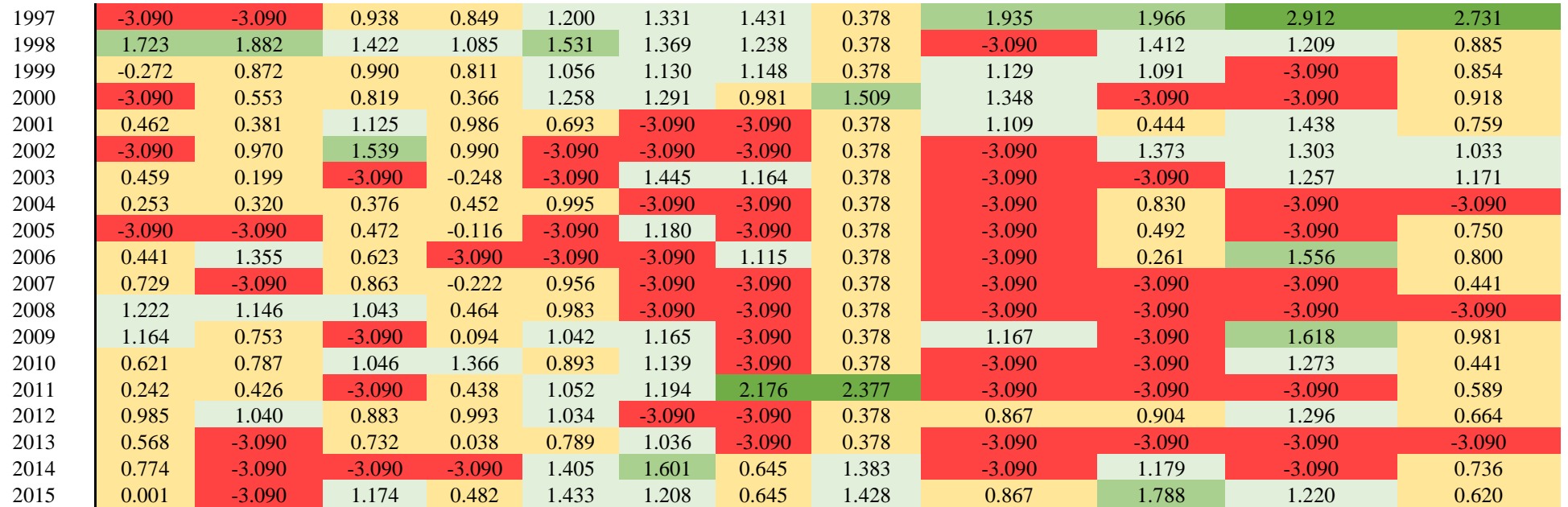

## • **SPEI**

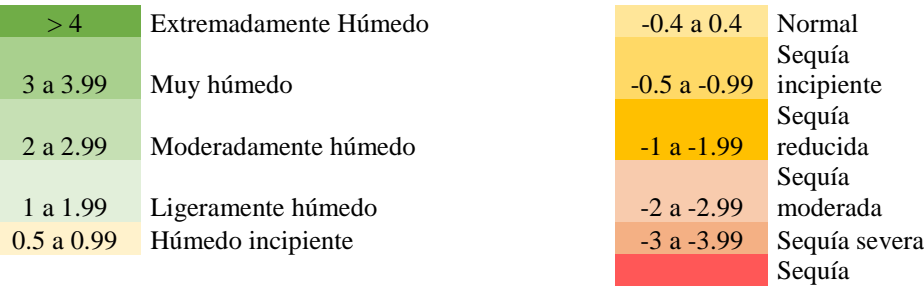

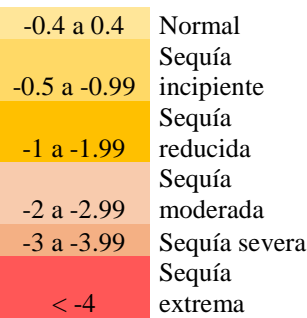

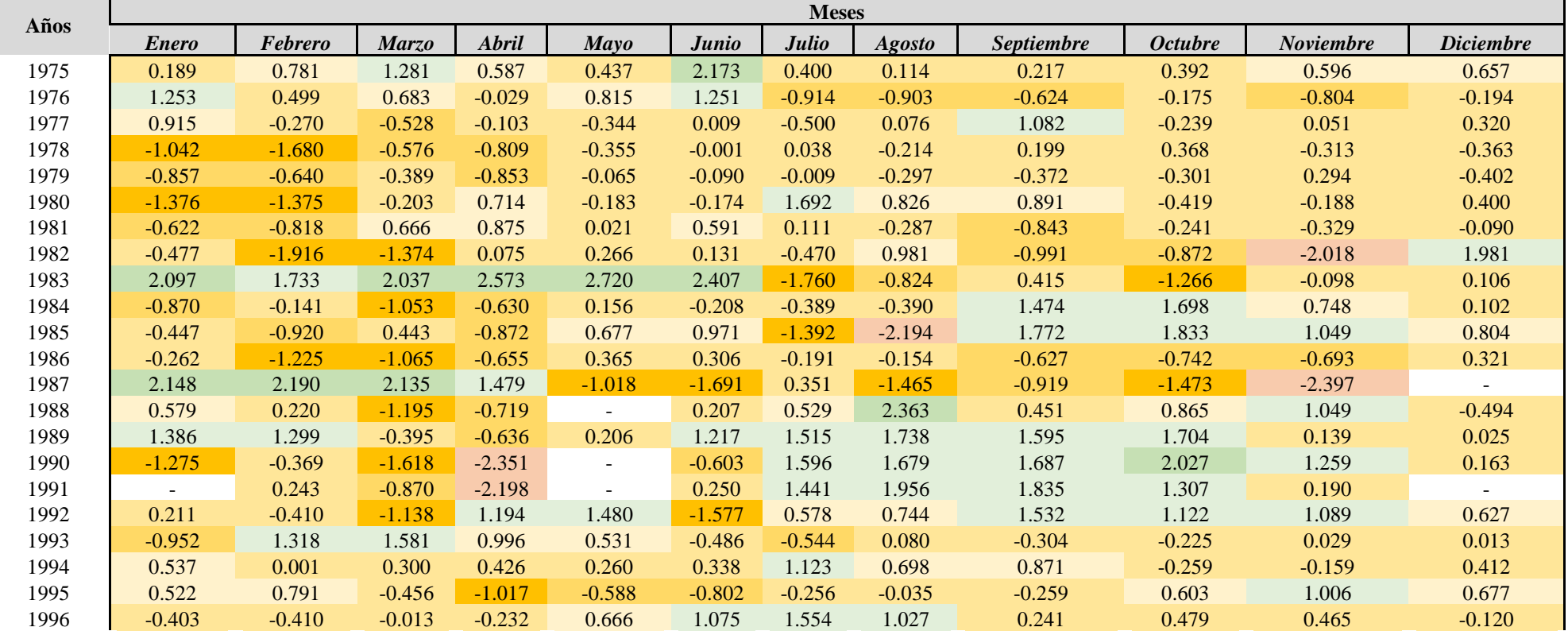

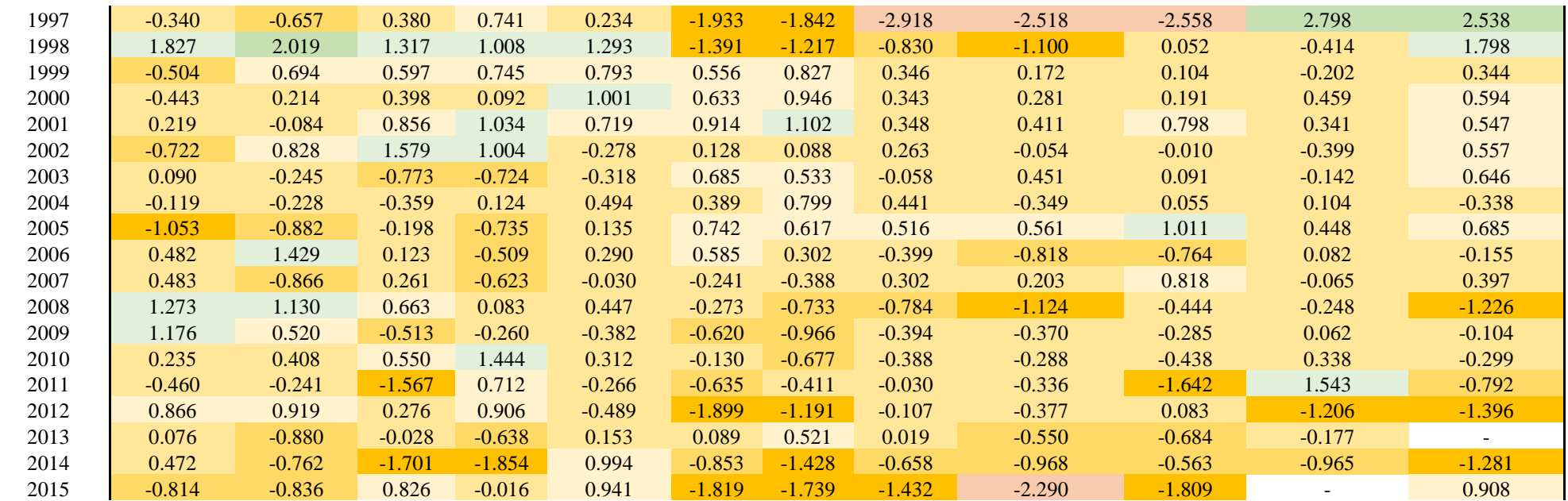

**\* : Valor que esta fuera de los rangos del método de probabilidad utilizado \_**

#### • **PPN**

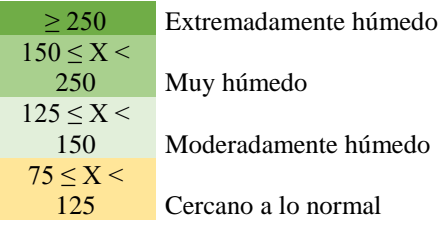

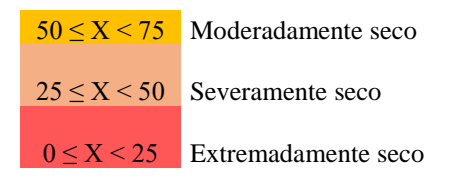

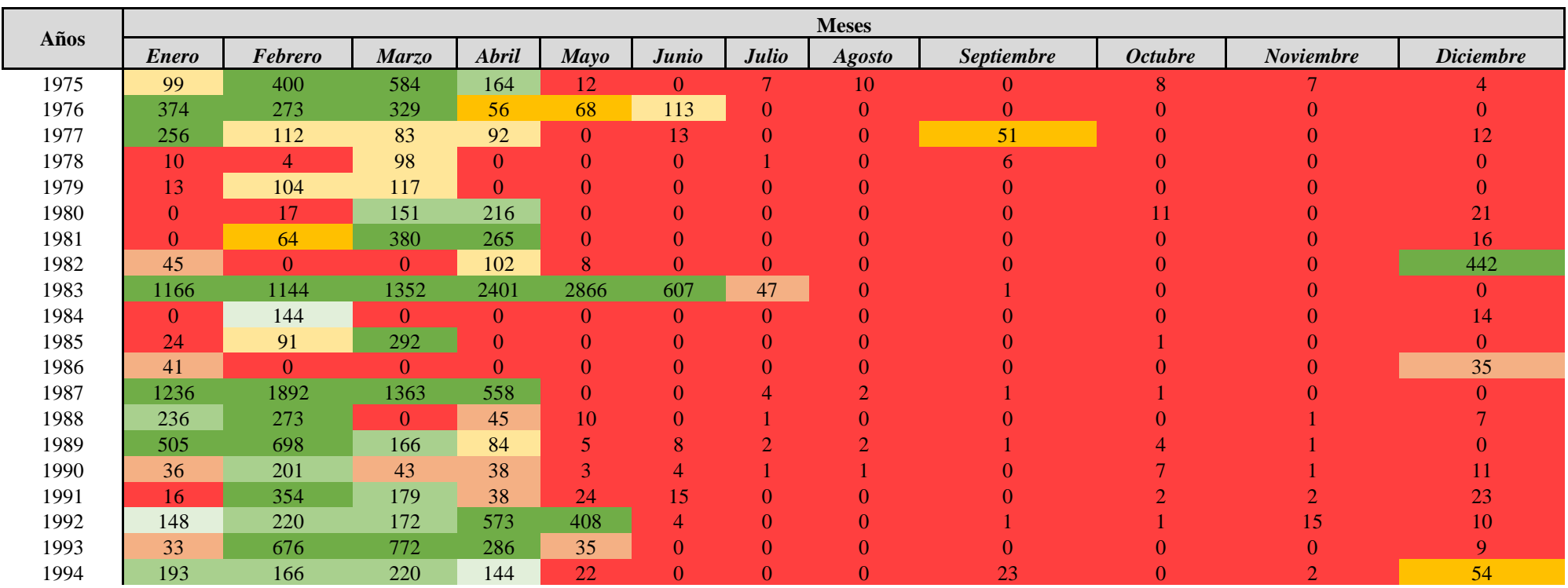

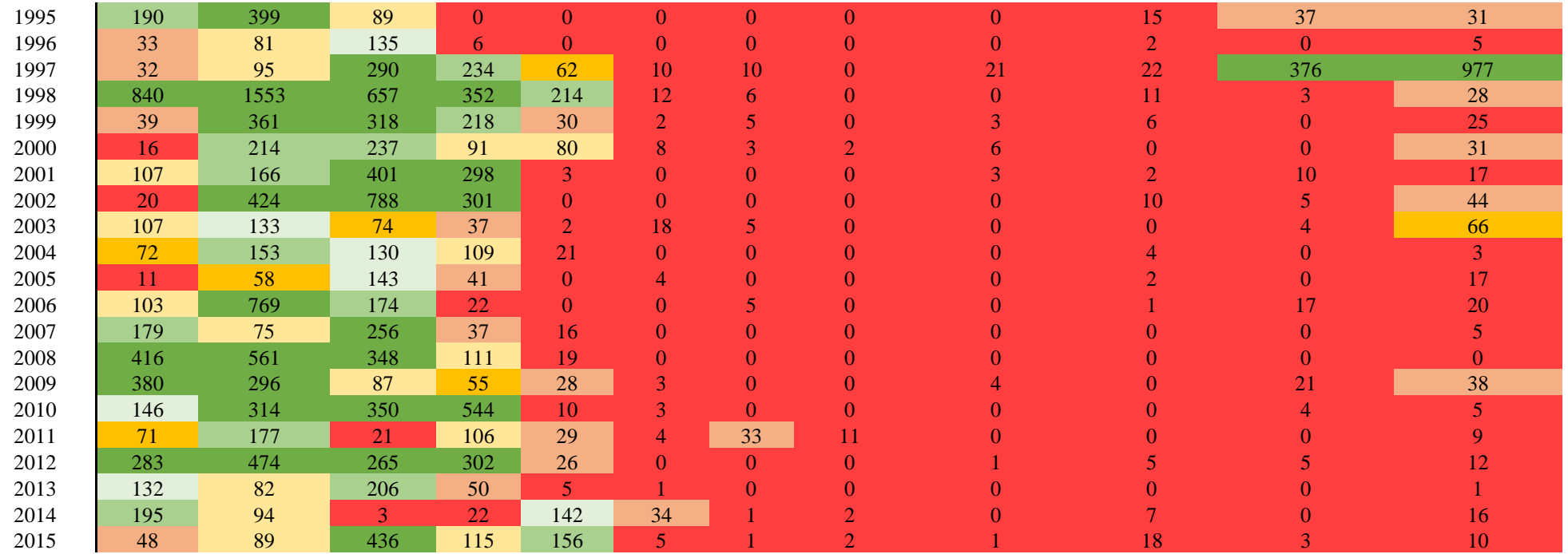

## • **SPDI**

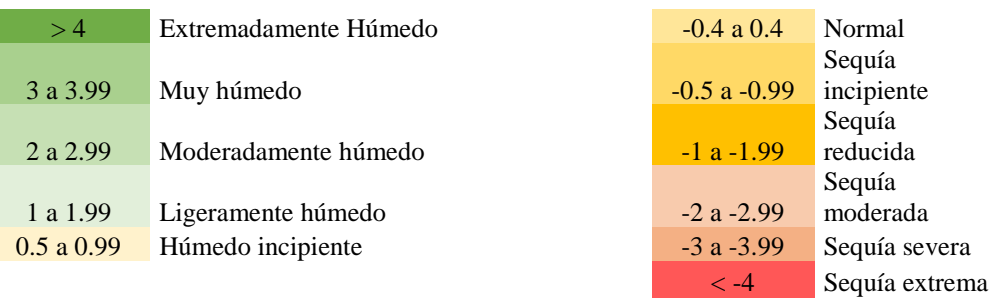

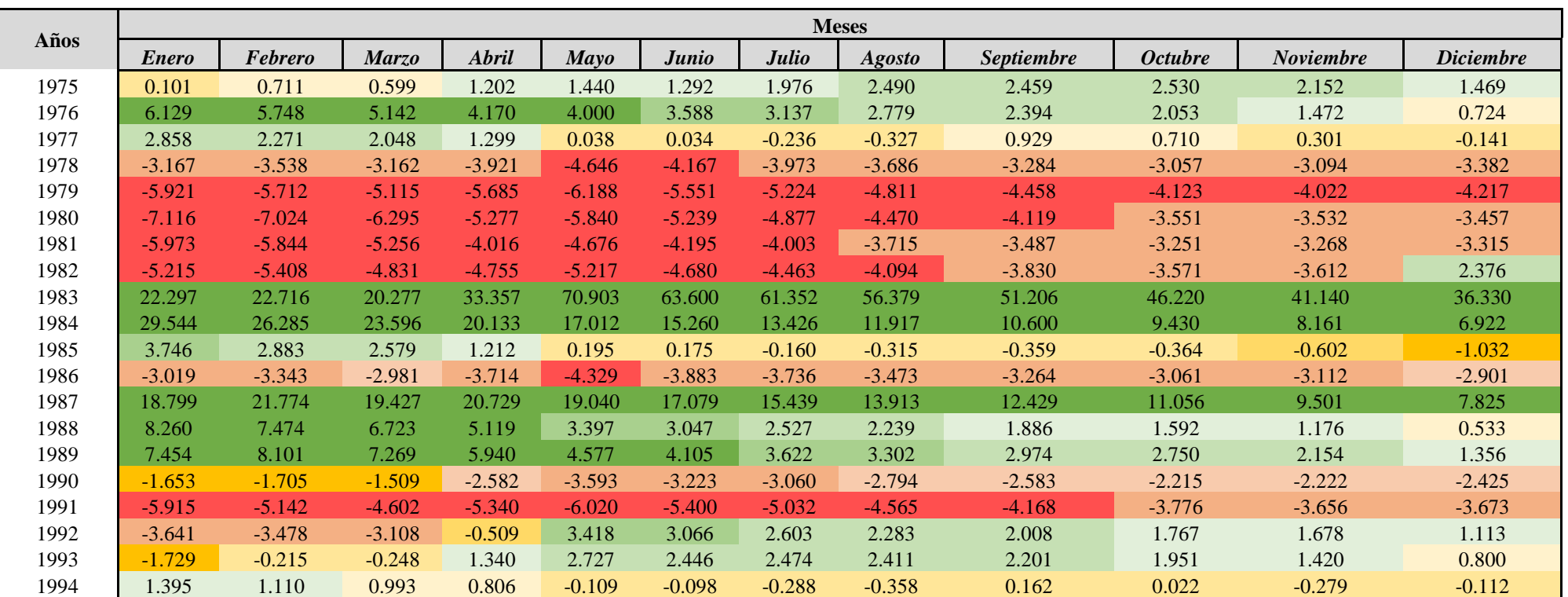

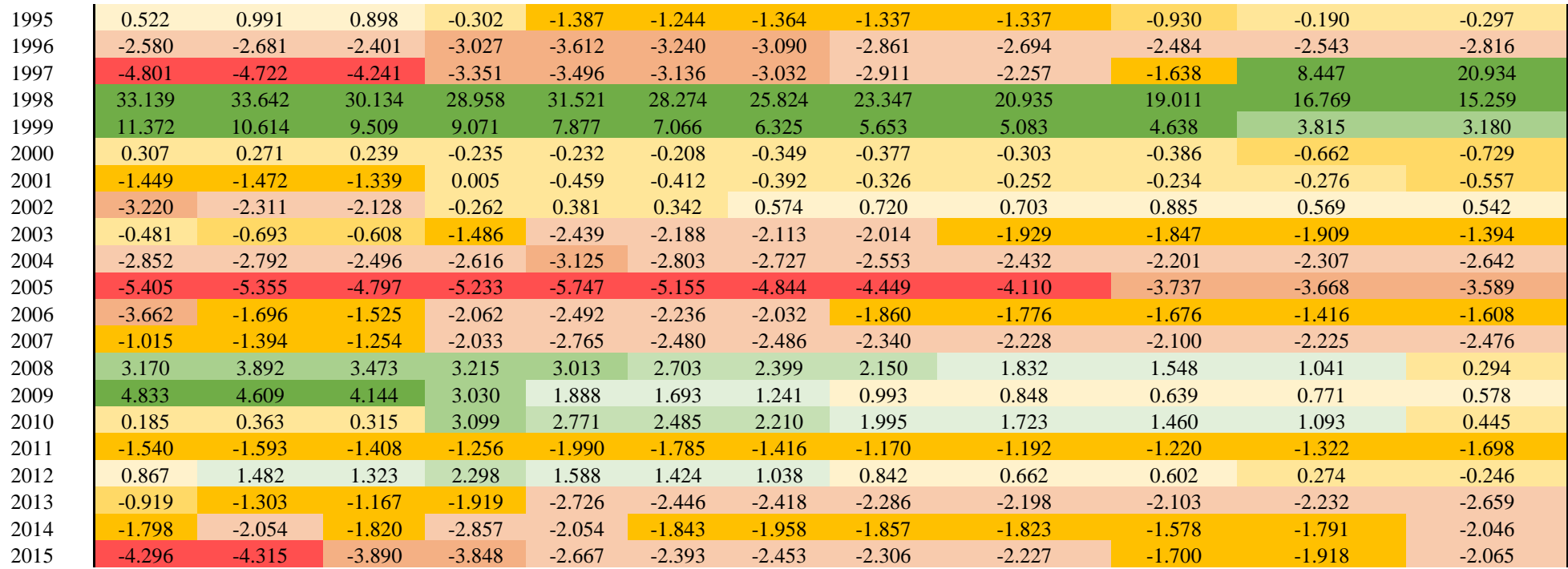

## ➢ **Rica Playa**

## • **SPI**

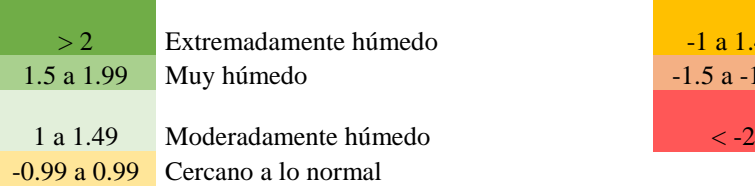

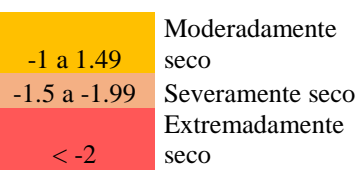

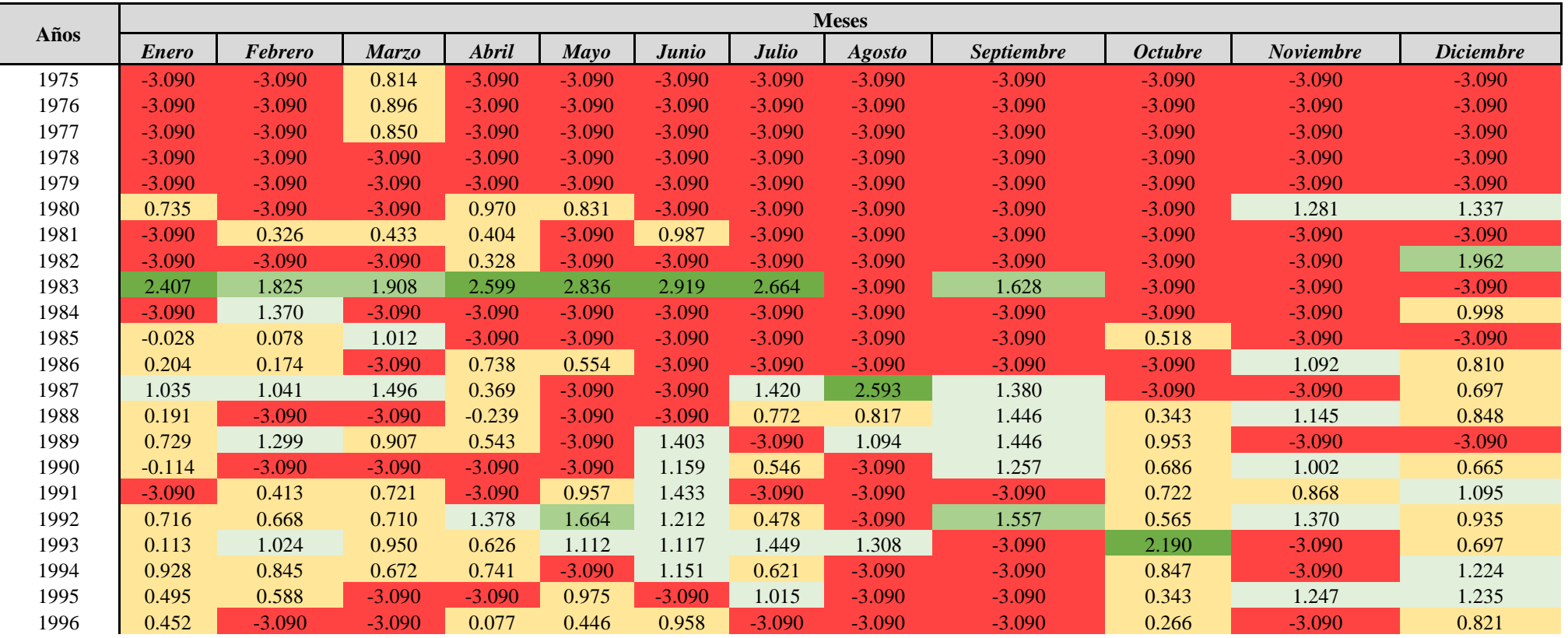

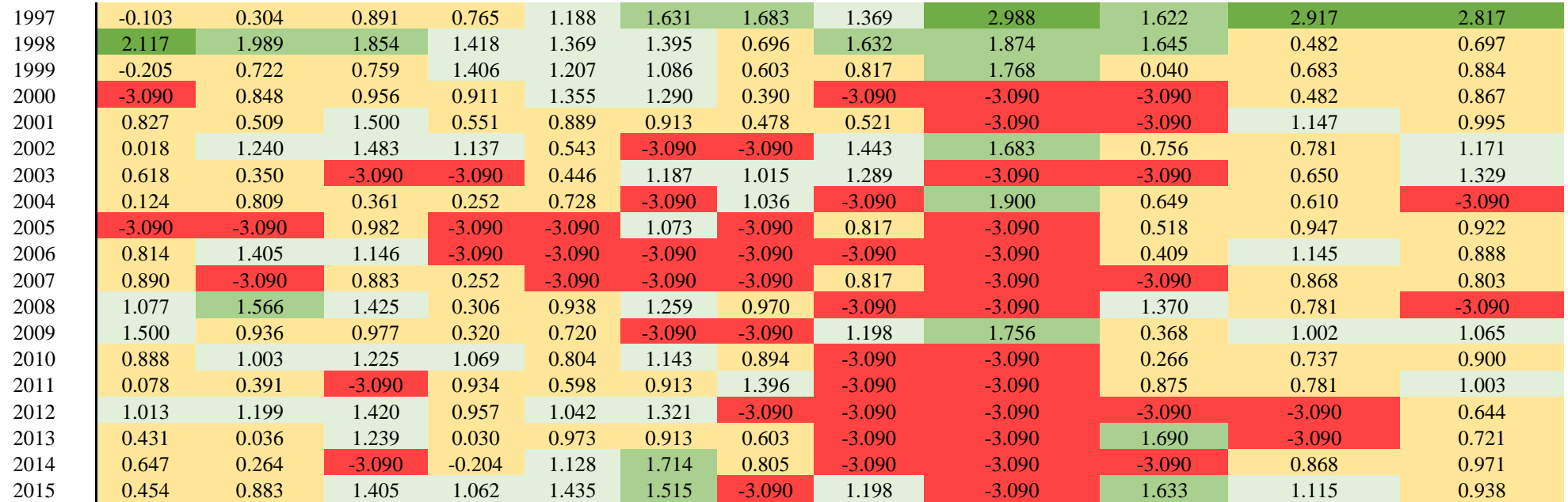

## • **SPEI**

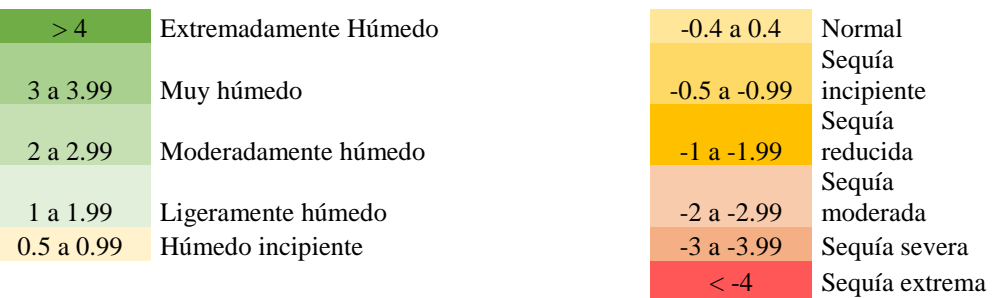

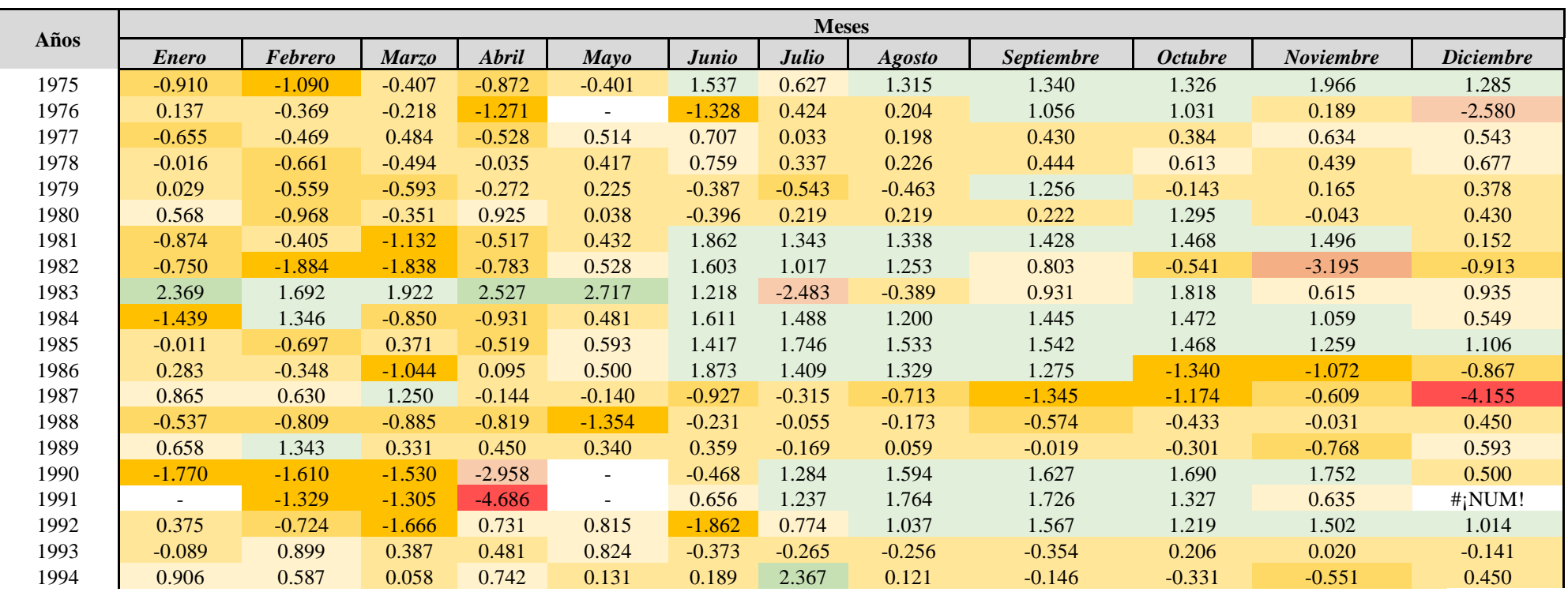

Sequía incipiente

Sequía reducida

. . . *Sigue*

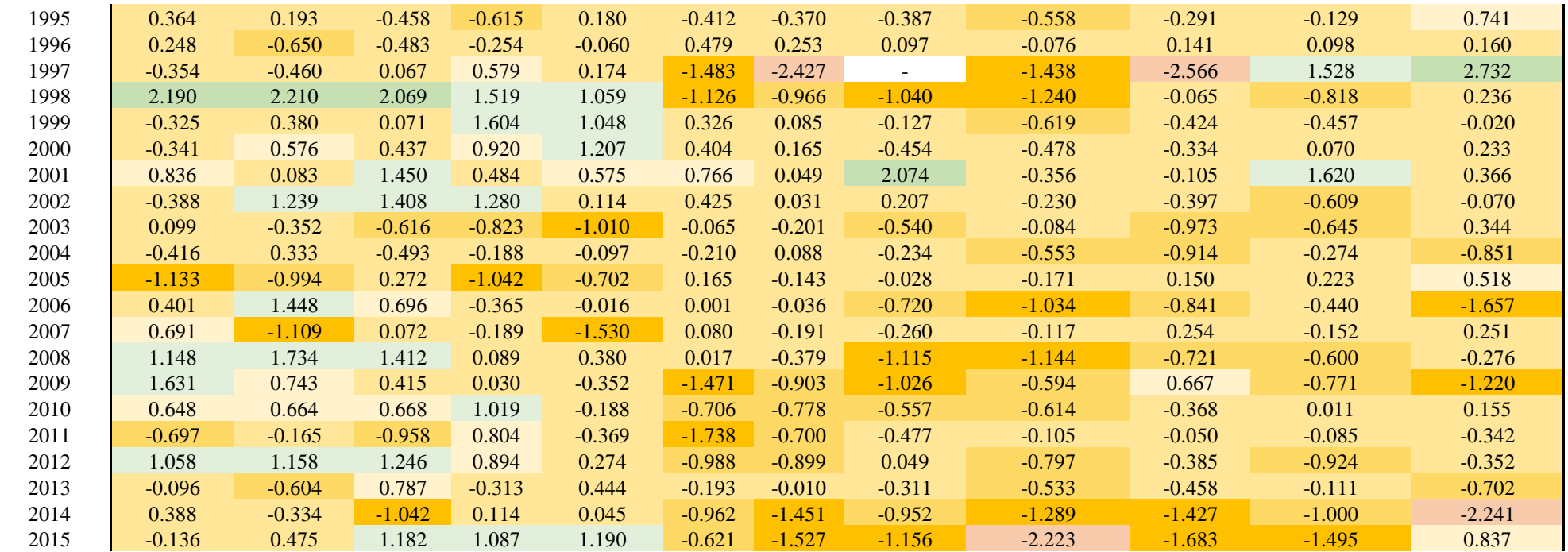

**\* : Valor que esta fuera de los rangos del método de probabilidad utilizado** \_

### • **PPN**

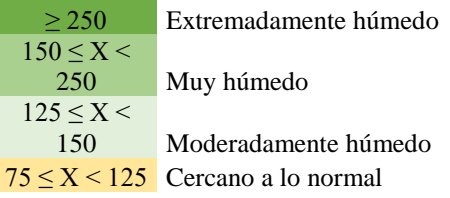

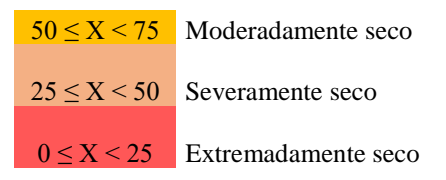

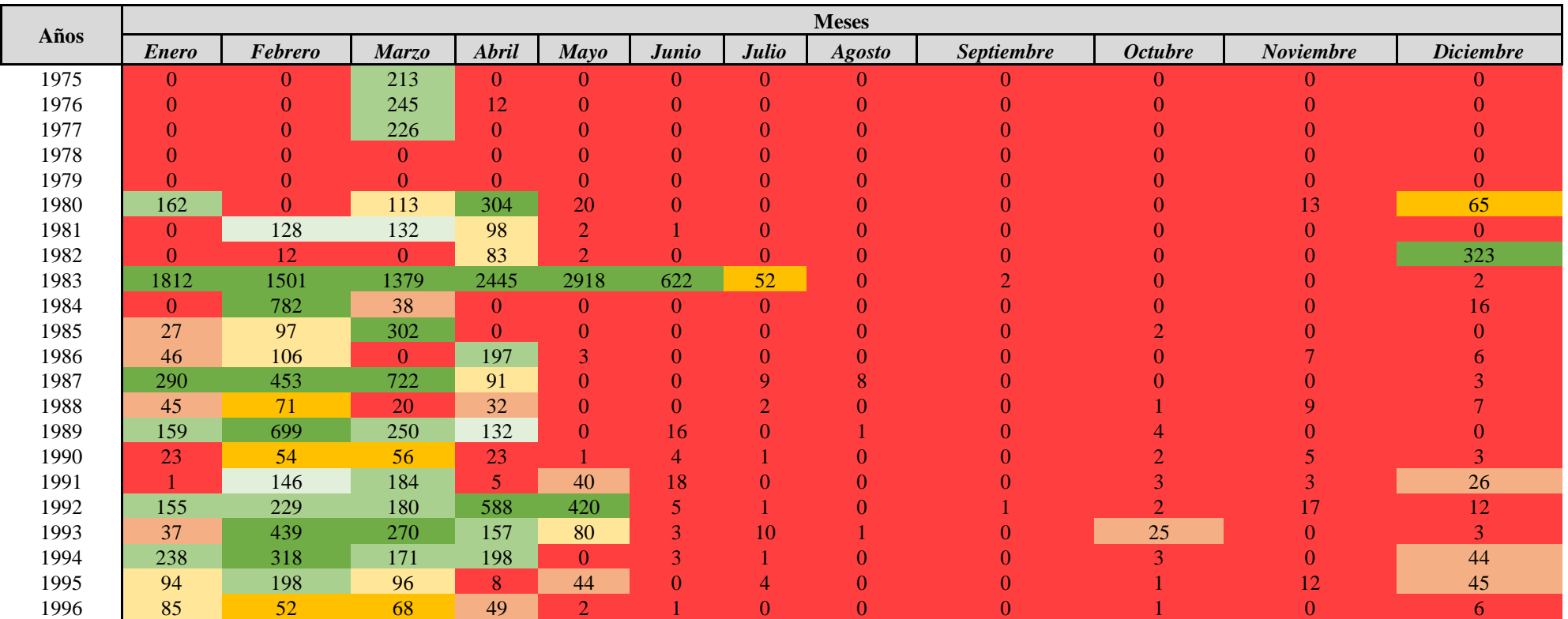

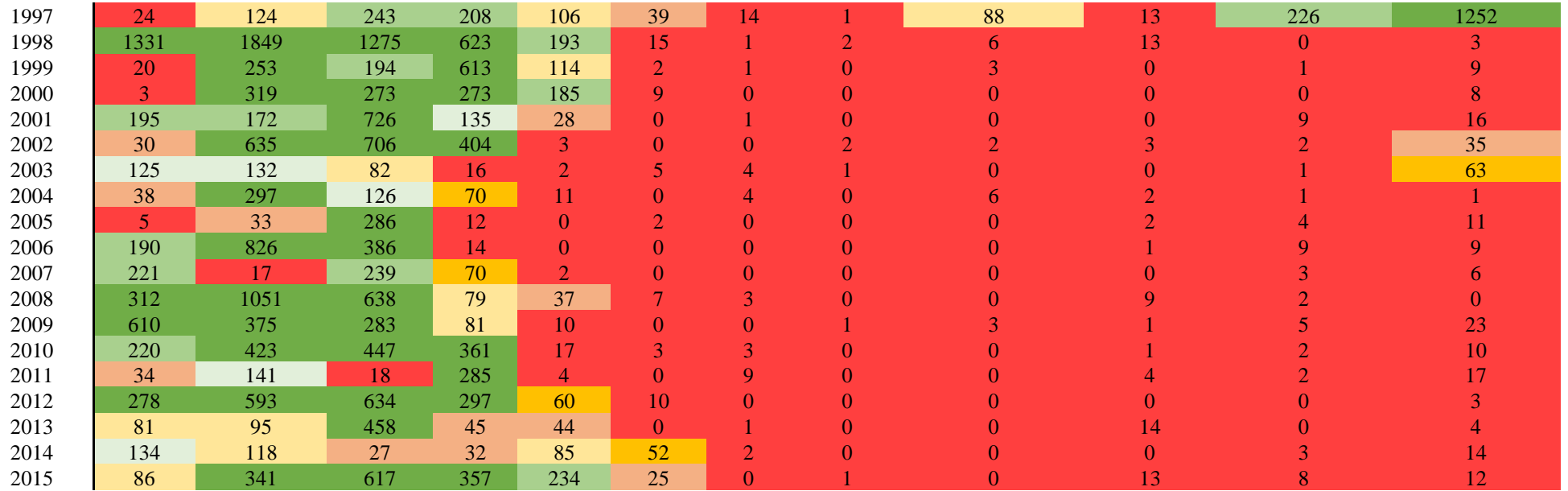

## • **SPDI**

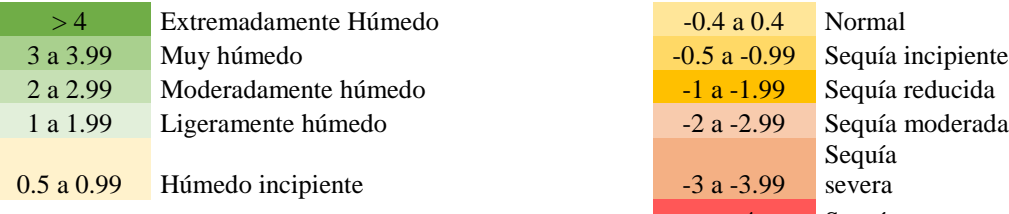

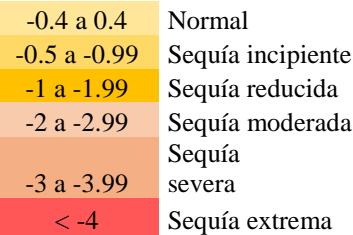

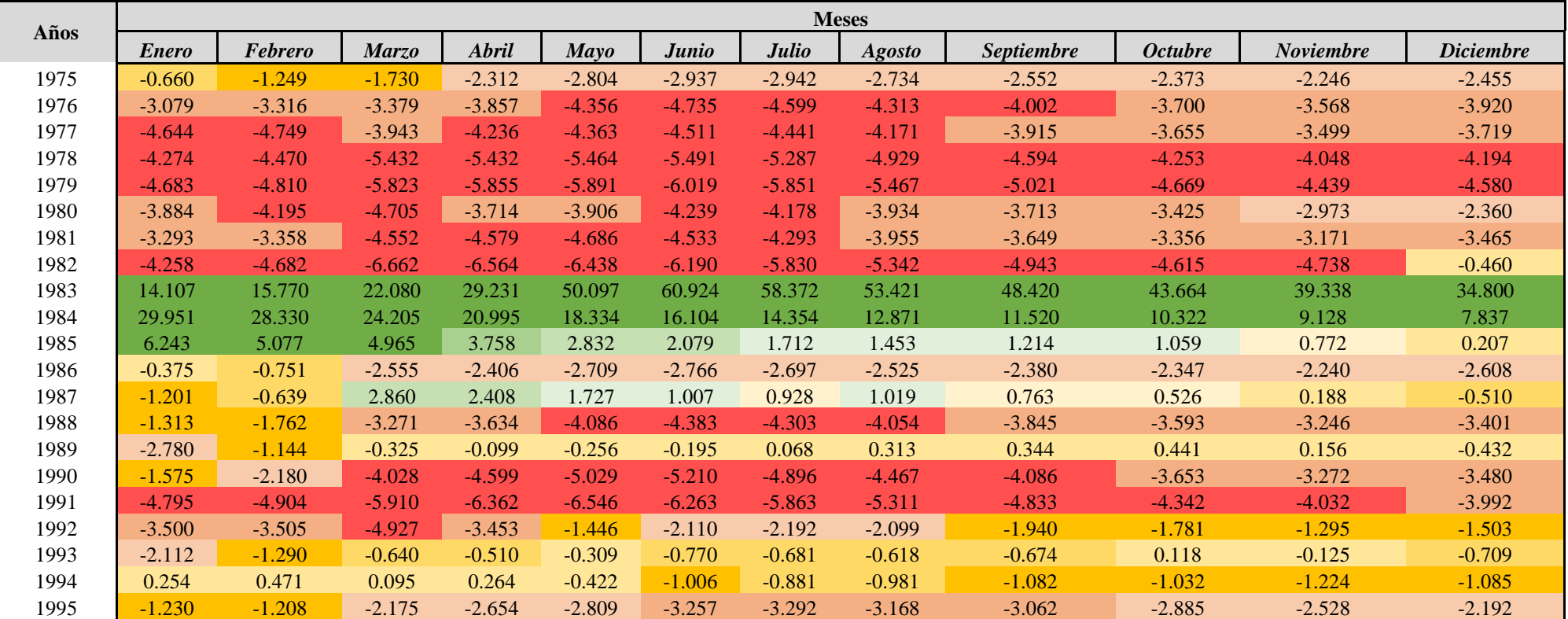

. . . *Sigue*

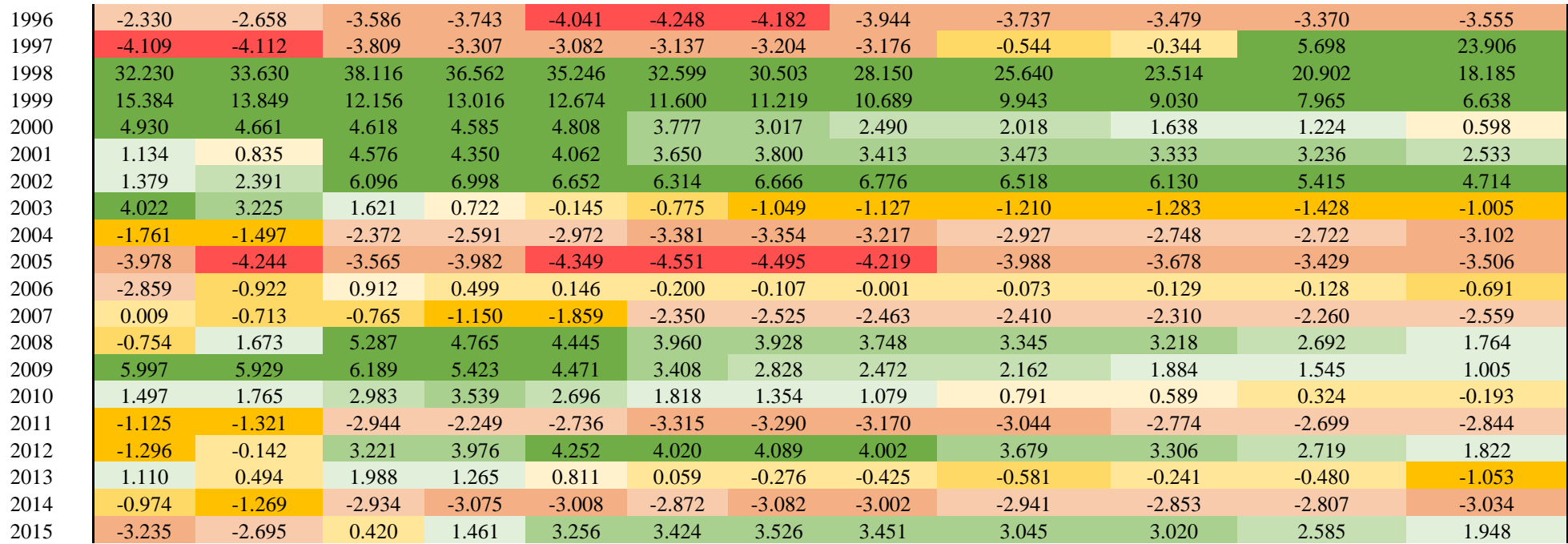

#### **Anexo 3.** Ejemplos de cálculos de índices de sequía

Se procederá a realizar un ejemplo demostrativo con cada método para la determinación de índice de sequía, tomando como base el año 2000 de la estación Matapalo.

## *1. Índice estandarizado de precipitación (SPI)*

Primeramente, se ordenan los datos de precipitación de menor a mayor para cada mes de todos los años.

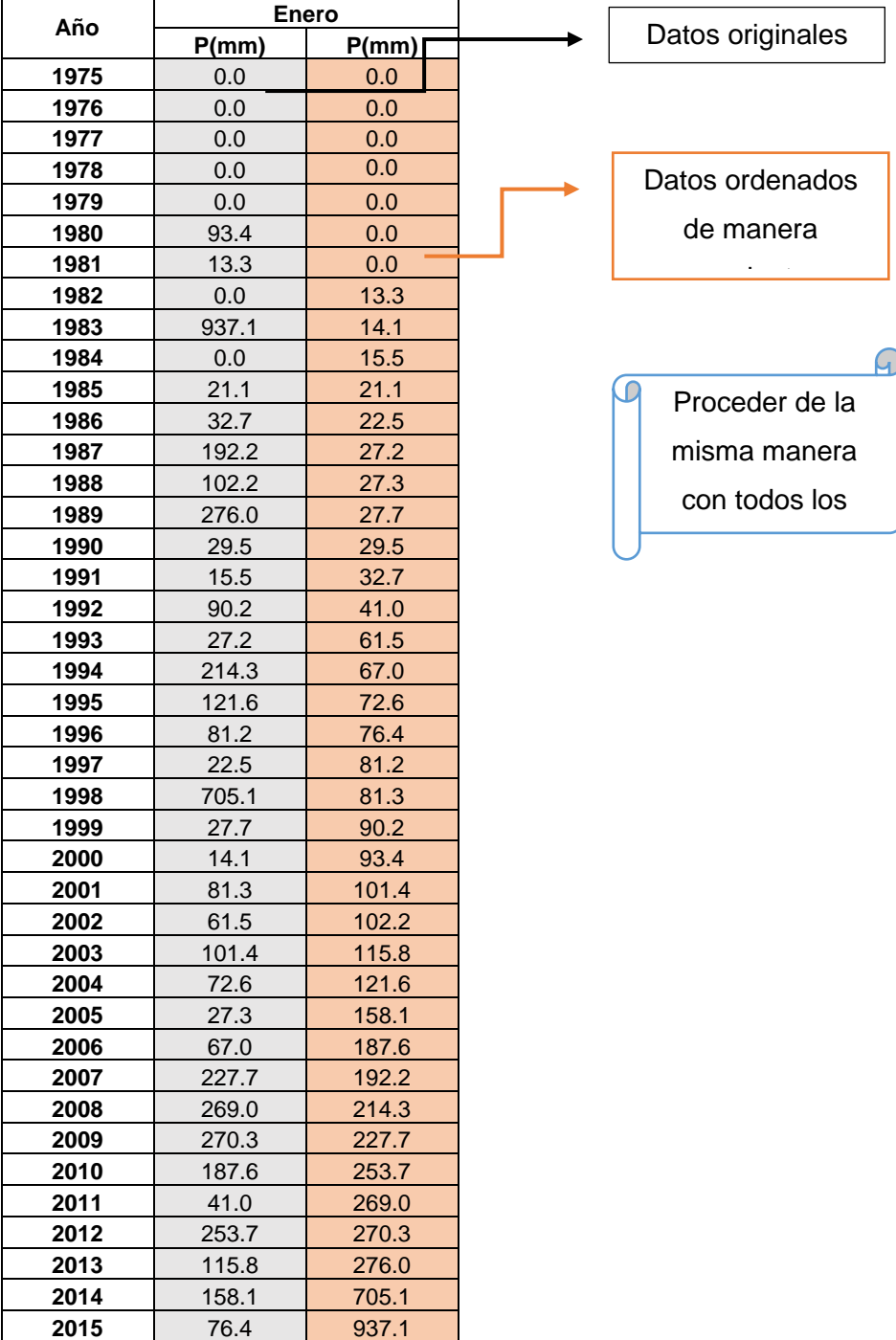

Tabla 1. Datos de precipitación del mes de enero
Luego se procede a calcular los 3 primeros momentos ponderados de probabilidad. Cabe destacar que se calculará para el mes de enero, debido que para el resto de los meses del año el procedimiento es el mismo.

a)  
\n
$$
Pwm1 = \frac{Zdatos\,ordenados\,de\,maren\,creciente}{\#a\tilde{n}os}
$$
\n
$$
Pwm1 = \frac{5027.5}{41}
$$
\n
$$
Pwm1 = 122.6
$$
\nb)  
\n
$$
Pwm2 = \frac{\sum_{i=1}^{N} d\tilde{a} \,a\tilde{n}os\left(dato\,creciente_i \times \left(1 - \left(\frac{i - 0.35}{\#a\tilde{n}os}\right)\right)\right)}{\#a\tilde{n}os}
$$
\n
$$
Pwm2 = \frac{927.01}{41}
$$
\nc)  
\n
$$
Pwm3 = \frac{\sum_{i=1}^{N} d\tilde{a} \,a\tilde{n}os\left(dato\,creciente_i \times \left(1 - \left(\frac{i - 0.35}{\#a\tilde{n}os}\right)\right)^2\right)}{\#a\tilde{n}os}
$$
\n
$$
Pwm3 = \frac{346.04}{41}
$$
\n
$$
Pwm3 = 8.44
$$
\n
$$
Se\,realiza\,el\,cálculo\,de\,lmomento1 = Pwm1
$$
\n
$$
lmomento1 = 122.6
$$
\n
$$
b)
$$
\n
$$
lmomento2 = Pwm1 - 2 \times (Pwm2)
$$
\n
$$
l momento3 = Pwm1 - 6 \times Pwm2 + 6 \times Pwm3
$$
\n
$$
l momento3 = 37.6
$$
\n
$$
l momento3 = 37.6
$$
\n
$$
l momento3 = 37.6
$$
\nEquación 6  
\n
$$
l momento3 = 37.6
$$

Se procede a realizar la distribución de Pearson III, para ello de determinan primeramente los parámetros de escala, forma y origen  $(α, β, γ)$ .

Radio de momento

 $\alpha =$ 

**Radio *lmomento***\n

| Radio <i>lmomento</i> | Imomento |
|-----------------------|----------|
| Radio <i>lmomento</i> | 57.6     |
| Radio <i>lmomento</i> | 77.4     |
| Radio <i>lmomento</i> | 0.486    |

\nFactor de escala (α)

\n

| 1                                                                                      | 2                                                                                                    |
|----------------------------------------------------------------------------------------|----------------------------------------------------------------------------------------------------|
| 0 < Radio <i>lmomento</i> < 0.333333                                                   | 0.333333 < Radio <i>lmomento</i> < 1                                                                                                    |
| $t = 3 \times \pi \times (Radio lmomento)^2$                                           | $t = 1 - Radio lmomento$                                                                                                    |
| $t_2 = t^2$                                                                            | $t_2 = t^2$                                                                                                    |
| $t_3 = t_2 \times t$                                                                   | $t_3 = t_2 \times t$                                                                                                    |
| $\alpha = \frac{1 + (0.2906 \times t)}{t + (0.1882 \times t_2) + (0.0442 \times t_3)}$ | $\alpha = \frac{(0.36067 \times t) - (0.5967 \times t_2) + (0.25361 \times t_3)}{1 - (2.78861 \times t) + (2.56096 \times t_2) - (0.77045 \times t_3)}$ |

Para el ejemplo que se está realizando se cumpliría la segunda condición, teniendo:

 $0.333333 < 0.486 < 1$  $t = 1 - 0.486$  $t = 0.514$  $t_2 = (0.514)^2$  $t_2 = 0.264$  $t_3 = 0.264 \times 0.514$  $t_3 = 0.136$  $(0.36067 \times 0.514) - (0.5967 \times 0.264) + (0.25361 \times 0.136)$  $1 - (2.78861 \times 0.514) + (2.56096 \times 0.264) - (0.77045 \times 0.136)$ 

$$
\alpha = 0.179
$$

Factor de forma (β)

$$
\beta = \sqrt{\pi} \times \text{lmomento2} \times e^{\Gamma(\alpha) - \Gamma(\alpha + 0.5)} \qquad \qquad \text{Ecuación 8}
$$

Para el cálculo el parámetro de forma, se utiliza el logaritmo natural de una función gamma (Γ).

$$
\beta = \sqrt{\pi} \times 77.4 \times e^{\text{GAMMA.LN}(0.179) - \text{GAMMA.LN}(0.179 + 0.5)}
$$

$$
\beta = 532.199
$$

Factor de origen  $(y)$ .

$$
\gamma = \text{lmomento1} - \beta \times \alpha
$$
\nEcuación 9

\n
$$
\gamma = 122.6 - 532.199 \times 0.179
$$
\n
$$
\gamma = 27.529
$$

Finalmente se determina el índice de sequía (Z), teniendo en cuenta las siguientes condiciones

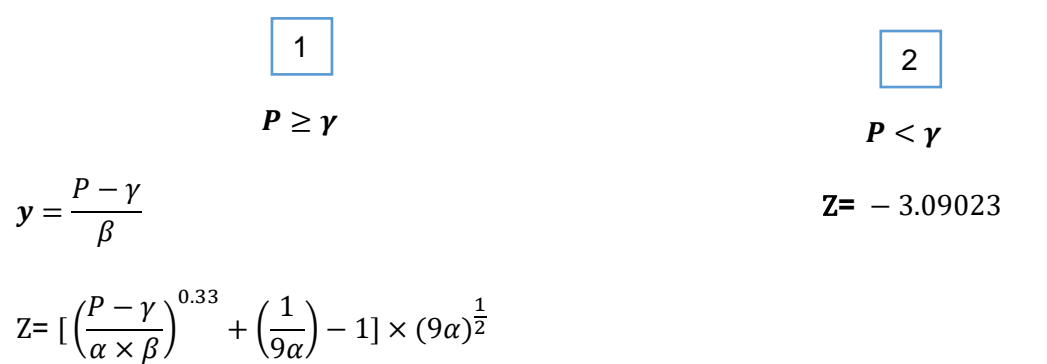

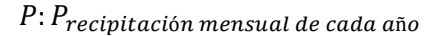

Para el presente ejemplo que tiene como base el año 2000 de la estación Matapalo, para el mes de enero se cumple la condición 2.

\n
$$
14.1 < 27.529
$$
\n

\n\n $Z = -3.09023$ \n

El procedimiento de cálculo es el mismo para el resto de los meses del año, así es como se determina índice de sequía por el método SPI para el año 2000.

Tabla 2. Índice de sequía por el método SPI para el año 2000

| SPI del Año 2000 |      |      |      |      |      |      |      |            |         |         |     |
|------------------|------|------|------|------|------|------|------|------------|---------|---------|-----|
| <b>Ene</b>       | Feb  | Mar  | Abr  | May  | Jun  | Jul  | Ago  | <b>Sep</b> | Oct     | Nov     | Dic |
| $-3.09$          | 0.66 | 2.93 | Ა.70 | 1.37 | 0.83 | 0.57 | 1.20 |            | $-3.09$ | $-3.09$ |     |

Fuente: El autor

 $a = 3.32$ 

De la misma manera se realiza para los demás años de cada estación.

## *2. Índice estandarizado de precipitación y evapotranspiración (SPEI)*

Primeramente se procede a calcular la evapotranspiración potencial por el método de [Thornthwaite.](https://www.google.com/search?q=m%C3%A9todo+de+Thornthwaite&spell=1&sa=X&ved=0ahUKEwi57cnSnILgAhXqUd8KHW3WDS8QkeECCCkoAA)

$$
i = \left(\frac{T^{\circ}}{5}\right)^{1.514}
$$
 Ecuación 1  
\n
$$
i_{2000 Ene} = \left(\frac{26.48}{5}\right)^{1.514}
$$
 
$$
i_{2000 Feb} = \left(\frac{26.44}{5}\right)^{1.514}
$$
 
$$
i_{2000 Mar} = \left(\frac{26.23}{5}\right)^{1.514}
$$
 
$$
i_{2000 Mar} = \left(\frac{26.86}{5}\right)^{1.514}
$$
 
$$
i_{2000 Mar} = \left(\frac{26.86}{5}\right)^{1.514}
$$
 
$$
i_{2000 Mar} = \left(\frac{26.86}{5}\right)^{1.514}
$$
 
$$
i_{2000 Mar} = \left(\frac{26.86}{5}\right)^{1.514}
$$
 
$$
i_{2000 Mar} = \left(\frac{24.59}{5}\right)^{1.514}
$$
 
$$
i_{2000 Mar} = \left(\frac{23.67}{5}\right)^{1.514}
$$
 
$$
i_{2000 Mar} = \left(\frac{23.67}{5}\right)^{1.514}
$$
 
$$
i_{2000 Mar} = \left(\frac{23.67}{5}\right)^{1.514}
$$
 
$$
i_{2000 Mar} = \left(\frac{23.83}{5}\right)^{1.514}
$$
 
$$
i_{2000 Mar} = \left(\frac{24.59}{5}\right)^{1.514}
$$
 
$$
i_{2000 Ju1} = 10.52
$$
 
$$
i_{2000 Mar} = \left(\frac{23.83}{5}\right)^{1.514}
$$
 
$$
i_{2000 Ju2} = 10.63
$$
 
$$
i_{2000 Ju3} = \left(\frac{24.07}{5}\right)^{1.514}
$$
 
$$
i_{2000 Ju4} = \left(\frac{24.43}{5}\right)^{1.514}
$$
 
$$
i_{2000 Mar} = \left(\frac{24.69}{5}\right)^{
$$

Cabe destacar que los cálculos se realizarán únicamente para el mes de enero del año 2000, debido que para el resto de los meses del año el procedimiento es el mismo.

## En radianes

$$
dec = 23.5 \times \frac{\cos(2\pi(d - 172))}{365}
$$
   
 
$$
dec = 23.5 \times \frac{\cos(2\pi(31 - 172))}{365}
$$
   
 
$$
dec = 0.064
$$

$$
h_o = \arccos\left(-\tan\left(\frac{\pi \times lat}{180}\right) \times \tan\left(\det\left(\frac{\pi}{180}\right)\right)\right)
$$
\nEcuación 5  
\n
$$
h_o = \arccos\left(-\tan\left(\frac{\pi \times 3.567}{180}\right) \times \tan\left(0.064 \times \frac{\pi}{180}\right)\right)
$$
\n
$$
h_o = 1.57
$$

 $\overline{ }$ 

$$
N = \frac{h_0 \times 24}{\pi}
$$
  
Ecuación 6  

$$
N = \frac{1.57 \times 24}{\pi}
$$
  

$$
N = 11.82
$$

 $\overline{ }$ 

$$
F_c = N \left(\frac{d_{mes}}{357}\right)
$$
  
Ecuación 7  

$$
F_c = 11.82 \times \left(\frac{31}{357}\right)
$$
  

$$
F_c = 1.018
$$

$$
ETP = F_c \times 1.6 \left( 10 \times \frac{T}{I} \right)^a
$$
   
 
$$
ETP = 1.018 \times 1.6 \left( 10 \times \frac{26.48}{139.48} \right)^{3.32}
$$
  
 
$$
ETP = 137.13
$$

De esta manera se obtiene la evapotranspiración, para cada uno de los meses del año 2000, obteniendo los siguientes resultados.

Tabla 3. Evapotranspiración del año 2000

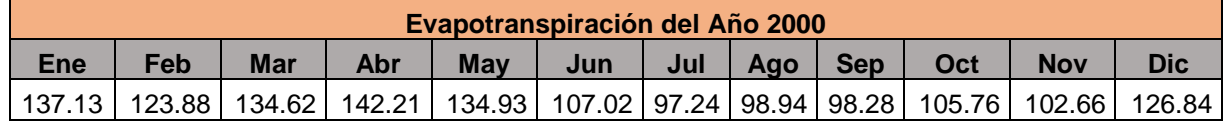

Fuente: El autor

Se calcula la precipitación efectiva:

$$
D_i = P_i - ETP_i
$$
\nEquación 9

\n
$$
D_i = 14.1 - 137.13
$$
\n
$$
D_i = -123.03
$$

Se ordenan los datos de precipitación efectiva de manera ascendente, por meses para todos los años. En este caso se realizará únicamente para el mes de *Enero (desde 1975 al 2015)* ya que el cálculo para el resto de los meses es igual.

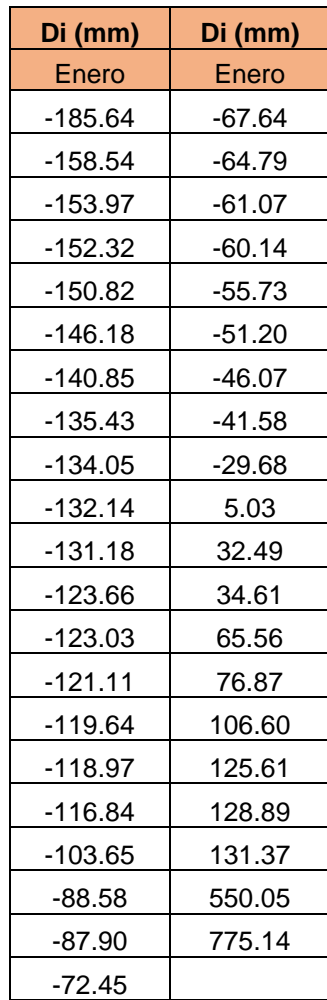

Tabla 4. Precipitación efectiva

Fuente: El autor

Luego se procede a calcular los 3 primeros momentos ponderados de probabilidad.

a)  
\n
$$
W0 = \frac{\Sigma datos \, ordenados \, de \, manera \, creciente}{\#a\|os}
$$
\n
$$
W0 = \frac{1142.62}{41}
$$
\nEquación 10  
\n
$$
W0 = -27.87
$$
\n
$$
W1 = \frac{\sum_{i=1}^{n} de \, a\|os \, (dato \, creciente_i \times (\#a\|os - i))}{\#a\|os \times (\#a\|os - 1)}
$$
\n
$$
W1 = -53.47
$$
\nc)  
\n
$$
W2 = \frac{\sum_{i=1}^{n} de \, a\|os \, (dato \, creciente_i \times (\#a\|os - i) \times (\#a\|os - i - 1))}{\#a\|os \, (dato \, creciente_i \times (\#a\|os - i) \times (\#a\|os - i - 1))}
$$
\nEcuación 12

$$
f_{\rm{max}}(x)
$$

 $W2 = -42.61$ 

Una vez calculados los 3 momentos ponderados de probabilidad, estimamos los parámetros de escala, forma y origen de la distribución Log-Logistic.

 $\#a\|os \times (\#a\|os-1) \times (\#a\|os-2)$ 

$$
\beta = \frac{2W_1 - W_0}{6W_1 - W_0 - 6W_2}
$$
   
 Ecuación 13  

$$
\beta = \frac{2(-53.47) - (-27.87)}{6(-53.47) - (-27.87) - 6(-42.61)}
$$

$$
\beta = 2.12
$$

$$
\alpha = \frac{(W_0 - 2W_1)\beta}{\Gamma(1 + \frac{1}{\beta})\Gamma(1 - \frac{1}{\beta})}
$$
   
 Ecuación 14

$$
\alpha = \frac{((-27.87) - 2(-53.47)) \times 2.12}{\text{GAMMA. LN}\left(1 + \frac{1}{2.12}\right) \times \text{GAMMA. LN}\left(1 - \frac{1}{2.12}\right)}
$$

$$
\alpha = 112.70
$$

 = <sup>0</sup> − Γ (1 + 1 ) Γ (1 − 1 ) Ecuación 15

$$
\gamma = -27.87 - 112.70 \times GAMMA. LN \left( 1 + \frac{1}{2.12} \right) \times GAMMA. LN \left( 1 - \frac{1}{2.12} \right)
$$

$$
\gamma = -195.52
$$

*Nota: Se utiliza el logaritmo natural de una función gamma* (Γ*).*

Ahora se procede a determinar los parámetros necesarios para el cálculo del índice de sequía.

$$
F(x) = \left[1 + \left(\frac{\alpha}{x - \gamma}\right)^{\beta}\right]^{-1}
$$
 Ecuación 16  

$$
F(x) = \left[1 + \left(\frac{112.70}{-123.03 - (-195.52)}\right)^{2.12}\right]^{-1}
$$

$$
F(x) = 0.28
$$
  

$$
F(x) \le 0, 5
$$

$$
F(x) > 0, 5
$$

Se cumple la primera condición, por lo tanto:

 $W = \sqrt{-2\ln(F(x))}$ 

$$
0,28 \le 0,5
$$
  
 $W = \sqrt{-2\ln(0.28)}$   
 $W = 1.60$    
Ecuación 17

 $W = \sqrt{-2\ln(1 - F(x))}$ 

Finalmente, se determinar el índice de sequía.

$$
SPEI = -\left(W - \frac{C_0 + C_1 W + C_2 W^2}{1 + d_1 W + d_2 W^2 + d_3 W^3}\right)
$$
   
 Ecuador 18

$$
SPEI = -\left(1,60 - \frac{2.515517 + 0.802853 \times (1.60) + 0.010328 \times (1.60)^2}{1 + 1.432788 \times (1.60) + 0.189269 \times (1.60)^2 + 0.001308 \times (1.60)^3}\right)
$$

$$
SPEI = -0.58
$$

*Nota: Si*  $F(x) > 0.5 \rightarrow$  *volver al SPEI volver a multiplicar por -1* 

De esta manera se obtiene el índice de sequía por el método SPEI para el año 2000, el procedimiento de cálculo es el mismo para el resto de los años de registros históricos.

| <b>SPEI del Año 2000</b> |         |     |      |     |      |      |      |               |         |            |      |
|--------------------------|---------|-----|------|-----|------|------|------|---------------|---------|------------|------|
| <b>Ene</b>               | Feb     | Mar | Abr  | May | Jun  | Jul  | Ago  | <b>Sep</b>    | Oct     | <b>Nov</b> | Dic  |
| $-0.58$                  | $-0.09$ | 19  | 0.58 | .54 | 0.57 | 0.67 | 0.20 | $0.1^{\circ}$ | $-0.24$ |            | 0.66 |

Tabla 5. Índice de sequía por el método SPEI para el año 2000

Fuente: El autor

## *3. Índice de severidad de sequía de palmer (SPDI)*

Se procede a calcular la evapotranspiración potencial por el método de [Thornthwaite,](https://www.google.com/search?q=m%C3%A9todo+de+Thornthwaite&spell=1&sa=X&ved=0ahUKEwi57cnSnILgAhXqUd8KHW3WDS8QkeECCCkoAA) al igual que el método SPEI.

$$
ETP = 137.13
$$
 **ECuación 1**

Adicionalmente, se necesita conocer valores de capacidad de campo y punto de marchites para con ello obtener la capacidad total de almacenamiento de agua en el suelo (AWC).

$$
AWC = CC - PMP
$$
   
Equación 2

 $AWC = 410 mm - 200 mm$ 

$$
AWC=210mm
$$

AWC, se compone por una capa superficial y subsuperficial, donde la capa superficial (AWCs) es igual a 25mm y la capa subsuperficial (AWCu) es igual a la diferencia entre capacidad total de almacenamiento y la capa superficial.

$$
AWCu = AWC - AWCs
$$
  
 
$$
Ecuación 3
$$
  
 
$$
AWCu = 210mm - 25mm
$$
  
 
$$
AWCu = 185mm
$$

Por medio del siguiente algoritmo se procede a calcular las estimaciones de pérdidas, recargas y de contenido total de humedad del suelo, al fin de cada mes. Existen dos condiciones las mismas que se basan en el valor de precipitación efectiva (Di)

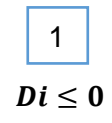

Ecuación 4

Donde la recarga superficial es igual a cero (Rs=0) y a su vez se presentan dos condiciones dependiendo de la humedad contenida en la capa superficial del mes anterior (SsAnt) y la precipitación efectiva (Di).

a) b)  

$$
S_{sAnt} \leq Di
$$
 b)

Pérdida en la capa superficial

$$
L_s = S_{sAnt} \qquad L_s = Di
$$

Humedad contenida en la capa superficial al final del mes

$$
Ss = S_{sAnt} - L_s
$$
  
(c)  

$$
S_s > 0
$$
  

$$
S_s \le 0
$$

Pérdida en la capa sub-superficial

$$
L_{u} = 0
$$
  $(-Di - L_{s}) \times \left(\frac{S_{uAnt}}{AWS}\right) \ge S_{uAnt}$   
\nSi  
\nNo  
\n
$$
L_{u} = S_{uAnt}
$$
  $L_{u} = (-Di - L_{s}) \times \left(\frac{S_{uAnt}}{AWS}\right)$ 

Humedad contenida en la capa sub-superficial al final del mes

$$
S_u = S_{uAnt}
$$
  
\n
$$
S_u = S_{uAnt} - L_u
$$
  
\n2  
\n
$$
Di > 0
$$
  
\nEcuación 5

En esta condición la pérdida en la capa superficial es igual a cero (Ls=0), se presentan dos condiciones para el cálculo de la recarga superficial (Rs).

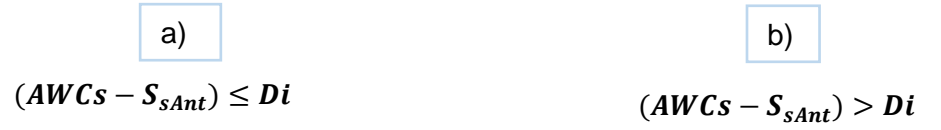

Recarga superficial

$$
R_s = AWC - S_{sAnt} \qquad R_s = Di
$$

Humedad contenida en la capa superficial al final del mes

 < c) d) >

 $S_s = S_{sAnt} - R_s$ 

Recarga en la en la capa sub-superficial

$$
R_{u} = 0
$$
  $(Di - R_{s}) \le AWCu - S_{uAnt}$   
\nSi  
\n
$$
R_{u} = Di - R_{s}
$$
  $R_{u} = AWCu - S_{uAnt}$ 

Humedad contenida en la capa sub-superficial al final del mes

$$
S_u = S_{uAnt} + R_u
$$

Para nuestro ejemplo, el  $D_i = -123,03$ , por lo tanto, corresponde al caso 1.

$$
R_s = 0
$$
  
\n
$$
S_{sAnt} = 0
$$
  
\n
$$
L_s = 0
$$
  
\nEcuación 6

Humedad contenida en la capa superficial al final del mes.

$$
Ss = 0 - 0
$$
  
\n
$$
Ss = 0
$$
  
\n
$$
S_s \le 0
$$
  
\nEcuación 7

Pérdida en la capa sub – superficial.

$$
(-Di - L_s) \times \left(\frac{S_{uAnt}}{AWC}\right) < S_{uAnt} \qquad \text{Ecuación 8}
$$
\n
$$
(123.03 - 0) \times \left(\frac{1.12mm}{210mm}\right) < 1.12mm
$$
\n
$$
0.66mm < 1.12mm
$$
\n
$$
L_u = (-Di - L_s) \times \left(\frac{S_{uAnt}}{AWS}\right) \qquad \text{Ecuación 9}
$$

108  $L_u = 0.66 mm$  Humedad contenida en la capa subsuperficial al final del mes

$$
S_u = S_{uAnt} - L_u
$$
   
 
$$
S_u = 1.12mm - 0.66mm
$$
   
 
$$
S_u = 0.46mm
$$

Contenido total de humedad en el suelo al fin de mes

$$
S = Ss + Su
$$
  
ECuación 11  

$$
S = 0mm + 0.46mm
$$
  

$$
S = 0.46mm
$$

Recarga potencial

$$
PR = AWC - S_{Ant}
$$
  
ECuación 12  

$$
PR = 210mm - 1.12mm
$$
  

$$
PR = 208.88mm
$$

Recarga total de humedad en el suelo al fin de mes

$$
R = R_s + R_u
$$
   
 
$$
R = 0 \, mm
$$
   
 
$$
R = 0 \, mm
$$

Pérdida potencial

$$
PL = PLS + PLU
$$
  
\n
$$
PLS = ETP \t6 SSAnt
$$
  
\n
$$
PLS = 0 mm
$$
  
\nEquación 14

$$
PL_U = \frac{(ETP - PL_S) \times S_{UAnt}}{AWC}
$$
  
Ecuación 15  

$$
PL_U = \frac{(137.13mm - 0) \times 0.46mm}{210mm}
$$
  

$$
PL_U = 0.30mm
$$
  

$$
PL = 0 + 0.30
$$
  
Ecuación 16  

$$
PL = 0.30mm
$$
  
109

Pérdida total de humedad en el suelo al fin de mes

$$
L = L_s + L_u
$$
  
\n
$$
L = 0.66 \text{ mm}
$$
  
\n
$$
S < AWC
$$
  
\n
$$
RO = 0
$$
  
\nEquación 18

Evapotranspiración real

$$
ET = p - R - Ro + L
$$
  
\n
$$
ET = 14.1 - 0 - 0 + 0.66
$$
  
\n
$$
ET = 14.76 \, mm
$$
  
\nEVALUATE: For  $2\pi$  and  $2\pi$  are the same as  $2\pi$ .

$$
(PRO) = AWC - PR = S_{Ant} \land 3P - PR
$$

Determinación de coeficientes para el mes de enero, promediando los valores respectivos para todos los años del mes de enero

*Coeficiente de evaporanspiración* (
$$
\alpha
$$
) =  $\frac{ET}{PE} = \frac{77.58}{152.9} = 0.507$ 

\n*Coeficiente de recarga* ( $\beta$ ) =  $\frac{R}{PR} = \frac{22.71}{202.56} = 0.112$ 

\n*Coeficiente de escurrimiento* ( $\Gamma$ ) =  $\frac{R0}{PR0} = \frac{0}{30.15} = 0$ 

\n*Ecuación* 22

\n*Coeficiente de escurrimiento* ( $\Gamma$ ) =  $\frac{R0}{PR0} = \frac{0}{30.15} = 0$ 

\n*Ecuación* 22

*Coeficiente de pérdidas* (
$$
\delta
$$
) =  $\frac{L}{PL} = \frac{3.30}{20.77} = 0.162$  *Ecuación 23*

Se calculan los valores climáticamente apropiados

$$
ET = \alpha PE
$$
  
ECuación 24  
ET = 0.507 × 137.13  
ET = 70.69 mm

$$
R = \beta PR
$$
   
 Ecuación  

$$
R = 0.112 \times 208.88
$$

$$
R = 23.79 \text{ mm}
$$

**25** 

| $RO = \text{TPRO}$              | Ecuación 26    |
|---------------------------------|----------------|
| $RO = 0 \times 0.46$            | $RO = 0$ mm    |
| $L = \delta PL$                 | Ecuación 27    |
| $L = 0.162 \times 0.30$         | $L = 0.049$    |
| $P = ET + R + RO + L$           | Ecuación 28    |
| $P = 70.69 + 23.79 + 0 + 0.049$ | $P = 94.53$ mm |

Cálculo de deficiencias hídricas

$$
d = PE - P
$$
  
ECuación 29  
 $d = 14.1 - 94.53$   
 $d = -80.43 \, mm$ 

Determinación del factor climático

Para la determinación del factor climático utilizaremos los promedios de los valores climáticamente apropiados y de las deficiencias hídricas de todos los años del mes de enero.

Se trabajará en pulgadas.

$$
K = \frac{(PE + R)}{P + L}
$$
\nEcuación 30  
\n
$$
K = 1.5 Log \left[ \frac{\left( \left( \frac{PE + R + RO}{P + L} \right) + 2.80 \right)}{D} \right] + 0.50
$$
\n
$$
K = 1.5 Log \left[ \frac{\left( \left( \frac{6.02 + 0.894 + 0}{4.905 + 0.009} \right) + 2.80 \right)}{2.499} \right] + 0.50
$$
\n
$$
K = 0.841
$$

Determinación del índice de anomalía hídrica

$$
Z = -80.43 \times 0.841
$$
  
 
$$
Z = -67.64
$$
  
Equación 31

Determinación del índice de sequía de Palmer

$$
X_{i} = X_{(i-1)} + \left(\frac{1}{3}\right)(Z_{i}) - 0.103X_{(i-1)}
$$
   
 Ecuador 32  

$$
X_{i} = 5.69 + \left(\frac{1}{3}\right)\left(-\frac{67.64}{25.4}\right) - 0.103 \times 5.69
$$

$$
X_{i} = 4.22
$$

## **4. Índice de porcentaje de precipitación normal (PPN)**

$$
PPN_{IJ} = \left(\frac{P_{IJ}}{PN_j} x 100\right)
$$
   
 Ecuador 1

 $P_{IJ}$ : Datos de precipitación de cada mes para el año de estudio

PN<sub>I</sub>: Promedio de los datos de precipitaciones mensuales desde el año de 1975 al 2015

$$
PPN_{Enero} = \frac{14.1mm}{58.41mm}x100 = 24
$$

$$
PPN_{Febrero} = \frac{104.5mm}{58.41mm} \times 100 = 179
$$

$$
PPN_{Marzo} = \frac{279.9 \, \text{mm}}{58.41 \, \text{mm}} \times 100 = 479
$$

$$
PPN_{Abril} = \frac{94.6 \, \text{mm}}{58.41 \, \text{mm}} \, \text{x} 100 = 162
$$

$$
PPN_{Mayo} = \frac{154.6mm}{58.41mm} \times 100 = 265
$$

$$
PPN_{junio} = \frac{6.2mm}{58.41mm}x100 = 11
$$

$$
PPN_{Julio} = \frac{2.4mm}{58.41mm} x100 = 4
$$

$$
PPN_{Agosto} = \frac{3.5mm}{58.41mm}x100 = 6
$$

$$
PPN_{September} = \frac{2.8mm}{58.41mm}x100 = 5
$$

$$
PPN_{octubre} = \frac{0.4mm}{58.41mm} \times 100 = 1
$$

$$
PPN_{Noviembre} = \frac{0.1mm}{58.41mm} x100 = 0
$$

$$
PPN_{Diciembre} = \frac{27.3mm}{58.41mm}x100 = 47
$$

De esta manera se obtiene el índice de sequía por el método PPN para el año 2000.

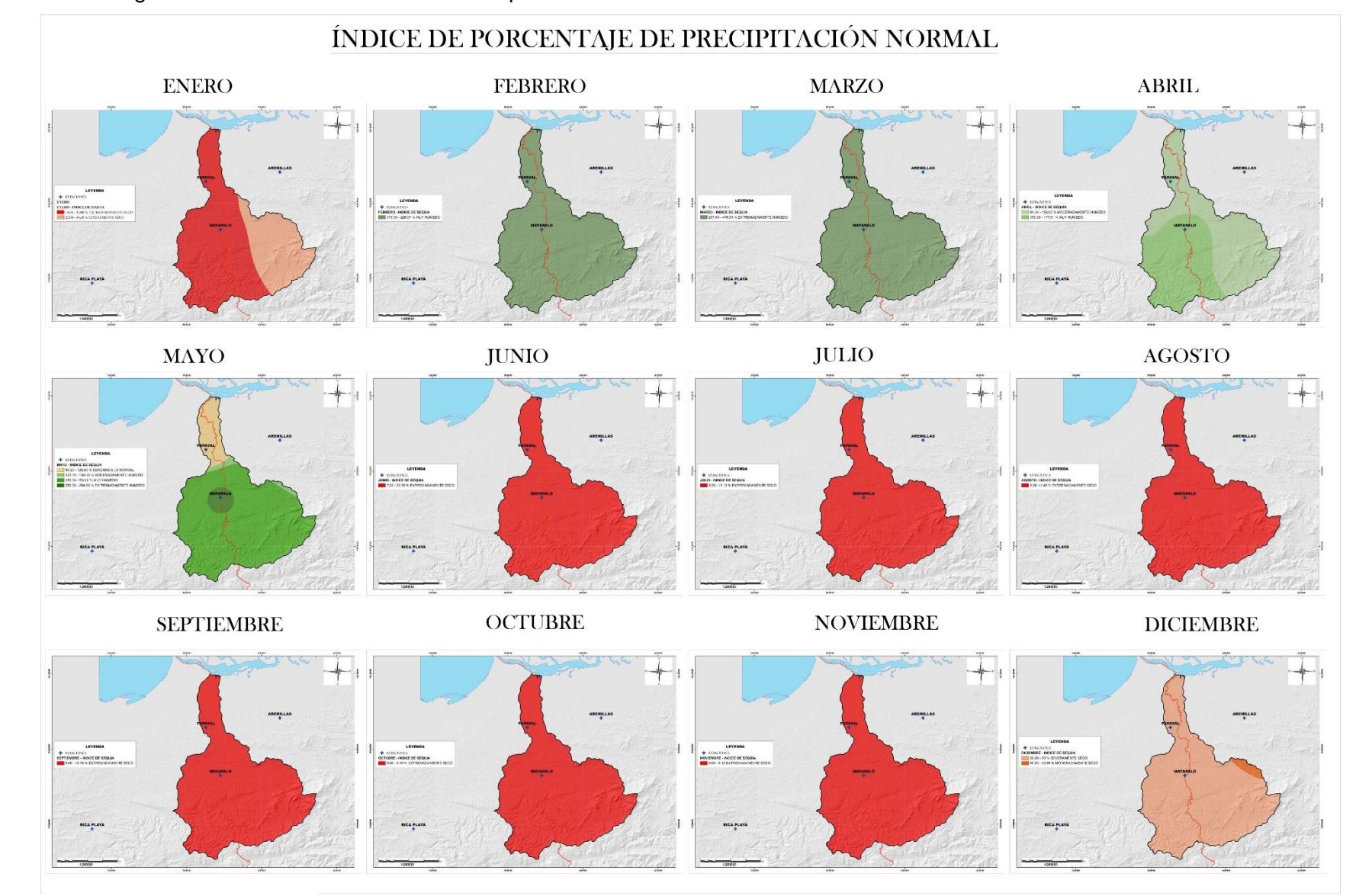

**Anexo 4:** Cartografía de resultados de índices de sequía

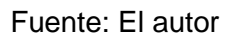

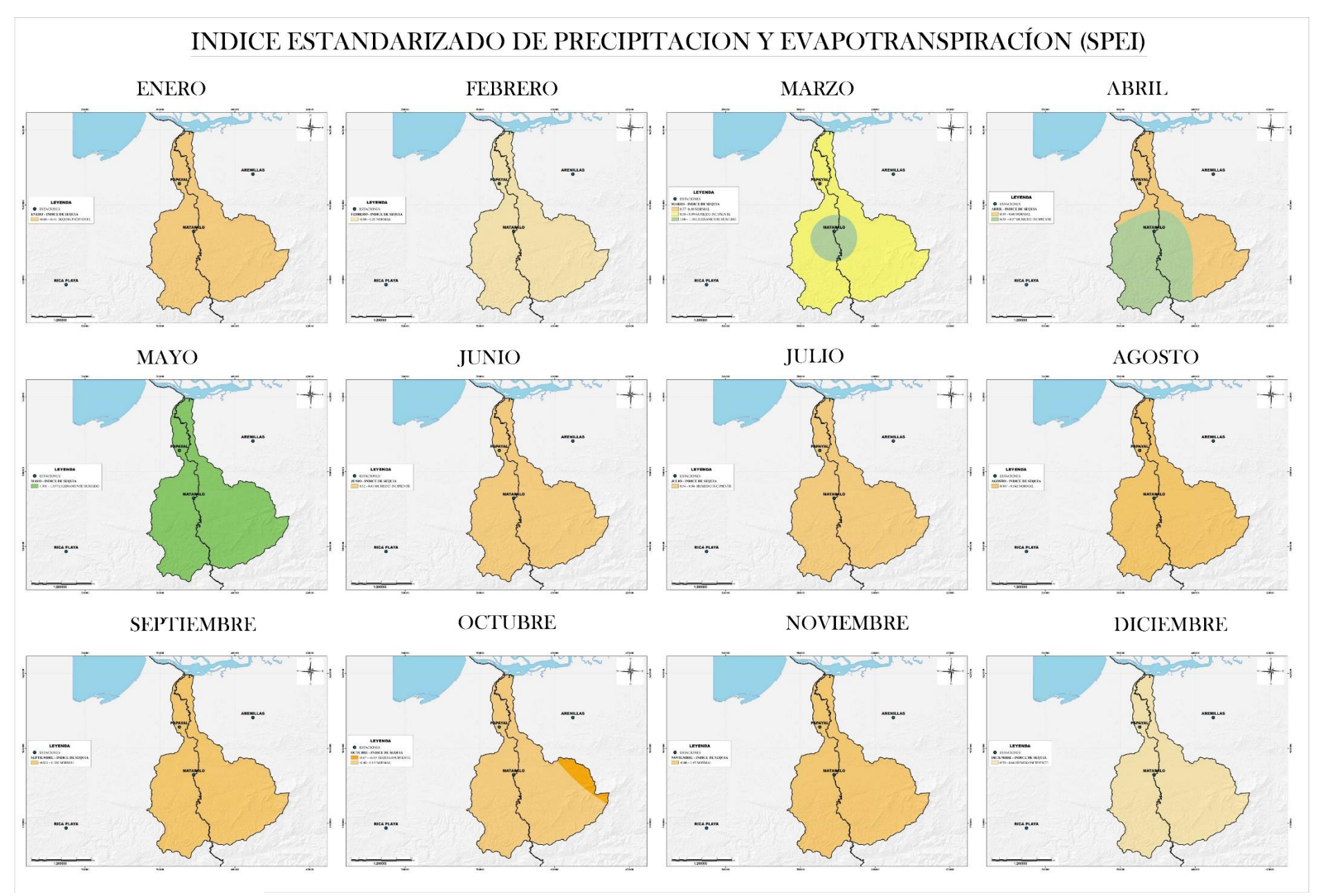

Fuente: El autor 115

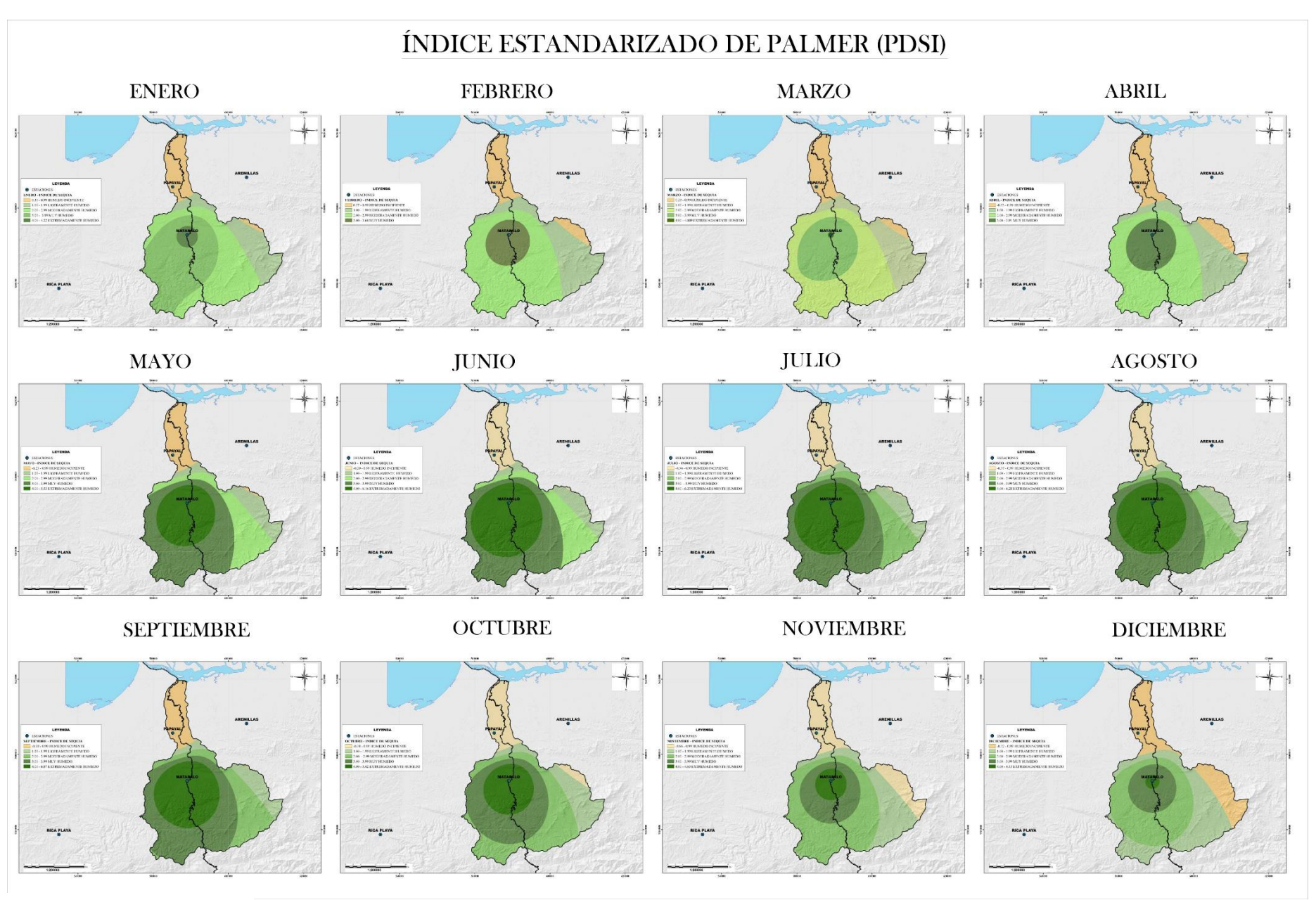

Fuente: El autor

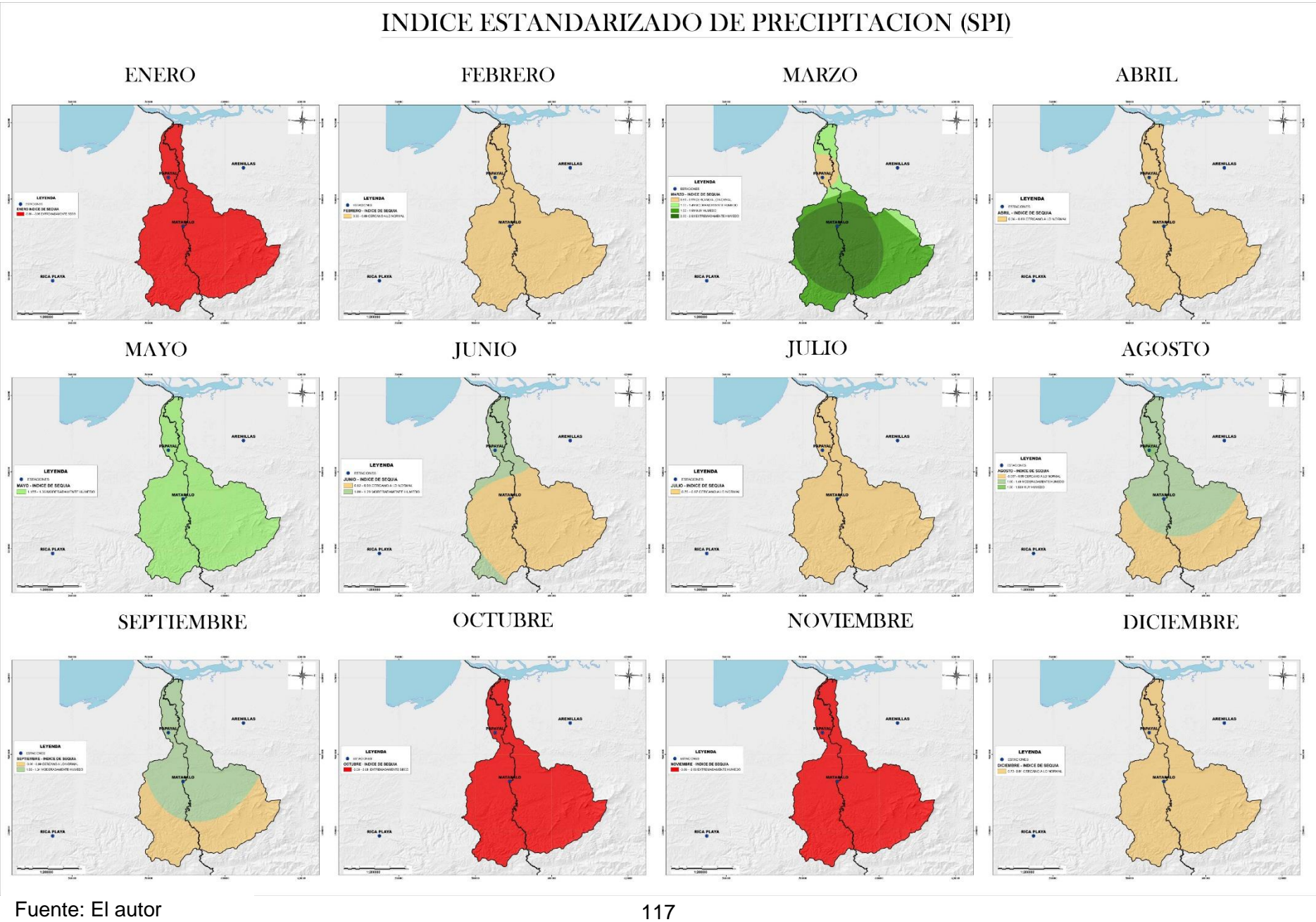